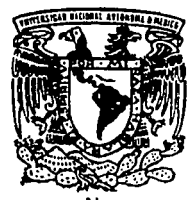

# UNIVERSIDAD NACIONAL AUTONOMA<br>DE MEXICO

### **FACULTAD DE INGENIERIA**

# PLANEACION, DISEÑO Y CONSTRUCCION DEL PAR VIAL **INDIOS VERDES**

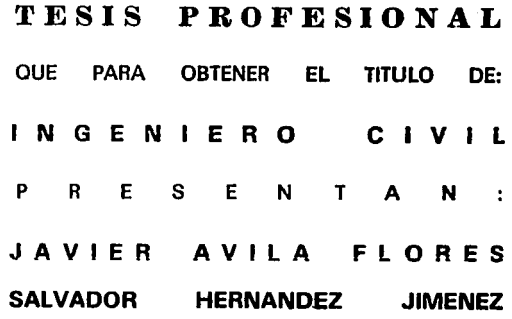

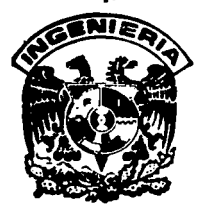

MEXICO, D. F.

TESIS CON

1992

 $\frac{N^2C}{2E}$ 

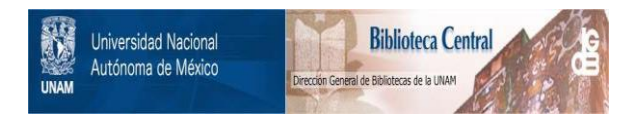

### **UNAM – Dirección General de Bibliotecas Tesis Digitales Restricciones de uso**

### **DERECHOS RESERVADOS © PROHIBIDA SU REPRODUCCIÓN TOTAL O PARCIAL**

Todo el material contenido en esta tesis está protegido por la Ley Federal del Derecho de Autor (LFDA) de los Estados Unidos Mexicanos (México).

El uso de imágenes, fragmentos de videos, y demás material que sea objeto de protección de los derechos de autor, será exclusivamente para fines educativos e informativos y deberá citar la fuente donde la obtuvo mencionando el autor o autores. Cualquier uso distinto como el lucro, reproducción, edición o modificación, será perseguido y sancionado por el respectivo titular de los Derechos de Autor.

# PLANEACION DISEÑO Y CONSTRUCCION DEL PAR VIAL INDIOS VERDES

### **INTRODUCCION**

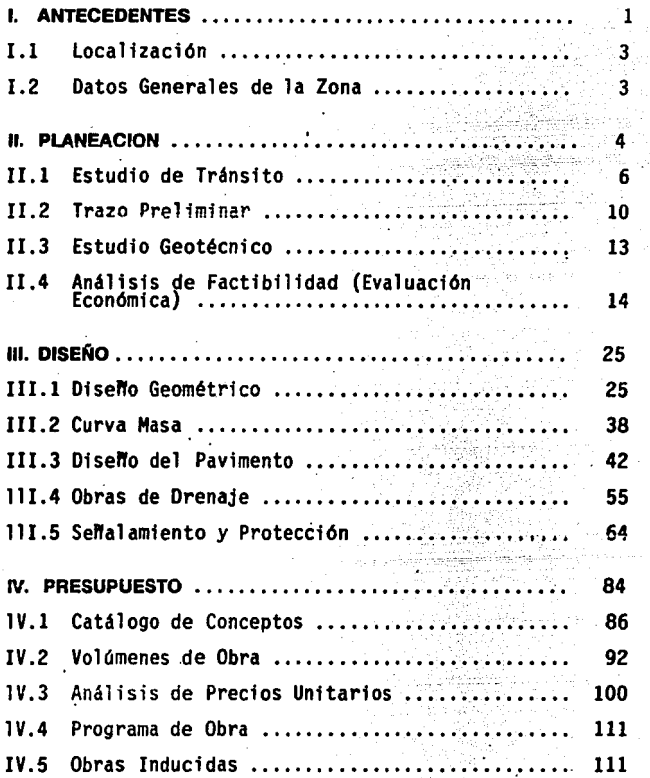

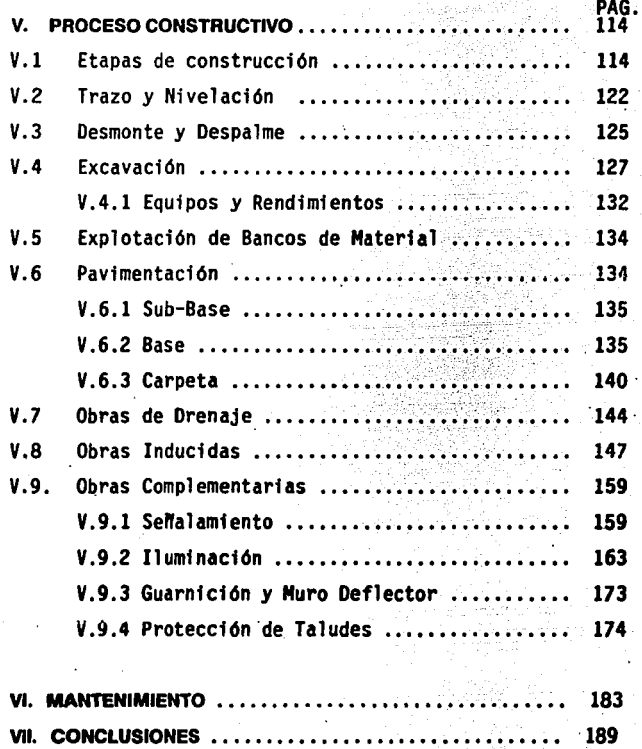

### INTRODUCCION

El presente trabajo es un ejemplo real de la problemática que<br>en la actualidad tienen las principales ciudades del país,<br>sin embargo el tramo de Indios Verdes es quizá el punto más<br>conflictivo, al representar pérdidas apre tramo y que circula a velocidades bajas, consecuencia de no<br>tener la infraestructura suficiente que le permita circular a<br>una velocidad óptima.

La solución más económica para la problemática, sin duda es<br>·la ampliación del camino actual en dos carriles por sentido y<br>·tres en donde se presentan las pendientes máximas.

Los temas tratados en esta tesis, engloban a nivel<br>informativo, (sin llegar al detalle) todos los aspectos<br>ligados a la formulación de los problemas que involucran la<br>construcción de un camino, iniciando con el estudio de<br>

.<br>Se inicia con el diseño geométrico, donde se analizan las<br>curvas verticales y horizontales, siguiendo con el cálculo de la curva masa, así como lo referente al drenaje, para el cual<br>se partió de las obras existentes, tanto en el camino como<br>las conexiones al drenaje urbano, en cuanto al señalamiento<br>éste se fundamenta en las normas de la Co al lugar acción que resultó fundamental para tener un<br>criterio más amplio acerca de los procesos de construcción,<br>las dificultades y las diferencias que existen en cuanto a lo<br>proyectado, para el desarrollo de este capítul

tratado para construir cada una de las capas que forman el<br>pavimento, complementandose con el drenaje, alumbrado,<br>protección y senalamiento, además de la importante obra inducida como lo fue la construcción del desvfo del Acueducto Chiconautla, que no estaba contemplado en el proyecto de origen y representó un incremento en el costo total, el cual<br>se presenta a partir del presupuesto de concurso, y se<br>describe con la inclusión de cada uno de los conceptos de<br>obra, complementándose con análisis de costos ho

Es evidente que este trabajo encierra los aspectos necesarios para entender lo que implica la infraestructura carretera, es por eso que se pretende que sea un instrumento que de alguna manera complemente conocimientos sobre todo a estudiantes de<br>ingeniería civil.

#### **1.- ANTECEDENTES**

A partir de la década de 1920, el crecimiento de la Ciudad<br>de México tanto demográfico como económico y la consiguiente<br>extensión del área urbanizada, dio lugar a necesidades crecientes de intercomunicación y movilidad de sus habitantes. Al mismo tiempo, cobró mayor importancia el empleo de los vehfculos con motor de combustión interna automóviles, autobuses y camiones.

En un primer momento, bastaron las antiguas calles y las de los nuevos fraccionamientos y colonias, junto con calzadas de existentes de años atrás para canalizar los crecientes volúmenes de tránsito. Se experimentó entonce las zonas industriales que en principio se extendieron en áreas servidas por los ferrocarriles.

A todo ello hay que agregar el empleo íntenso de un<br>importante parque de unidades de autotransporte de carga,<br>productos manufacturados y artículos de consumo.<br>productos manufacturados y artículos de consumo.

Los volúmenes de vehículos rápidamente fueron agotando la<br>capacidad de las principales calles y avenidas, así como de<br>los tramos iniciales de las primeras carreteras, convertidas<br>en vías de acceso a las áreas que se urbani lado de ellas.

Así entre 1925 y 1945 se amplió la calzada de Tlalpan y se<br>construyó la calzada nueva a San Angel, actualmente tramo sur<br>de Insurgentes. Como parte de una urbanización residencial se<br>prolongó al poniente el Paseo de la Ref primera etapa, la construcción de la avenida Insurgentes<br>Norte, boulevard de enlace con la carretera México-Nuevo La redo.

Sin embargo, con la ampliación y modernización de avenidas<br>importantes, que por sus características geométricas tenían<br>capacidad de ofrecer un movimiento rápido en distancias<br>Considerables, como fueron en la calzada Tacuba resultaban mejor comunicadas.

Es asf que se crea el programa 1972-1976 y el sistema vial urbano que tiene como finalidad la integración urbana del

Distrito Federal. Inicialmente la vía rápida denominada<br>Circuito Interior se considera como la componente básica que<br>permitiría resolver en gran medida los problemas detectados a<br>través del análisis de la situación actual.

Debido al acelerado crecimiento en los niveles de motorización en la Ciudad de México y zona conurbada, ocasionó efectos considerables en la· circulación de automotores, sobre todo en grandes avenidas y calzadas que<br>permiten comunicar al Distrito Federal con colonias y<br>ciudades cercanas a éste. En la actualidad uno de los problemas viales más trascendentes se localiza en al avenida<br>de Insurgentes Norte, vía en la que convergen flujos<br>considerables de vehículos tanto de carga como pasajeros,<br>además de generar un tránsito importante de vehícu Xalostoc, Ecatepec de Morelos, así como las colonias La<br>Laguna, San Juan Ixhuatepec, Santa Isabel Tola, Constitución,<br>Santa Clara, Cotitla y Tultepec, hasta entroncar con la caseta de cobro de la carretera México-Pachuca que presenta<br>un flujo vehicular principalmente de pasajeros en viajes de<br>negocios.

Al paso de los años el problema vial se ha ido agravando de manera acelerada, hasta convertirla en una de las vias más<br>conflictivas de la ciudad, sin embargo los estudios y<br>posibles soluciones a este problema se encontraro

Es hasta finales de 1990 cuando se inician los estudios para agilizar la posible ampliación del tramo, es asf que en el primer semestre de 1991 se concursa y asigna la construcción<br>del Par Vial Indios Verdes, el cual estaría a cargo de<br>autoridades del Distrito Federal y se estimaria para su<br>construcción y puesta en operación el transcurso d

A pesar de el lo .la obra tendrfa un desarrollo de 2.1 Km, longitud insuficiente para resolver el problema vial que continóa hacia el Estado de México.

V. 2

En función de este problema el Departamento del Distrito<br>Federal se dedicó a la tarea de buscar soluciones que<br>permitirán aliviar el problema de vialidad de Insurgentes<br>Norte, las cuales se fundamentaron en los planes y pr Norte, las cuales se fundamentaron en los planes y programas<br>que tienen como objetivo ofrecer un mejor servicio, motivo por el que se procedió al análisis de las características<br>actuales y crecimientos futuros.

#### **1.1 LOCALIZACION**

La modernización del tramo de 2.1 km de la vía Insurgentes<br>Norte se ubica en la parte norte del Distrito Federal y los<br>límites del Estado de México, comúnmente conocida como salida l'imites del Estado de Mexico, comúnmente conocida como salida<br>hacia Pachuca, la totalidad del tramo en cuestión se aloja en<br>terreno lomerío abrupto causa principal de problema vial, la<br>modernización del tramo conflictivo habitacionales y una de las principales zonas industriales<br>del país. En función de a lo anterior la ubicación de esta<br>vía es económicamente estratégica para comunicar bienes y vía es económicamente estratégica para comunicar bienes y<br>personas en esta región del país.

#### **1.2 DATOS GENERALES DE LA ZONA**

Aunque el desarrollo de tramo conflictivo se ubica en una<br>zona urbano-industrial, el volumen principal de personas que<br>transita esta vía se desplaza a la zonas industriales y en<br>menor número hacia viajes de recreo y de res

El nivel económico de la zona es del considerado bajo, ya que<br>algunos casos se carece de servicios primarios, sin embargo<br>el asentamiento urbano ha crecido y su desarrollo es de forma<br>irregular, acción que dificulta constr existe una alta vialidad de autobuses de pasajeros que<br>realizan movimientos locales, gue son subutilizados provocando contaminación y problemas de tráfico por<br>descompostura y falta de suficiente tracción en los motores.

En función de lo anterior son evidentes los problemas crfticos que actualmente padecen los habitantes del norte de Insurgentes, y los que por alguna razón se trasladen hacia<br>Pachuca y *sitios de interés particular y de trabajo*.

### 11. PLANEACION

#### LA PLANEACION Y SUS ASPECTOS GENERALES

Antes de formalizar lo que serfan los criterios generales sobre plancación de carreteras es necesario hacer hincapié en lo que entendemos por Planeación y sus aspectos generales.

Una de las diversas formas en que puede definirse esta<br>disciplina es como sigue: "La Planeación es un proceso de<br>análisis ordenado, sistemático y tan cuantitativo y<br>cualitativo como sea posible, que se lleva a cabo cuando

La Planeación puede abarcar diversos niveles, desde lo más<br>general, como puede ser la orientación de la situación socio-<br>económica de un país, hasta casos más particulares como el<br>análisis de proyectos aislados. El propósi

Se inicia con la identificación del problema y las posibles<br>alternativas de solución. El estudio de éstas, lleva a la rase de evaluación de proyectos, la que en forma<br>sistematizada se aplica por primera ocasión en lo planes<br>elaborados en la década de los essenta. En efecto, en ese<br>período se introducen criterios que hacen posible el estud inversión como sus efectos.

De acuerdo con la experiencia adquirida en el pasado, en la evaluación de proyectos viales, debe tomarse en cuenta que<br>los efectos de estos son diferentes según el medio económico<br>en el que se aplican. Es decir, las consecuencias de invertir serán muy distintas a la inversión, si se realiza en una zona con cierto grado de desarrollo, o en otra en la que apenas se inicie un proceso de incorporación a la economfa de mercado. La naturaleza de esas consecuencias da lugar al<br>establecimiento de categorías o tipo de operación que en el<br>caso de México se ajustó en tres: obras viales de función<br>social, obras viales de penetración económica y obras vi

4.

Obras de Función Social: Se refieren a aquellas cuyo<br>objetivo principal es el de integrar al resto del país, a<br>zonas o localidades de escasa potencilidad económica, sin<br>embargo en ella existe un número de habitantes de cie habitantes o beneficiarios.

Este criterio se ha aplicado ampliamente cuando se trata de<br>caminos rurales, sin embargo, recientemente en la evaluación de estos se han introducido algunos conceptos de tipo<br>económico, que podrían propiciar la eliminación del criterio<br>inicial, mismo que si bien proporciona un indicador de<br>selección de proyectos, conlleva que ésta se realice cercanias de carreteras existentes, que podrían tener menos<br>problema de comunicación que otras más alejadas y con igual o<br>menor población.

Además, con este criterio sólo es posible comparar, para<br>fines de prioridades, proyectos semejantes entre sí, al no<br>medir los efectos o beneficios en términos económicos.

Obras Viales de Penetración Económica: Estas tienen como<br>finalidad integrar mediante caminos a localidades que tienen<br>una potencialidad económica, que pudiera tener importancia<br>relevante con caminos cercanos de mayor trasc

En la actualidad este tipo de obras se plantean en los<br>esquemas directores estatales y tienen prioridad para los<br>actuales planteamientos de desarrollo del actual gobierno.

Es por ello que la localización y puesta a consideración de este tipo de obras resurge como una necesidad para complementar la red troncal.

Obras para Zonas Desarrolladas: En este grupo se identifican<br>las coras ubicadas en pleno desarrollo, cuyo efecto<br>principal es la reducción de gastos, al proporcionar ahorros<br>en los costos de transporte a los usuarios del p

El cálculo de cada uno de los ahorros que puede proporcionar una obra, se realiza mediante la comparación entre los costos para la situación sin proyecto y los que prevalecerán una vez<br>construida la obra propuesta. La comparación se efectúa a lo<br>largo de la vida útil del proyecto que se va a evaluar. Para<br>el análisis del Par Vial Indios Verdes económicamente una amplia zona urbana, aunando el beneficio<br>social que su ampliación <mark>trae consigo.</mark>

#### 11.1 ESTUDIO DE TRANSITO

Cada día es mayor el número de vehículos que congestionan la<br>circulación sobre todo la parte limitada hacía el norte de<br>la ciudad debido a los grandes volúmenes vehículares que se<br>trasladan hacía el Distrito Federal y los

Ante esta situación se elaboró el plan para la regulación del<br>tráfico así como la adecuación de los servícios para el<br>control de la vialidad. Dichos planes son los instrumentos<br>dentro de las estrategías para el control de

Dentro de las acciones que establecen estos planes; es el de<br>contrarrestar los problemas específicos de la vialidad que<br>resulta de gran relevancia económica debido al importante<br>movimiento vehicular que en la actualidad se largo de la Av. Insurgentes, en el tramo comprendido entre el<br>Paradero Indios Verdes y la salida a la Autopista México-Pachuca.

Este estudio está enfocado a mejorar la vialidad en el tramo de la Av. Acueducto de Guadalupe *y* Rfo de los Remedios, el cual presenta características físicas y de operación tales<br>que la demanda registrada acusa la necesidad de transformación del mismo para poder absorver 1 as demandas futuras que plantea el acelerado crecimiento de la ciudad.

Para el análisis del proyecto en cuestión la vialidad urbana<br>se clasificó en dos grandes grupos, que son:

l. VIAS PRIMARIAS Vfas de acceso controlado Vfas principales

2. VIAS SECUNDARIAS Calles colectoras Calles locales

Las vias primarias forman la base principal por la que se<br>desplazan los volúmenes más importantes del tránsito urbano. Si bien representan un porcentaje pequeño del kilometraje<br>total de vialidad urbana, llevan un porcentaje importante de<br>los volúmenes de tránsito entre los puntos más<br>trascendentales de la zona metropolitana y de las con carreteras, terminales aéreas, áreas ferroviarias, de<br>autobuses etc.

Vías de Acceso Controlado: De las Vías Primarias se destacan las de Acceso Controlado, por sus especificaciones geométricas, y porque son aquellas que proporcionan un rápido y eficiente movimiento de grandes flujos vehiculares entre<br>zonas a través de la mancha urbana.

Vfas Principales: Son aquellas que dan servicio a los directo a propiedades requieren de ciertas normas de control de acceso de uso del área adyacente a las guarniciones.

Calles colectoras: Son aquellas que tienen características<br>geométricas que permiten la comunicación entre arterias principales y locales. Presentan la peculiaridad de tener<br>acceso a las propiedades.

Calles locales: Estas tienen la cualidad de servir en áreas<br>privadas y las cuales poseen acceso directo a las<br>propiedades. Por ser como su nombre lo indica, este tipo de<br>calles permiten características o especificaciones m que las anteriores.

Para el estudio de tránsito se determinó una área que se<br>definió como zona de influencia la cual delimita al camino en<br>estudio, es decir, el área que sufrirá los efectos causados por la carretera, al enriquecerse la comunicación e<br>integración de la región urbana.

Tomando como eje la carretera. se ha definido como zona de<br>influencia el área comprendida entre los 10 Km. a cada lado de la carretera por encontrarse en zona urbana.

.<br>Aunque esta área de influencia no necesariamente deba de ser<br>de 10 Km. a cada lado, dado que, en nuestro país la influencia carretera es notable, ésta podría ser mayor, pero<br>para el análisis económico inmediato se tomará esta área como<br>representativa.

En este caso las vías primarias analizadas son; La Av.<br>Insurgentes, que se inicia a la salida de la Autopista<br>México-Cuernavaca y continúa por Ciudad Universitaria, cruza<br>paralelamente el Centro Histórico para terminar has considerable. La movimiento nacia racnuca registro 22 0800<br>vehículos promedio por día y hacia Máxico 33 120, lo que<br>sumado da un total de 55 200 vehículos, datos que se<br>obtuvieron de aforar en dos estaciones ubicadas en el  $\overline{11.2}$ ).

### **PAR VIAL INDIOS VERDES**

#### **VOLUMENES DE TRAMATO** MOVIMENTO HACIA PACHICA AFORO DE 18 HORAS **DIA DE LAS SEMANA: JUEVER**

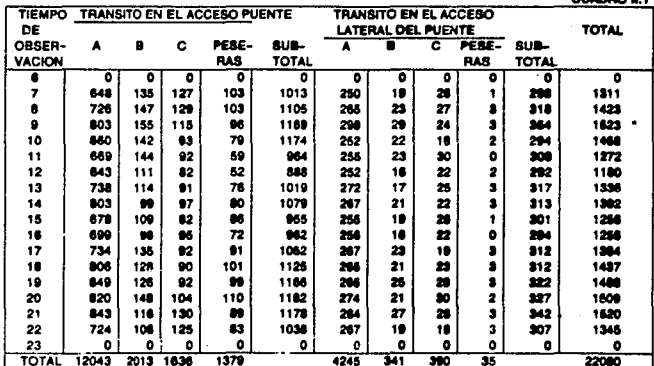

\* HORA DE MAXIMA DEMANDA

A: AUTOMOVILES **B: AUTOBUSES C: CAMIONES** 

**BALLARDON AL** 

#### **MOVIMIENTO HACIA MEXICO** AFORO DE 16 HORAS **DIA DE LA SEMANA: JUEVES**

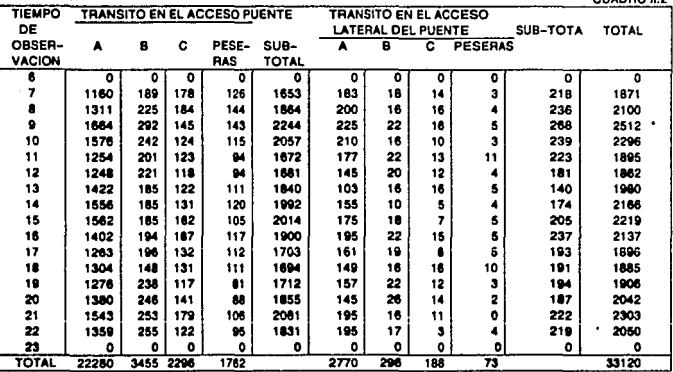

\* HORA DE MAXIMA DEMANDA

A: AUTOMOVILES B: AUTOBUSES **C: CAMIONES** 

Además por encontrarse en una zona montañosa se tienen<br>pendientes del 6.13%, que en primera instancia no parece muy pentitica; pero al tener ésta un desarrollo en un kilómetro y<br>considerando que en ella circula aproximadamente un 6% de<br>camiones, un 12% de autobuses y un 7% de taxis colectivos del<br>total del flujo vehícular que circula en demanda.

Estudios de Velocidades y Demoras: En los sistemas de<br>vialidad urbana una medida de la calidad del flujo son las velocidades vehiculares. Una forma de medirla es por medio de estudios de tiempos de recorrido y demoras a lo largo de un<br>tramo de la vía, se trata de determinar los lugares donde<br>ocurren éstas en el tránsito y las causas que ocasionan dichos retardos.

Para realizar el estudio se seleccionó un tramo de manera tal<br>que el crucero quedara dentro de él. Se midieron los tiempos<br>que invirtieron los conductores para entrar en el crucero y<br>salir de él. Se cituaron dos personas e

Posteriormente en gabinete, se determinó la diferencia entre<br>los tiempos de observación correspondientes a cada placa que serían los tiempos de recorrido de cada vehículo. Έs importante mencionar que el análisis se efectuó en horas de máxima demanda.

q

La longitud del tramo considerado se midió directamente con<br>cinta de acero, a lo largo 2.<mark>7 Km. Co</mark>n la distancia y el<br>tiempo de recorrido se obtuvieron las velocidades.

Para hacer el análisis de los tiempos de demoras se<br>utilizaron los mismos datos del estudio de velocidades, donde<br>se obtuvieron los resultados siguientes:

Para el tramo de Acueducto de Guadalupe hacia Pachuca se<br>obtuvo una velocidad de 50 Km/Hr.

Para el tramo de Rio de los Remedios hacia México se obtuvo una velocidad promedio de 35 Km/Hr.

### 11.2 TRAZO PRELIMINAR

Una vez considerado el volumen vehicular, que en la actualidad maneja el tramo-·de Indios Verdes hacia la Autopista México-Pachuca y viceversa, se procedió a formular alternativas de solución.

Debido a la complejidad de la zona en cuanto a derecho de vía<br>así como al impresionante asentamiento urbano en la región se<br>generaron dos alternativas de trazo (croquis II.1). La<br>primera consiste en ampliar la actual aveni Santa Isabel Tola, San Pedro Zacatenco, La Laguna y la Unidad<br>C.T.M., así como al poblado de San Juan Ixhuatepec,<br>aproximadamente 200 m antes de cruzar la avenida rio de los<br>Remedios.

El análisis de trazo de la segunda alternativa consiste en<br>ampliar la avenida de los Insurgentes, específicamente en el<br>tramo conflictivo de 2.1 Km. de longitud en la actualidad<br>presenta una pendiente de 6.13% en un kilóme velocidad, causa fundamental de embotellamientos en horas de<br>máxima demanda.

El trazo se definió tomando como base la actual vía, (croquis 11.1) la que tendría como acción modernizar las<br>características geométricas, medida que redundará en el mejoramiento de la operación.

Para ambas alternativas se recomienda una ampliación de dos carriles en ambos sentidos, medida que podrfa soportar la actual demanda.

Para tomar la desición sobre las 2 alternativas propuestas no<br>fue necesario llegar a un análisis al detalle, debido a que<br>la primera tenia un desarrollo de 3 Km. con cruce en zona

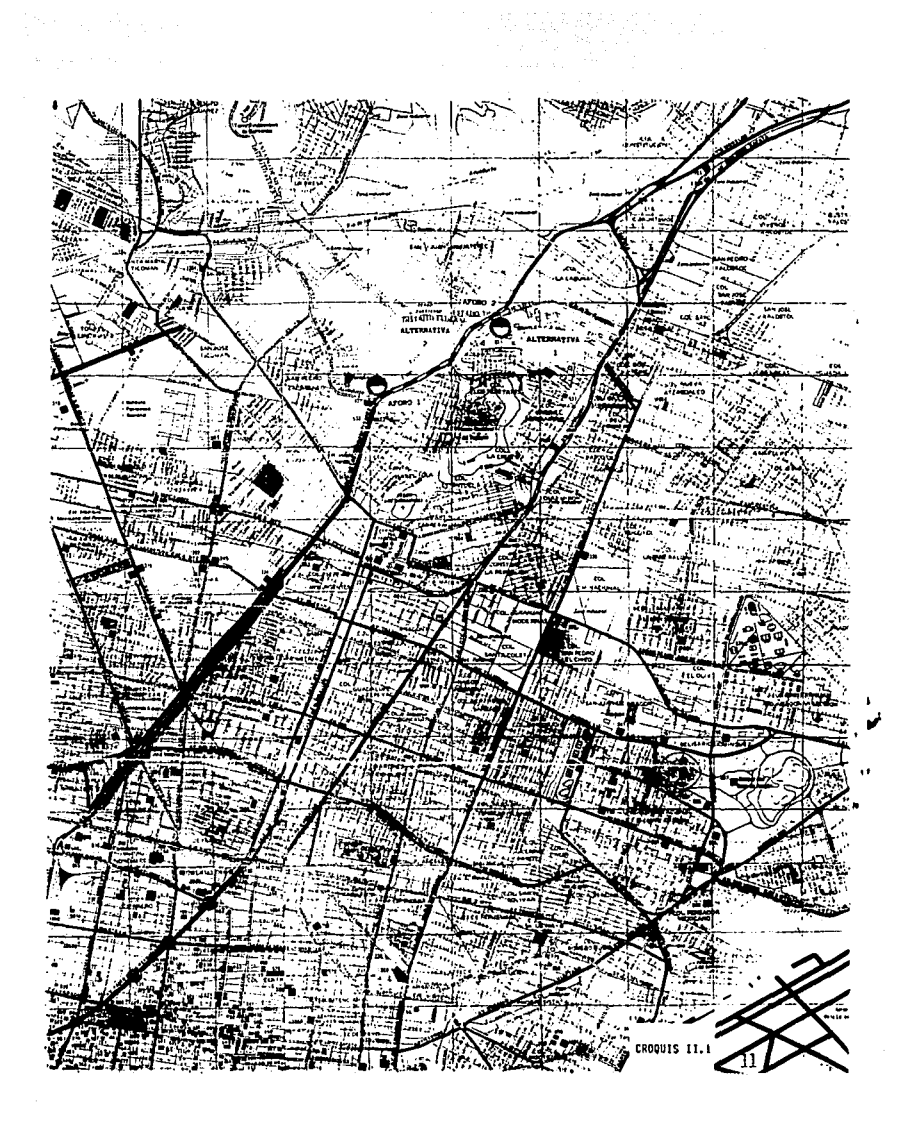

totalmente urbana, lo que traería como consecuencia un alto costo por indemnizaciones, obras inducidas y problemas graves<br>de contaminación además de inconformidad de los habitantes que se encuentran cerca de la Avenida Centenario.

La segunda alternativa aunque a nivel construcción se consideró compleja por el hecho de trabajar con tráfico, sin embargo los beneficios en comparación con la primera son<br>importantes, su desarrollo es de 2.1 km. con cruce parcial en<br>zona urbana, menor costo de construcción, además de mejorar<br>la operación al incrementar las velocidades como de operación al incrementar las velocidades, reducir los<br>costos de operación a los usuarios, ahorros significativos en<br>horas-hombre, así como protección al medio ambiente.

Población Beneficiada: El dimensionamiento de la población<br>servida es fundamentalmente industrial de la zona del Estado de México, así como en la salida y entrada de la Ciudad, particularizando en los municipios de Ecatepec, Sta. Clara, San Juan Ixhuatepec, Cuautepec, etc.

<mark>Usos de</mark>l Suelo: Las actividades que se desarrollan<br>normalmente en la zona influyen en los volúmenes que se<br>presentan.

Tratándose de una zona principalmente de montaña y de<br>negocios, el mediano porcentaje de casa-habitación es negocios, el mediano porcentaje de casa-habitación es<br>notorio.

Muy próximo al crucero, sobre la Avenida Insurgentes, hacia el poniente, se ubica una estación del Sistema de Transporte Colectivo Metro. Esta corresponde a la linea tres y es la Estación Indios Verdes.

El crucero en estudio se encuentra enclavado en la Delegación<br>Gustavo A. Madero, quedando sujeto a los planes de vialidad que marca el Flan Farciai de Desarrollo Urbano de esa<br>Delegación. Dentro de las acciones que propone este plan está<br>la de estimular y desarrollar los distintos sistemas de transporte póblico colectivo.

#### ALTERNATIVAS DE SOLUCION

a) Análisis de alternativas

Los resultados de los análisis de capacidad y de las<br>velocidades y demoras hacen ver que el crucero ya trabaja a<br>su capacidad, con peligro para los peatones y con pérdidas<br>apreciables para los conductores y pasajeros. Adem la zona.

succession and construction of the control of the control of the control of the control of the control of the control of the control of the control of the control of the control of the control of the control of the control

A tal efecto se ensayaron alternativas de posible solución, las cuales se *ven* condicionadas por las pendientes de entrada y salida a la Ciudad de México.

Las actuales dimensiones de las secciones transversales<br>permiten alojar la obra sin necesidad de afectación de<br>propiedades. Para ello se están suponiendo dos carriles para<br>cada acceso mejorando la pendiente en primer etapa

### II.3.1 Estudio Geotécnico

Inicialmente se realizó una fotointerpretación de los<br>mosaicos de la zona, determinándose que el proyecto en<br>cuestión se encuentra en los bordes de los cerros Zacatenco y<br>San Juanico, los cuales son complejos de composició

Posteriormente, se realizaron recorridos por los alrededores<br>muestreando los diferentes tipos de roca. Esta actividad<br>permitió definir la estructura que presentan los materiales<br>involucrados y delimitar el marco geológico

De acuerdo con estos recorridos, se determinó que los ce<mark>rros</mark><br>Zacatenco y San Juanico son de origen volcánico, compuestos en su parte interna por lavas andesiticas fracturadas y<br>brechas andesiticas. ambos aparatos volcánicos se encuentran<br>cubiertos por tobas limosas compactas, tobas de pómez,<br>depósitos de talud, abanicos aluviales sueltos y r artificiales. En la parte plana, los materiales son de origen aluvio-lacustre, compuestos de arena, grava y limo.

Con el fin de colaborar y complementar el análisis geológico se realizaron 4 pozos a cielo abierto, todos en el camellón central, cuyas profundidades variaron de 1.2 a 3.5 metros.

- Pozo 1.- Este pozo se realizó en el cadenamiento 1+940 a<br>una profundidad de 2.5 m, de los cuales el primer metro y<br>medio corresponde a rellenos heterogéneos poco compactados y mento correspondente del cerro San Jumps y arenas de consistencia media,<br>este pozo se ubica en las cercanías de los materiales<br>brechoides del cerro San Juanico.

l3

- Pozo 2.- Este pozo se realizó en el cadenamiento 1+640 a una profundidad de 2.3 m. Encontrándose en los primeros 20 cm una cobertura de materiales de relleno a los cuales subyace una capa de 80 cm de arenas arcillosas i

- Pozo 3.- Este pozo se realizó en la zona donde se acumulan<br>los depósitos aluviales del extremo Norte, justamente en el<br>cadenamiento 2+005. La profundidad de este pozo fue de 3.5 m,<br>con una cobertura de materiales de rell

- Pozo 4.- Se realizó en una de las partes altas del macizo<br>rocoso, precisamente en el cadenamiento 0+720, cerca de un<br>contacto con materiales brechojdes, este pozo presentó en su parte superior un espesor de aproximadamente 20 cm de<br>materiales de relleno, a los cuales subyace un limo arenoso<br>muy compacto y con fragmentos de roca.

#### CONCLUSIONES

De acuerdo con el análisis y discusión de los resultados se<br>determinaron 3 tipos de materiales. El material tipo l está<br>constituido fundamentalmente por suelos y rellenos en estádo<br>suelto de poca o nula compacidad. El mate representado por brechas y lavas andesfticas de regular a buena calidad, se recomienda que los cortes se realicen con pendientes de 5:1.

Debido a que la depositación de los materiales cambia en<br>tramos relativamente cortos, se recomienda que la excavación<br>en roca se realice mediante el uso de precortes, medida que<br>además de evitar el daño excesivo del macizo

#### 11.4 ANALISIS DE FACTIBILIDAD (EVALUACION ECONOMICA)

Para la realización .de este capftulo se utilizó un programa elaborado por la Coordinación General de Planeación de la S.C.T., denominado \*Programa de Evaluación de Carreteras\* a<br>fin de determinar la situación económica del proyecto la<br>capacidad vehicular del tramo y el período de saturación en caso de que se lleve a cabo la ampliación, se elaboró la<br>corrida del modelo de evaluación que permite determinar estos<br>aspectos. Previo a la utilización del modelo de evaluación,<br>se realizó un análisis, el cual consiste en

Los datos más importantes utilizados para las condiciones con<br>y sin proyecto son los siguientes:

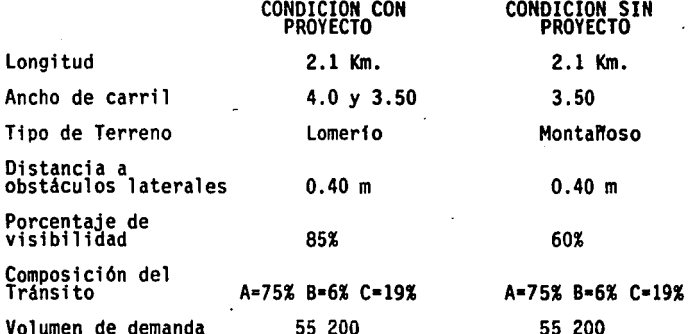

NOTA: El cambio en el tipo de terreno de montañoso a<br>lomerío, se debe a que en ambas direcciones se plantea la<br>ampliación a 5 carriles con grandes cortes al terreno, medida<br>gue permite tener pendientes adecuadas, típicas lomerfo.

En función de 1ºs datos antes mencionados se determinan las<br>velocidades para cada nivel de servicio, así como su<br>capacidad, este análisis permite definir que de acuerdo a la demanda durante la operación del proyecto, este alcanza su<br>nivel de saturación al año 13 después de iniciada su<br>operación (cuadro II.3). Esto quiere decir que después de<br>este año las condiciones de operación se deteriorará

المحمد المستخدم المحمد المحمد المحمد المحمد المحمد المحمد المحمد المحمد المحمد المحمد المحمد المحمد المحمد الم<br>المحمد المحمد المحمد المحمد المحمد المحمد المحمد المحمد المحمد المحمد المحمد المحمد المحمد المحمد المحمد المحم

<del>Palminon pro</del>tussalainen palvilota montoloon valman televit ole niitokselt televitettiin metalla siil nii johan te

### **PAR VIAL INDIOS VERDES** CALCULO DE LA CAPACIDAD DIARIA

. The contract of the contract of the contract of the contract of the contract of the contract of the contract of the contract of the contract of the contract of the contract of the contract of the contract of the contrac

CUADRO II.3

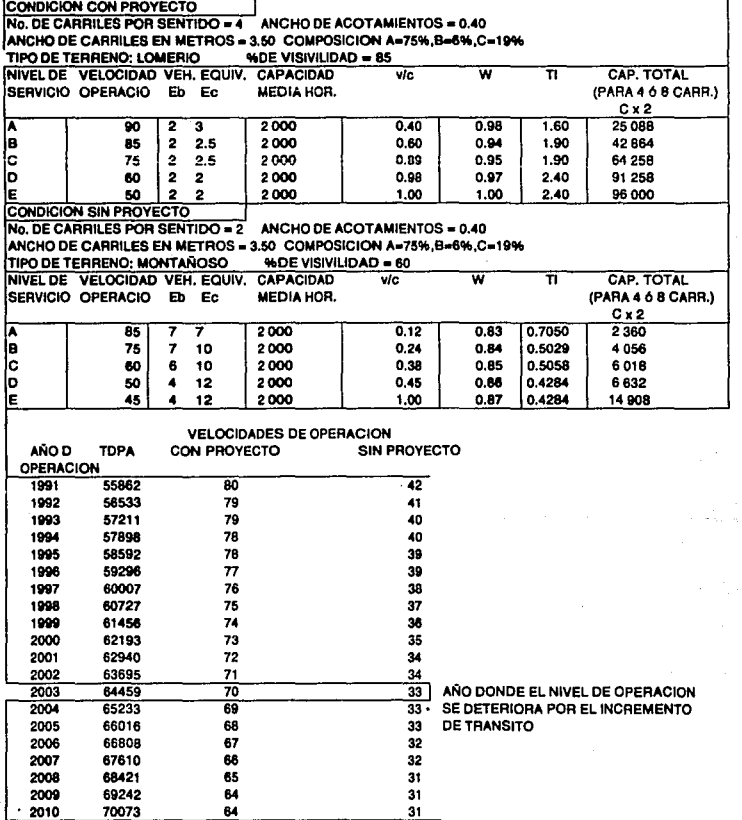

Posterior a este cuadro se vacean los datos en la hoja de<br>codificación (tabla II.1) a efecto de ordenarlos y facilitar<br>su uso. Con base en esta información el modelo realiza una<br>comparación de las situaciones con y sin pro así como los costos involucrados en horas-hombre perdidos por<br>el bajo nivel de servicio. La tabla II.1 además de los datos<br>del cuadro II.3 requiere principalmente de:

- 
- Número de años de construcción<br>- Monto y distribución de la inversión así como la tasa de actualización.

El monto de la inversión se calculó, según los datos del<br>D.D.F. a razón de 16´400 millones de pesos, distribuidos en<br>un año. La tasa de actualización utilizada fue del 12% anual, por ser un proyecto de beneficio social.

- Los gastos anuales de conservación se estimaron en 24 millones pára la condición sin proyecto y 48 millones con proyecto.
- Composición del tránsito, ingreso horario de conductores y pasajeros por vehf culo.

El ingreso se estimó en función del salario mfnimo a razón de 4 463 pesos, para conductores y para pasajeros de autob6s se estimó en 2 975 pesos.

- Promedio de pasajeros por vehfculo 3 para automóvil, 30 para autob6s de los cuales se consideró 60% por negocios.

El modelo de evaluación proporciona 13 cuadros que debido a lo extenso de éstos solamente se mencionan los más significativos.

- Cuadro 11.4. Presenta las condiciones en ausencia del proyecto.

Velocidades, costos por kilómetro y costos de operación<br>anual para los distintos años que forman parte de la vida<br>útil del proyecto, suponiendo que prevalecen las<br>condiciones actuales.

1808-11-1

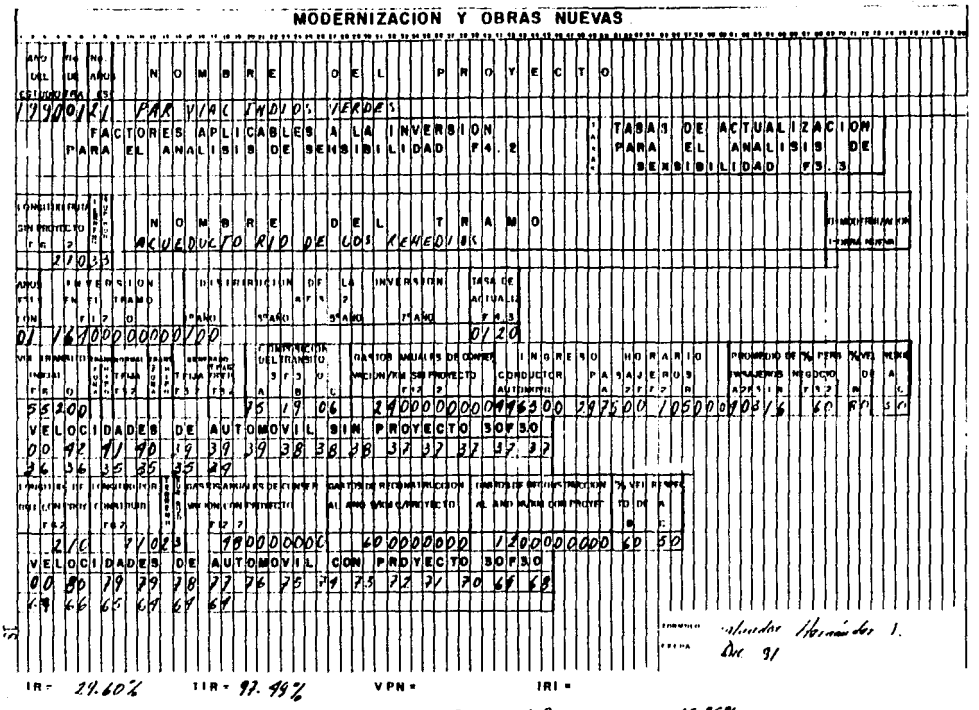

 $48983$   $4.4$   $4$   $6.0$ 

 $15.85%$ 

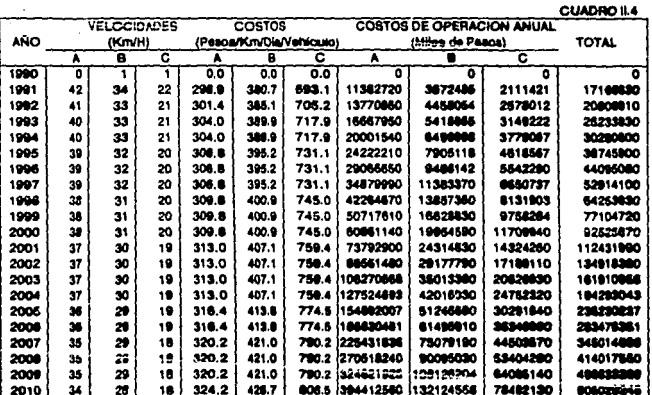

### CONDICIONES EN AUSENCIA DEL PROYECTO

Cuadro II.5 se presentan las condiciones en presencia del proyecto.

Proporciona los mismos datos del cuadro anterior, pero<br>suponiendo que si se efectúa la construcción del proyecto

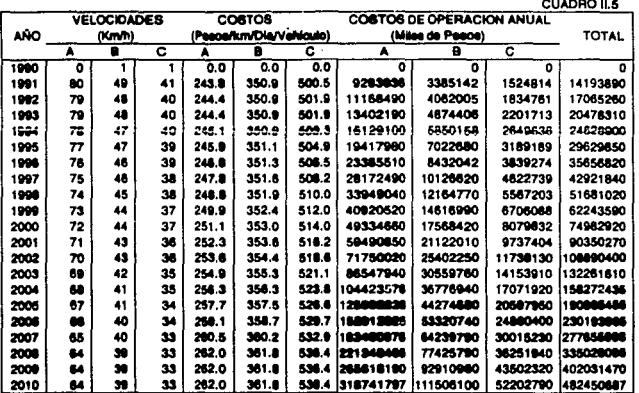

### CONDICIONES EN PRESENCIA DEL PROYECTO

- Cuadro II.6. Presenta la diferencia de costos de operación

Se dan las diferencias en costos de operación con y sin<br>proyecto para todos los años de la vida útil del proyecto.

- Cuadro II.7 Ahorros y beneficios por menor tiempo de recorrido.

Se calculan los beneficios que se producen al disminuir los<br>tiempos de recorrido, esos beneficios son ahorros de los<br>usuarios por llegar antes a su destino.

Los resultados de esta tabla se dividen en dos grupos: en<br>el primero se proporcionan para cada tipo de vehículo, los<br>ahorros en hora por menores tiempos de recorrido, y en el<br>segundo se cuantifican los beneficios anuales d esos ahorros.

### DIFERENCIAS DE LOS COSTOS DE OPERACION

CUADRO H.R.

(Miles de Pesos)

| AÑO ! |                     |                     |                   |
|-------|---------------------|---------------------|-------------------|
|       | <b>SIN PROYECTO</b> | <b>CON PROYECTO</b> | <b>BENEFICIOS</b> |
|       |                     |                     |                   |
| 1990  | ٥                   | 0                   | ٥                 |
| 1991  | 17166630            | 14193890            | 2972736           |
| 1992  | 20806910            | 17065260            | 3741652           |
| 1993  | 25233830            | 20478310            | 4755522           |
| 1994  | 30280600            | 24628900            | 5651704           |
| 1995  | 36745900            | 29829850            | 7116044           |
| 1996  | 44095080            | 35656820            | 8438252           |
| 1997  | 52914100            | 42921840            | 9992252           |
| 1998  | 64253930            | 51681020            | 12572910          |
| 1999  | 77104720            | 62243590            | 14861130          |
| 2000  | 92525670            | 74982920            | 17542750          |
| 2001  | 112432000           | 90350270            | 22081700          |
| 2002  | 134918400           | 108890400           | 26027980          |
| 2003  | 161902100           | 131261600           | 30640460          |
| 2004  | 194282500           | 158259100           | 36023360          |
| 2005  | 236251800           | 190843800           | 45408020          |
| 2006  | 283502200           | 230176900           | 53325330          |
| 2007  | 345005600           | 277661800           | 67343780          |
|       |                     | 334995300           |                   |
| 2008  | 414006800           |                     | 79011490          |
| 2009  | 496808100           | 401994300           | 94813760          |
| 2010  | 605061900           | 482393300           | 122658600         |

#### - Cuadro II.8 Cálculo de la tasa de recuperación.

En esta tabla se calcula el valor de la tasa interna de<br>retorno para la inversión dada. El valor de la tasa indica<br>cual es el indice de actualización para que los beneficios<br>y los costos actualizados son iguales durante to

Este resultado no se proporciona cuando el indice es menor<br>que 1, ya que en ese caso los beneficios jamás llegarán a<br>igualar a los costos, a menos que se utilice una tasa de<br>actualización menor que la elegida. También se a actualizados, los cuales se suman y se dividen para<br>obtener el indice de rentabilidad.

### AHORROS Y BENEFICIOS POR MENOR TIEMPO DE RECORRIDO

![](_page_27_Picture_120.jpeg)

### - Cuadro 11.9 Análisis de Sensibilidad.

 $\bullet$ 

Finalmente se hace un análisis de sensibilidad donde se<br>varían los montos de inversión, es evidente gue el<br>proyecto es altamente rentable, debido a las elevadas<br>tasas del índice de rentabilidad.

### CALCULO DE LA TASA DE RECUPERACION

#### **CUADRO II.8**

![](_page_28_Picture_23.jpeg)

TASA DE RECUPERACION = 97.49

### **PAR VIAL INDIOS VERDES**

### **ANALISIS DE SENSIBILIDAD**

![](_page_28_Picture_24.jpeg)

### **CONCLUSIONES**

La relevancia que en la actualidad representa la vialidad de Indios Verdes (Insurgentes Norte) es trascendente para la Ciudad de México, ya que es la Avenida que recorre todo lo largo de la Ciudad de Norte a Sur.

Es también la vialidad donde muchos de los mexicanos que<br>habitan al norte de la ciudad se trasladan en el menor tiempo<br>posible a su centro de trabajo, así como el principal acceso<br>hacia la carretera a Pachuca conjuntamente

La importancia económica que tiene esta vialidad en la zona<br>norte de la ciudad radica principalmente en que en ésta se<br>ecuentra a una gran población industrial de diversos<br>sectores de producción dando como resultado, una d al pafs.

En cuanto al movimiento de personas que habitan en el Estado de México y que deben trasladarse para realizar sus actividades en el Distrito Federal, utilizan la vialidad de Insurgentes dado que és el acceso principal de mucha gente<br>del Éstado de México. Como fundamento a lo expresado es<br>necesario citar que el paradero Indios Verdes es el segundo<br>más importante en el Distrito Federal por la gr usuarios que lo utiliza.

Debido a lo anterior la avenida de los Insurgentes representa una vfa necesaria, que sin embargo presenta problemas que se sucitan cuando una vialidad de este tipo llega a su maxima capacidad que son:

- 
- 
- Pérdidas de horas-hombre<br>- Incremento de la contaminación<br>- Incremento del costo de operación

En síntesis los beneficios que se <mark>lograrian al desarrollar el</mark><br>proyecto de Indios Verdes son muchos, ya que esto embuelve un<br>gran número de situaciones de las cuales se mencionan las más<br>significativas:

- a) Se reducirían los tiempos perdidos por el<br>congestionamiento.
- b) Los costos de operación se reducirían grandemente y
- c) Se reducirla el foco de contaminación provocado por el congestionamiento.

En cuanto a los 1nd1cadores económicos obtenidos en el modelo de evaluación se obtuvieron los siguientes resultados.

La vía alcanzará un nivel de operación óptimo en el año 13<br>después de la puesta en operación, de tal manera que su velocidad de proyecto se irá deteriorando en función de;<br>incremento vehicular :

Los indicadores económicos más significativos son:

![](_page_30_Picture_104.jpeg)

Valor Presente Neto  $= 489$  953 millones de pesos

Los resultados arrojados por el modelo de <mark>evaluación</mark><br>corrobora que el proyecto es altamente rentable, aunque sólo<br>se consideren los beneficios por costos de operación.

### **111.· DISEf40**

#### 111.1 DISEIÍIO GEOMETRICO

Para dar inicio al diseño geométrico, es necesario mencionar<br>que una de las principales condicionantes son las pendientes<br>de entrada y salida de la Cd. de México; así mismo las secciones transversales permiten la realización de la obra<br>sin necesidad de afectación de propiedades.

Por lo anterior se proponen dos carriles para cada acceso y<br>el mejoramiento de las pendientes en una primera etapa, para<br>posteriormente reducir la pendiente en los tres carriles existentes.

### Curvas horizontales.

Antes de presentar la forma de calcular los parámetros que componen una curva horizontal es importante hacer mención que<br>el alineamiento horizontal es la proyección sobre un plano<br>horizontal del eje de la subcorona del camino. Los elementos gue integran el alineamiento horizontal son las tangentes,<br>las curvas circulares y las curvas de transición.

Las tangentes son la proyección sobre un plano horizontal de<br>las rectas que unen las curvas. Al punto de intersección de la prolongación de dos tangentes consecutivas se le<br>representa como PI y al ángulo de deflexión formado por la<br>prolongación de una tangente y la siguiente se le representa<br>por  $\Delta$ . Como las tangentes van unidas entre si p el fin de la curva anterior y el principio de la siguiente. A<br>cualquier punto preciso del alineamiento horizontal local izado en el terreno sobre una tangente, se denomina punto sobre tangente y se representa por PST.

Cuando dos tangentes están unidad entre sf por una sola curva circular, ésta se denomina curva simple. En el sentido del cadenamientot las curvas simples pueden ser hacia la izquierda o nacia la derecha.

Las curvas circulares simples tienen como elementos<br>característicos los mostrados en la figura (III.1.1) y se<br>calculan〔como sigue:

1) Grado de Curvatura. Es el ángulo subtendido por un arco de<br>20 m se representa con la letra Gc:

Gc 360  $\frac{1145.92}{2}$ 20 • zifR~ Ge ---¡¡~--- ............... (1)

![](_page_31_Figure_7.jpeg)

PI Punto de intersección de la pro**longaci6n de las tangentes.** 

- **PC Punto en donde comienza la curva drc.ular simple.**
- **PT Punto en donde termina la curva simple.** 
	- **Angulo de deflerión de las tang.**
	- **Angulo central de la curva circ.**
	- **Angulo de deflexión a un PSC.**
- **Ge Grado de curvatura de la curva circular.**
- **Re A**adio de la Curva circular<br>ST Subtangente
- **ST Subtangente**
- **E fxterna** 
	- **Ordenada media**
- **CL Cuerda larga**

El grado máximo de curvatura que puede tener una curva es el<br>que permite a un vehículo recorrer con seguridad la curva con<br>la sobreelevación máxima a la velocidad de proyecto.

2) Radio de la Curva. Es el radio de la curva circular. Se simboliza como Rc. De la expresión (1) se tiene:

1 145.92 Re = -------- .......•.........•.. (2) Ge

3) Angulo Central. Es el ángulo subtendido por la curva<br>circular. Se simboliza como Ac En curvas simples es igual a<br>la deflexión de las tangentes.

4e) Longitud de Curva. Es la longitud del arco entre el PC y 1 PT. Se le representa como le. Ac

le= 20 -- ................................. (3) Ge

5) Subtangente. Es la distancia entre el PI y el PC o PT, medida sobre la prolongación de las tangentes. Se representa como ST. del triángulo rectángulo PI-0-PT se tiene:

ST = Re tan l:;c/2 ••••••••••••••••••••••••••••••• (4)

6) Externa.Es la distancia mfnima entre el PI y la curva. Se representa con la letra E. En el triángulo rectángulo PI-0- PT, se tiene:

 $E = \text{Rc} \sec \frac{\Delta c}{2} - \text{Rc} = \text{Rc} (\sec \frac{\Delta c}{2} - 1) \dots \dots \dots (5)$ 

7) Ordenada Media. Es la longitud de la flecha en el punto medio de la curva. Se simboliza con la letra M. Del triángulo rectángulo PI-0-PT, se tiene:  $\Delta c$ 

 $M = RC - RC Cos - - -$  = Rc sen ver

8) Deflexión a un Punto Cualquiera de la Curva. E<mark>s el ángulo</mark><br>entre la prolongación de la tangente de Pc y la tangente en el punto considerado. Se le representa como *8.* Se puede<br>establecer:

*J1* Ge 20 ~l . g. ---.............................. (7) 20

9) Cuerda. Es la recta comprendida entre dos<br>curva. Se le denomina C. S.: Esos puntos son el<br>la cuerda resultante se le denomina cuerda<br>triángulo PC-0-P<u>S</u>C puntos de la PC y el PT, a larga. En el *g*  C " 2 Re sen - .......•...•..•...........•........ ( 8) 2 Para la cuerda larga: ti.e CL = 2 Re sen --................................. (8) <sup>2</sup> 10) Angulo de la Cuerda. Es el ángulo comprendido entre la<br>prolongación de la tangente y la cuerda considerada. Se<br>representa como  $\overline{a}$ y teniendo en cuenta la expresión (7)<br>  $\phi = \frac{Gc1}{40}$ <br>  $\phi = \frac{1}{40}$ Para la cuerda larga:  $\varnothing$ c =  $\frac{20}{40}$ 

Para fines de este trabajo sólo se analizarán con fines<br>esquemáticos una curva horizontal y una vertical, ya que para<br>el cálculo de todas las demás se utiliza el mismo sistema.

Los datos para el cálculo, se obtuvieron previamente en campo<br>con la ayuda del topógrafo.

A efecto de simplificar su análisis se obtendrán los resultados necesarios para su trazo en el terreno.

Una vez identificados en un plano definitivo los puntos de<br>inflexión, los cuales marcan la ubicación de las curvas, se<br>determina la deflexión de las tangentes mediante aparatos<br>topográficos, para la curva del análisis este tabla mencionada el rádio en cuestión, el cual se analiza<br>mediante ponderacción de los ya estimados, así se ubica el<br>grado de curvatura G=3°40", además de estos datos es<br>necesario definir la ampliación de la curva, es deci acuerdo a normas de la S.C.T. los carriles en curva tienden a ser más anchos en función de las caracterfsticas geométricas, esta ampliación se deve a la dificultad de maniobra de esta ampliación se deve a la dificultad de maniobra de<br>camiones y vehículos de dimensiones considerables, para<br>determinar el ancho modificado en curva se utiliza la fórmula:

·V  $Z = 0.1 \frac{m}{\sqrt{R}}$  donde:  $V =$  velocidad (K/H.)<br> $R =$  radio en (M)

Por lo tanto tenemos que Z = 0.1 (75/  $\sqrt{312.086}$ ) = 0.424 m.

La sobreelevación de la curva se obtiene utilizando la figura<br>(9.3 proyecto geométrico, S.C.T.) en la cual entramos con el grado de curvatura G en esta caso 3º4<sup>w</sup> seguimos la línea en<br>forma horizontal hasta encontrar la velocidad de proyecto en<br>este caso 75 km/hr. de esta manera se encuentra la este caso 75 km/hr. de esta manera se encuentra la<br>sobreelevación que resulta de 5%, de la misma figura<br>obtenemos la longitud de transición en m. la forma de obteneria es partiendo del resultado de la sobreelevación que<br>de 5%, entonces se traza una linea vertical, hasta<br>alcanzar las curvas que se encuentran en la parte superior de<br>la figura, cruzamos la curva cuya velocidad es se necesitan 32 metros para que los vehículos puedan realizar que traigan antes de entrar a la curva.

Cálculo de la curva D Izq. y D Dere.

Para D Izq.

![](_page_34_Picture_116.jpeg)

![](_page_35_Picture_7.jpeg)

TABLA 7-B. DENEXIONES Y CUERDAS DE CURVAS CIECULARES
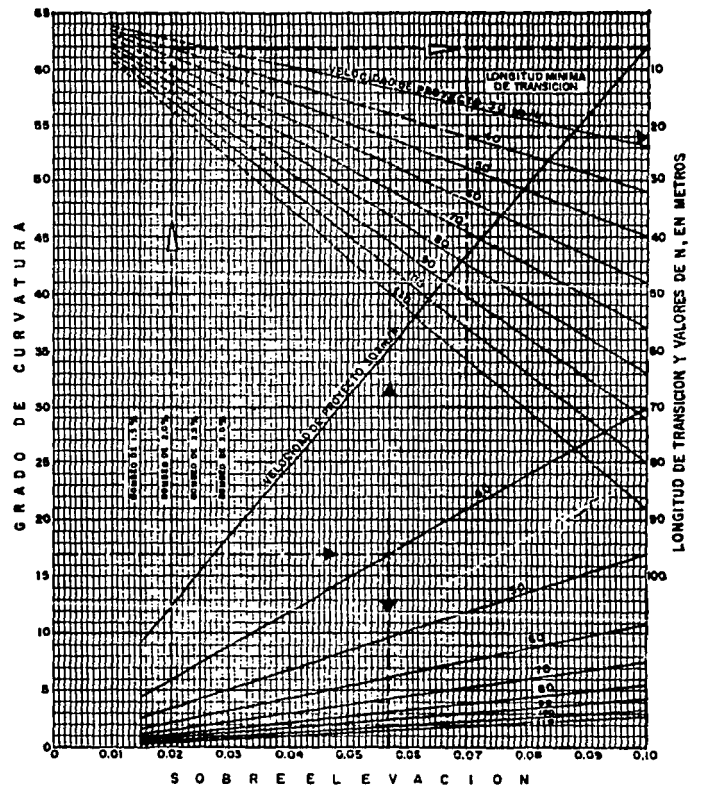

FIGURA 9.3. SOBREELEVACIONES Y LONGITUDES DE TRANSICION PARA SOBREELEVACION MAXIMA DE 10%

De acuerdo con las fórmulas mencionadas se tiene:  $R = 1145.92/3.666 = 312.523$  $29.09944$ <br>-------- = 81.11 m. St = R tangente  $\Delta/2$  = 313 tang Lc = 20  $\frac{\Delta_c}{G}$  = 20  $\left(\frac{29.09944}{3.6666}\right)$  = 158.724 m Pc =  $1+070.093 - 81 = 989.093 = 0+989.093$ Pt =  $989.093+158.724 = 1147.817 = 1+147.817$ Para D Der. Datos: Delta =  $29^{\circ}32'34''$ Ampliación = 46 cm G = *lf* 19" Longitud de transición 31 m<br>PI = 1+048.950  $R$  = 1145.92/4.316 = 265.464 m 29.5427 ST = R tangente  $\frac{\Delta}{2}$  = 265.464 tangente  $(- \frac{1}{2} + \frac{1}{2}) = 69.99 = 70$ m  $\overline{2}$ Lc =  $20 \frac{A_c}{6c}$  =  $20 \frac{(29.5427)}{4.316}$  = 136.898 Pc =  $1+048.950-70 = 978.95 = 0+978.950$  $PL = 978 + 950 + 136.898 = 1115.848 = 11115.848$ En las tablas (III.1.1) y (III.1.2) se presentan los datos complementarios a ias curvas horizontales de el tramo.

Una vez obtenidas las dimensiones de la curva se plasma en forina gr4fica·en un plano en planta.

Curvas Verticales.

El alineamiento vertical es la proyección sobre un plano<br>vertical del desarrollo del eje de la subcorona. Al eje de la<br>subcorona en alineamiento vertical se le llama línea subrasante.

32

# PAR VIAL INDIOS VERDES DATOS PARA EL TRAZO DE CURVAS HORIZONTALES

|                            |             | No. DE EJE CADENAMIENTO |                                            |          |        |            |     | <b>CADENAMIENTOS</b> | No. DE       |
|----------------------------|-------------|-------------------------|--------------------------------------------|----------|--------|------------|-----|----------------------|--------------|
| <b>CURVA</b>               |             | P۱                      |                                            | R        | ST     | æ          | PC. | PT                   | <b>CURVA</b> |
|                            | 120         | 0+226 221               | 06°57'50° (l)                              | 164 348  | 10 000 | 19 976     |     | 0+216 221 0+236 196  |              |
|                            | IZO.        | 0+334 445               | 04°53'42" (D)                              | 233 957  | 10 000 | 19,988     |     | 0+324 445 0+344 433  |              |
|                            | œ           | 0+543 213               | 03°54'57° (l)                              | 291222   | 10 000 | 19982      |     | 0+533 213 0+553 206  |              |
|                            | œ           | 0+623 394               | 00°48'36° (D)                              | 1414 687 | 10000  | 20 000     |     | 0+813 304 0+833 304  |              |
|                            | ∞           | 1-೦56 ಕಿ೦೦              | 28"55"41" (1)                              | 271 373  | 70 000 | 157 015    |     | 8.22 200 1.125 213   |              |
|                            | <b>DERE</b> | 0+332 841               | 04°53'42° (D)                              | 360 835  | 15000  | 29.992     |     | 0-317 841 0-347 823  |              |
|                            | <b>DERE</b> | 0+650 941               | 01"03'10" (1)                              | 1008 438 | 10 000 | 19.900     |     | 0+640 941 0+880 940  |              |
|                            | DERE        | 0+754 554               | 01°36'52° (f)                              | 700 742  | 10.000 | 19,980     |     | 0+744 554 0+764 553  |              |
|                            | DERE        | 1+046 857               | 29°32'34" (1)                              | 303 401  | 80.000 | 156 430    |     | 0+966 857 1+123 296  |              |
|                            |             |                         | DATOS PARA EL TRAZO DE CURVAS HORIZONTALES |          |        |            |     |                      |              |
| ING. DE EJE                |             | <b>CADENAMENTO</b>      |                                            |          |        |            |     | <b>CADENAMENTOS</b>  | NO. DE       |
| <b><i><b>CURVA</b></i></b> |             | PΤ                      |                                            | R        | SΤ     | عا         | PC. | PТ                   | CURVA        |
|                            | œ           | 0+334 445               | 04°53'42" (D)                              | 233957   | 10 000 | 191<br>. . |     | 0+324 445 0+344 433  | А            |
| в                          | 120         | 0+543 213               | 03°55'57° (1)                              | 291 282  | 10 000 | 19992      |     | 0+553 213 0+553 205  | ٠            |
| с                          | œ           | 0+623 394               | 00°48'38° (O)                              | 1414 587 | 10 000 | 20 000     |     | 0+613 304 0+633 304  | c            |
|                            | DERE        | 0+332 841               | 04°53'42" (D)                              | 350935   | 15000  | 29.982     |     | 0+317 841 0+347 823  | ۸            |
| . B                        | DERE        | 0+650 941               | 01°03'10" (1)                              | 1008438  | 10 000 | 19,500     |     | 0+540 941 0+680 940  | R            |
| $\mathbf{c}$ .             | DERE        | 0+754 554               | 01"36'52" (f)                              | 709 742  | 10000  | 19 SM      |     | 0+744 554 0+764 553  | c            |

64. III. 112

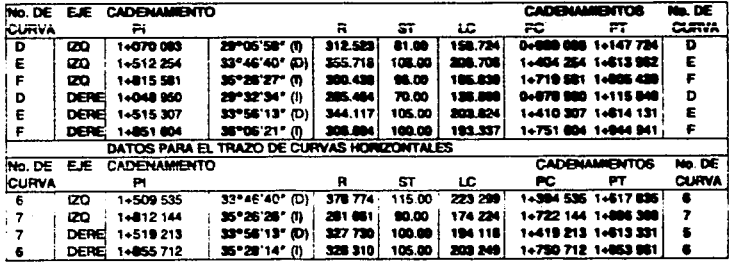

Las curvas verticales son las que enlazan dos tangentes<br>consecutivas del alineamiento vertical, para que en su<br>longitud se efectúe el paso gradual de la pendiente de la<br>tangente de entrada a la de la tangente de salida. De FIV el punto común de la tangente y la curva al final de<br>esta. Los elementos que componen una curva vertical se<br>muestran en la figura (111.1.2) y se calculan como sigue:

1.- Longitud. Es la distancia media horizontal entre el PCV y<br>PTV, para el análisis de este concepto, se utiliza el<br>criterio de seguridad, el cual se aplica a curvas en cresta y<br>en columpio. La longitud de la curva debe se distancia de visibilidad de rebase.

Par curvas en cresta:<br>D>L L = 2D - -- $L = 2D$ A D<L  $L = \frac{AD}{A}$ 

Cl Para curvas en columpio:  $D>1$  L = 2D -  $(2+3.50)$ 

AD2

D<L  $L = -22$  $C2 + 3.5D$ 

- En donde: L = Longitud de la curva vertical, en m.<br>D = Distancia de visibilidad de parada o de rebase,<br>en m.<br>A = Diferencia algebráica de pendientes, en<br>porciento.
	- Cl y C2 = Constantes que dependen de la altura del ojo del conductor o altura de los faros.

2.- Pendiente en un punto cualquiera de la curva, para determinar la pendiente P, se parte de la propiedad de la parábola, de que la variación de pendiente a lo largo de ella respecto a su longitud, es uniforme. Al

 $P = P1 -$ L

P, P1, P2 y A están expresados en porciento y 1 y L en<br>metros.

3.- Pendiente de la cuerda a un punto cualquiera, siguiendo la propiedad de la parábola, de que la pendiente de una cuerda es el promedio de las pendientes de las tangentes a la parábola en los puntos extremos de la cuerda.<br>Al

 $P' = P1 - -$ 2L

4.- Desviación respecto a la tangente. Es la diferencia de<br>ordenadas entre la prolongación de la tangente y la curva<br>llamada, t: Para determinarla se aprovecha la propiedad de la llamada, t: Para determinarla se aprovecha la propiedad de la<br>parábola quedando:

 $t = -\frac{1}{2} - 1^2$ 200L

5.- Externa. Es la distancta entre el PIV y la curva medida verticalmente; se le representa como E.

AL Donde:  $E =$ 800

6.- Flecha. Es la distancia entre la curva y la cuerda PCV-<br>PTY, medida verticalmente; se representa como f.  $f = \frac{AL}{200}$   $\therefore$   $f = E$ 

800

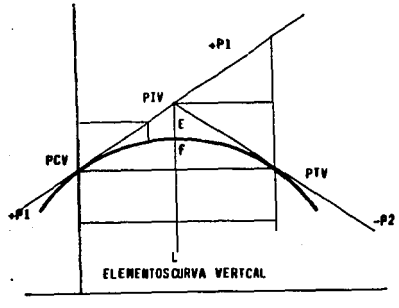

FIG. 111.L.2

- PIV Punto de intersección de las tan gentes
- PCV Punto en donde comienza la curva vertical
- PTV Punto en donde comienza la curva vertical
- PI Pendiente de la tangente de en- trada en porciento.
- P2 Pendiente de la tangente de sali da en porciento.

35

- Longitud de la curva
- Fxterna

L Ë

Flecha

Para el diseño de la AASHOl recomienda que para caminos<br>principales, las pendientes máximas no excedan a los dadas en<br>la tabla (III.1.3)

| TIPO DE<br><b>TERRENO</b> |    | EN PENDIENTE MAXIMA PARA DIVERSAS<br><b>PORCIENTO</b><br>VELOCIDADES DE PROYECTO, EN KM/HR. |    |    |    |     |     |  |  |
|---------------------------|----|---------------------------------------------------------------------------------------------|----|----|----|-----|-----|--|--|
|                           | 50 | 60                                                                                          | 70 | 80 | 90 | 100 | 110 |  |  |
| <b>PLANO</b>              |    |                                                                                             |    |    |    |     |     |  |  |
| LOMERIO                   |    |                                                                                             |    |    |    |     |     |  |  |
| <b>MONTANOSO</b>          |    | 8                                                                                           |    |    | o  | 5   | 5   |  |  |

Para el caso del par vial la pendiente máxima manejada en la tabla anterior es de 5% para una velocidad de 75 km/hr. Es importante hacer notar que para el proyecto de modernización ésta se manejó de 5% como máxima.

Para el cálculo de las curvas verticales usaremos la siguiente fórmula.

 $En = En-1 + M+Ln$ 

En  $\equiv$  Elevación de cualquier estación "n"

- 
- En-1 Elevación de estación anterior M •Pendiente por 20 m de la tangente de llegada Ln Kfn Valor de la correlació~
	-
	-
	-
	-
- "Coeficiente de corrección = (-1/10) (S/N)<br>
S = Resta algebraica de pendientes<br>
M = Número de estaciones que componen la curva<br>
Fn = Factor correspondiente a la estación "n" constituido<br>
Pn = Factor correspondiente a la es

Esta fórmula para calcular curvas es empírica y la exactitud<br>está en función de los decimales que se tomen, tomando cuatro<br>decimales el error máximo obtenido es de un milímetro por<br>cada diez estaciones, que es perfectament

Si el punto de inflexión vertical PIV caé en una estación<br>cerrada de 20 m, se tomará un número para de estaciones para<br>desarrollar la curva y un número non si el PIV caé en un<br>punto intermedio múltiplo de 10.

1. AASHO AMERICAN ASSOCIATION OF STATE HIGHWAY OFIICIAL

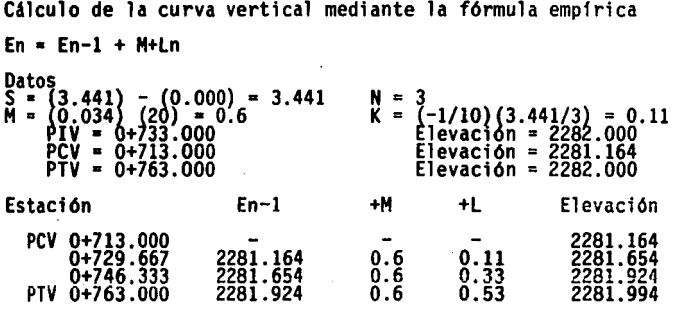

La fonna para calcular las demás curvas es de manera similar, por tanto para el objetivo de este trabajo solo se analiza una a manera de ejemplo, las demás se presentan por medio de la siguiente tabla:

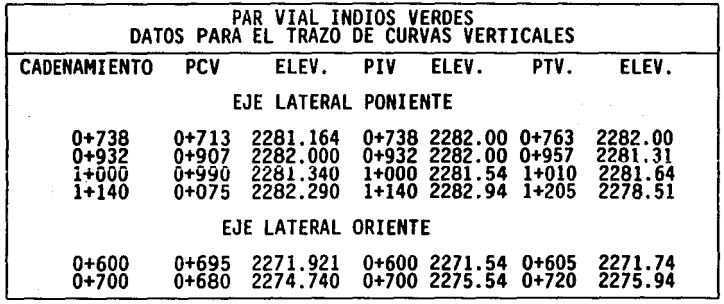

El número de estaciones necesarias para desarrollar la curva<br>será igual a lo que indique la resta algebraica de pendientes<br>o el nómero inmediato superior si es que aquella es<br>fraccionaria.

Linda (1991)

 $\mathcal{L}^{\mathcal{L}}(\mathcal{L}^{\mathcal{L}})$  . The contract of the  $\mathcal{L}^{\mathcal{L}}$ 

 $\label{eq:2} \frac{1}{\sqrt{2}}\sum_{i=1}^n\frac{1}{\sqrt{2}}\left(\frac{1}{\sqrt{2}}\right)^2\frac{1}{\sqrt{2}}\left(\frac{1}{\sqrt{2}}\right)^2.$ 

#### 111.2 CURVA MASA

l. - Perfil es.

Para el cálculo de la cúrva masa, primeramente se obtuvieron<br>los perfiles naturales del terreno por donde pasarían las vías, ias rasantes de proyecto, y las secciones de<br>construcción.

Con el trazo para los ejes definitivos para cada vfa (oriente y poniente), se obtuvieron las cotas de todas las estaciones a cada 20 Mts. y el valor de cadenamiento para<br>todas las cotas cerradas de metro en metro.

Con estos datos se dibujaron los perfiles de las vías<br>conservando estas escalas; 1:2000 para horizontales y 1:400<br>para verticales (ver tramo tipo en la figura (III.2.1.).

2.- Proyecto de Rasantes

a) La Línea que se ha proyectado y que aparece en el perfil de la figura (III.2.1.) corresponde a la sub-rasante, ya que en sus con sus extremos liga la sub-rasante del camino existente. La rasante estará 63.5 cm más arrib

b) Para el cálculo de las rasantes en las vias <mark>oriente y</mark><br>poniente se tomó como objetivo principal reducir las pendientes del camino existente en 6% como máximo, respetando<br>la elevación minima correspondiente a los puntos determinados del camino, como son, obras de drenaje, intersecciones, etc.

En nuestro caso ya se encontraban detectados todos los puntos<br>puesto que ya existía un camino el cual se iba a mejorar,<br>(solamente la interferencia del colector Chiconautla no<br>estaba prevista por lo cual cuando apareció el rasante no se modificó, sino que se hizo el desvío del<br>colector).

3.- Secciones de Construcción

Se tomaron secciones transversales del terreno (20 Mts. a<br>cada lado del eje de las vias) en todas las estaciones a cada<br>20 Mts. y en todos los puntos intermedios que fueron<br>necesarios. Se dibujaron en papel milimétrico a e

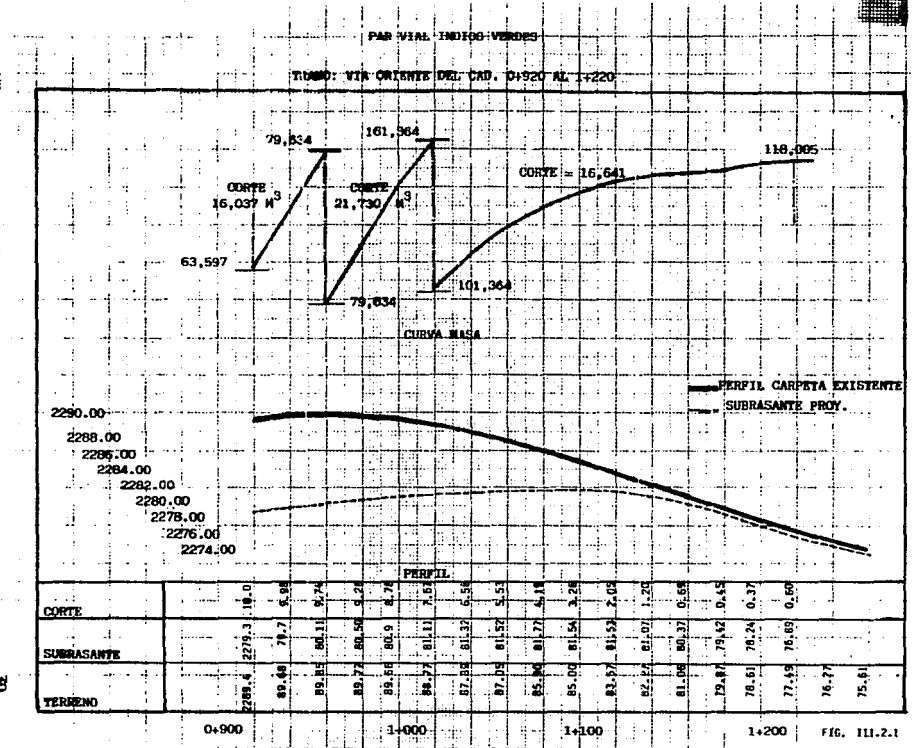

Я

Se recortaron en lámina unas plantillas que representaban la Sección del camino en corte para diferentes profundidades,<br>dando las direcciones y pendientes según proyecto y<br>especificaciones indicadas. Con estas plantillas se dibujaron<br>las secciones de construcción (ver sección tipo e

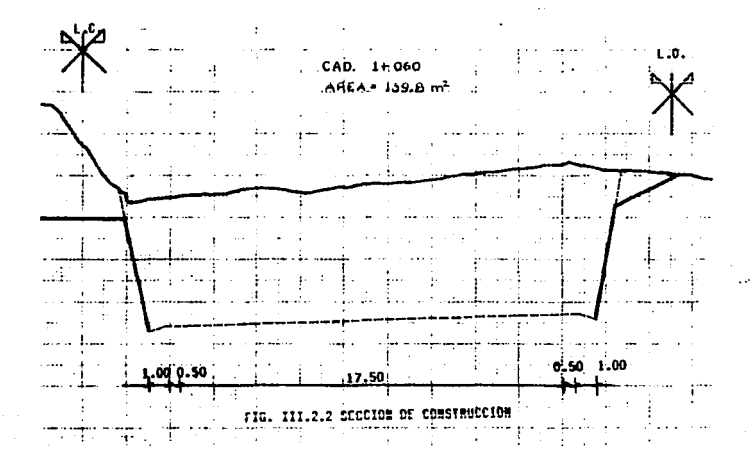

A las secciones que comprende una curvatura horizontal, se le dio la pendiente transversal en porcentaje que corresponde a la sobreelevación propia de la curva.

Dibujadas las secciones se determinaron las áreas con<br>planimetro y conociendo la distancia entre secciones se<br>determinaron los volúmenes de corte.

m

4.- Registro de la Curva Masa. (Ver cuadro III.2.1)

El registro contiene todos los datos para calcular y dibujar

Con e] coeficiente de abundamiento indicado para cada tipo de material, se abundan los volúmenes de corte exclusivamente. Hecho lo anterior se suman algebraicamente los volúmenes de corte<br>los volúmenes de cortes y terraplén. (En nuestro caso sólo hay de cortes).

Para determinar los volúmenes acumulados (cuyo valor<br>corresponde a las ordenadas de la curva masa) se consideran<br>positivos los cortes y negativos los terraplenes.

#### REGISTRO DE LA CURVA MASA

#### TRAMO: VIA ORIENTE DEL CAD. 0+920 AL 1+220

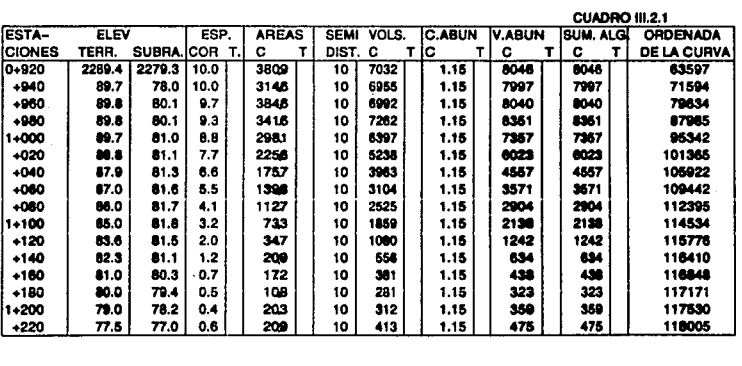

5.- Diagrama' de la Curva Masa.

Para dibujar la curva masa usamos la escala 1:200 para<br>horizontales y 1 cm = 5,000 m3 para verticales, dibujado de izquierda a derecha (ver figura III.2.1). Como puede verse en<br>este diagrama de masas todo el material de corte es de desperdicio, y no hay préstamos, lo que indica que no hay<br>terraplenes.

Aquí solamente mostramos los datos de un tramo tipo<br>representativo, comprendido entre los cadenamientos 1 +920<br>al 1+220 de la vía oriente, en la figura (III.2.1 y cuadro<br>III.2.1.)

#### III.3 DISEÑO DEL PAVIMENTO

Con la finalidad de construir una superficie de rodamiento<br>segura durante su vida útil, se diseñó, para la modificación<br>de la vialidad "Indios Verdes", una estructura de pavimento<br>de tipo flexible.

la sección estructural del pavimento consiste en: carpeta asféltica, riegos de impregnación *y* 11ga, base, sub-base y capa de mejoramiento o subrasante.

la carpeta asfáltica está constituida por mezcla asfáltica elaborada en caliente en planta estacionaria, los materiales de base y sub-base són materiales granulares inertes<br>estabilizados mecánicamente. La subrasante constituída por<br>materiales limo-arenosos estabilizados mecánicamente en la<br>zona de terraplén y materiales granulares vibrados zona de terrapién y materiales granulares vibrados en zona de corte.

Las especificaciones para cada capa y material se consignan<br>en el capítulo correspondiente al proceso constructivo, las<br>cuales están basados en las Normas Generales de Construcción<br>del Departamento del Distrito Federal y N Comunicaciones *y* Transportes.

El diseño preliminar está basado en el método del Ingeniero<br>Padrón, (Porter modificado) mediante el cual se determinaron los espesores aproximados para cada capa. El método se basa<br>en el volúmen de tráfico, composición y crecimiento, tomando<br>en cuenta el valor relativo de soporte del terreno de apoyo<br>de la capa subrasante.

El diseño ejecutivo se realizó tomando en cuenta la<br>metodología indicada por el Instituto de Ingeniería de la<br>UNAM, el cual se basa en un modelo de comportamiento a<br>fatiga, considerada ésta como deformación permanente<br>acum relativa uniforme en todas las capas de su estructura y llega<br>a la falla funcional (nivel de rechazo) cuando ha soportado<br>el número de cargas estandard especificado para la vida del el número de cargas estandard especificado para la vida del<br>proyecto.

Los conceptos empleados son los de capacidad de carga en<br>suelos y cohesivos y la distribución vertical de esfuerzos de<br>Boussinesg para una placa circular flexíble, apoyada Boussinesq para una placa circular flexible, apoyada uniformemente en la superficie de un medio elástico, homogéneo e isótropo del comportamiento de cada capa ante cargas repetidas.

Las variables que intervinieron en el diseño ejecutivo fueron las siguientes:

Estructurales: es decir, espesor, resistencia y deformabil idad de cada capa en 1 as condiciones de servicio esperadas.

De Carga: aquellos parémetros relacionados con el transito diario promedio anual, tasa de crecimiento, carga por eje sencillo o múltiple, factor de distribución y vida media.

De clima y condiciones regionales: principalmente de<br>temperatura, precipitación pluvial, nivel freático, geología y topograf1a.

De conservación: fijando el nivel y tipo de mantenimiento requerido durante la vida útil.

Comportamiento: adecuado para llegar a la falla funcional después de haber resistido el tránsito de proyecto. Estas dos últimas variables son las que mayormente inciden en el costo.

Como criterios de decisión se tomaron en cuenta los costos,<br>confiabilidad, seguridad, calidad de operación y tipos de<br>conservación deseable. El criterio de diseño permite conservación deseable. El criterio de diseño permite<br>considerar expl1citamente cuatro variables: resitencia<br>esperada en el campo (VRS), número de aplicaciones, nivel de<br>confianza e indice de servicio.

Parámetros de diseño

Se consideró a este pavimento de categoria II, es decir,<br>nivel freático profundo y precipitación pluvial del orden de 700 mm/ano, lo cual produce cambios estacionales en el camino.

Los datos utilizados para el proyecto son los siguientes:

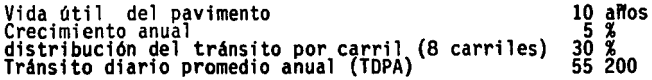

# COMPOSICION DE TRANSITO Y PROPORCION DE VEHICULOS CARGADOS Y YACIOS DE ACUERDO A LOS AFOROS REALIZADOS

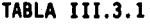

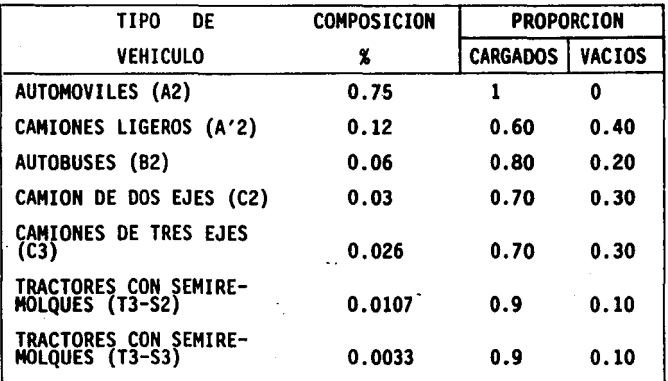

En el diseño se siguen los siguientes pasos

a) Estimación del valor relativo de soporte crftfco

De acuerdo a las pruebas de compactación y resistencia de los<br>materiales, tenemos que el valor relativo de soporte crítico<br>esperado en campo durante la vida útil de la carretera para<br>las diferentes capas es:

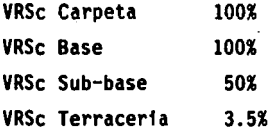

Y el valor relativo de soporte critico para tomando en cuenta la zona de la carretera, agua de los materiales del camino y<br>laboratorio es: el diseño (VRSz),<br>los contenidos de<br>las pruebas de

VRSz Carpeta VRSz Base 100% 20% VRsz Sub-base 9% VRsz Terracerfa 4%

b) Determinación del tránsito equivalente

Para determinar el tránsito equivalente o nómero de cargas estandard acumulada al final del perfodo de análisis (~L), se requiere de los coeficientes de daffo por eje y por vehfculo, que determinaremos a continuación:

#### COEFICIENTES DE DAÑO

Las fórmulas empleadas para obtener los coeficientes de dano,<br>de acuerdo a los conceptos de capacidad de carga en suelos cohesivos y la teorfa de distribución de esfuerzos verticales (Fz) de Boussinesq deducida para una placa circular flexible (Fz) de Boussinesq deducida para una placa circular flexible<br>de radio a, son:

log (p Fz (i) - log (5.8 Fz) log di •----------------------------- log A

Para el coeficiente de influencia de Boussinesq:

3/2-<br>(1+225) En carga estandard  $Fz = 1$ zt

En carga i cualquiera de radio ai Fz  $(i) = 1 1 - (1+a)^2$ <sup>-3/2</sup>

45

2 z

Para radio equivalente

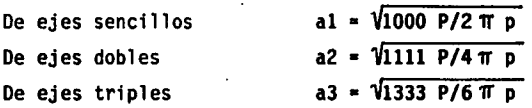

donde : Z: profundidad propuesta en cm

- P: carga total, en ton. del conjunto de ejes (sencillos, dobles o triples).
- p: presión de inflado (o de contacto) en kg/cm
- ai: radio en cm.

Con los diferentes tipos de vehfculos que circulan en nuestra carretera o camino de tipo A y utilizando las fórmulas anteriores se construyen las tablas siguientes: (III.3.2 a III.3.a).

\* Las profundidades son propuestas de acuerdo al espesor que creemos tendrá cada capa.

Para carpeta Z = O (es lo más recomendable)

Para base  $Z = 20$ 

Para sub-base  $Z = 40$ 

Para terraplén Z • 65 cm

Ya obtenidos los coeficientes de daflo de todos los vehículos que transitan en nuestra carretera aplicamos la siguiente<br>fórmula:<br>p

 $\sharp$ L = (TDPA) (CD) (CT)  $\Sigma$  Ci (Wi  $\Sigma$  dm + (1 - Wi) dv... $\bigwedge$ Ci•ll

donde:

- Ci proporción de cada tipo de vehfculo (i) en la corriente de tránsito (composición)
- CD proporción de vehfculos en el carril de proyecto (distribución direccional) CD 0.3

Lĥ

CT coeficiente de acumulación de transito al cabo de  $\binom{1}{r}$  año de operación con una tasa de incremento<br>anual (r).<br>Para nuestro provecto n = 10 y r = 5%

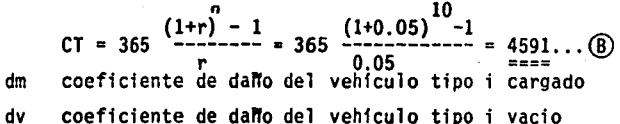

- TOPA volumen del tránsito diario promedio anual en ambas direcciones en el ano inicial de operación.
- Wi proporción de vehfculos cargados por cada tipo de vehfculo (i).
- ~L n6mero de aplicaciones de carga estandard producidas por p tipos de vehículos durante n<br>años.

Para facilitar los calculas, resulta conveniente ordenarlos en una tabla de la siguiente manera: tabla (III.3.9)

El octavo renglón de esta tabla es la sumatoria de la<br>ecuación(A)y en términos generales representa en número medio<br>de ejes equivalentes de cada vehículo (TRANSITO UNITARIO), que circula por la carretera. .

El TDPA inicial en el carril de proyecto representado en el rengión 9, se obtiene de multiplicar el TOPA (Transito diario<br>medio anual) por el CD del carril de proyecto.

El renglón 10 representa el coeficiente de acumulación de<br>tránsito, o sea el número por el que se multiplica el<br>tránsito diario inicial para obtener el número de vehículos<br>que pasan por la carretera en 10 años, considerand Instituto de Ingenierfa. (UNAH).

c) Asignación del nivel de confianza.

المحاجر والمستحير والمملح والمربوبين

Como la carretera es principal y de alto transito, se eligió un nivel de confianza alto de Qu = 0.9

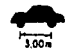

Automovil

A 2

K2

 $\int_{3.304}$ 

Tabla 111.3.2

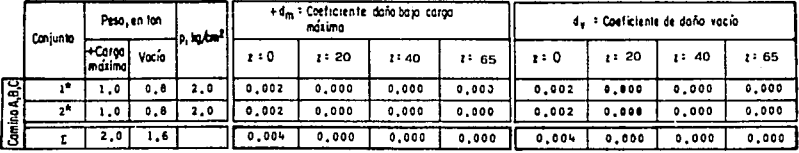

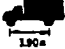

Camión figero, con capacidad de carga hasta de 3 ton

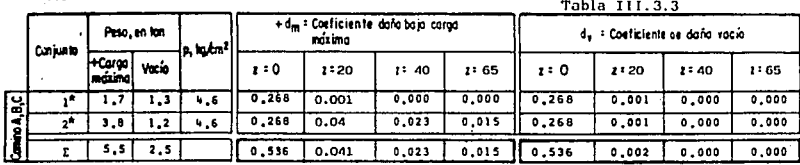

11,606

**B2** Autobús de dos ejes

Tabla 111.3.4

|                | Conjunto | Peso, en fon                     |       | a latm <sup>2</sup> | + d <sub>en</sub> = Coeficiente daño bajo caroa<br>nósimo |      |      |      | du * Coeficiente de daño vacio |      |       |       |
|----------------|----------|----------------------------------|-------|---------------------|-----------------------------------------------------------|------|------|------|--------------------------------|------|-------|-------|
|                |          | l+Carpo<br>معاكد<br>d revenantes | Vocío |                     | 2:0                                                       | 1:20 | 1:40 | 2:65 | 1:0                            | 1:20 | 1:40  | 1'65  |
|                | ۰.       | 5.5                              | 3,5   | 5.8                 | 1.000                                                     | 0.25 | 0.14 | 0.12 | 1,000                          | 0.04 | 0.001 | 0,010 |
| $\frac{5}{10}$ | ۹È       | 10.0                             | n     | . 8                 | .000                                                      | 1.84 | 2.56 | 2.86 | 1.000                          | 0.59 | 0.46  | 0.433 |
| පි             |          | 15,5                             | 10.5  |                     | 2.000                                                     | 2.08 | 2.70 | 2.98 | 2.000                          | 0.63 | 0.48  | 0.443 |

$$
\mathbf{H} = \left[ \begin{array}{c} \mathbf{H} \\ \mathbf{H} \\ \mathbf{H} \end{array} \right] \in \mathbb{R}^{n \times n}
$$

 $12.80m$ 

Camión de dos ejes G<sub>2</sub>

Tabla III.3.5

|    | Conjunto | Peso, en ton                   |       | $ p, ln(m^2) $ |         | + dm = Coeficiente daño bajo cargo<br>ndsimo |       |      |            | dy = Coeficiente de daño vacía |      |      |  |
|----|----------|--------------------------------|-------|----------------|---------|----------------------------------------------|-------|------|------------|--------------------------------|------|------|--|
|    |          | <sub>1</sub> +Cargo<br>mazimal | Vocio |                | $x = 0$ | 1:20                                         | 1:40  | 2:65 | 2.50       | 1:20                           | 1:40 | 2:65 |  |
|    |          | 5,5                            | 3.5   | 5,8            | 1,000   | 0.25                                         | 0, 14 | 0.12 | 1,330 0.04 |                                | 0.01 | 0.01 |  |
| а. |          | 10.0                           | 3.0   | 5,8            | .000    | 1.84                                         | 2.56  | 2.86 | 1.000 0.02 |                                | 0.06 | 0.90 |  |
| o  |          | 15.5                           | 5.5   |                | 2,000   | 2.08                                         | 2.70  | 2.98 | 2.00000006 |                                | 0.92 | 0.91 |  |

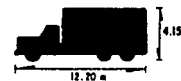

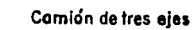

 $3 - S2$ 

Tabla III.3.6

|             | Conjunto |                     | Peso, en lon | , intril |       | + dm = Coeficiente daño bajo carga<br>avas imo |      |          | de = Coeficiente de daño vacío |      |       |       |
|-------------|----------|---------------------|--------------|----------|-------|------------------------------------------------|------|----------|--------------------------------|------|-------|-------|
|             |          | +Cargo!<br>Imazimal | Vocía        |          | 1:0   | 1:20                                           | 1:40 | 21<br>65 | 2:0                            | 1:20 | 1:40  | 2*65  |
| ь.          |          | 5,5                 | 4,0          | S.B      | 1,000 | 0.25                                           | 0.14 | 0.12     | 1,000                          | 0.07 | 0.036 | 0.02  |
| Camino<br>C | $2^{**}$ | $\mathbf{h}$ 8.0    | 4.5          | 5,8      | 2,000 | 2.68                                           | 2.56 | 2.85     | 2,000                          | 0.01 | 0.002 | 0.001 |
|             |          | 23.5                | 8.5          |          | 3.000 | 2.93                                           | 2.70 | 2.97     | 3,000                          | 0.08 | 0.03  | 0.021 |
|             |          | $\sim$ $-$          | $12.20 -$    |          |       |                                                |      |          |                                |      |       |       |

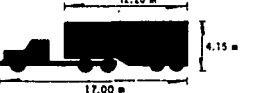

## Tractor de tres ejes con semirremolque de dos ejes

Tabla III.3.7

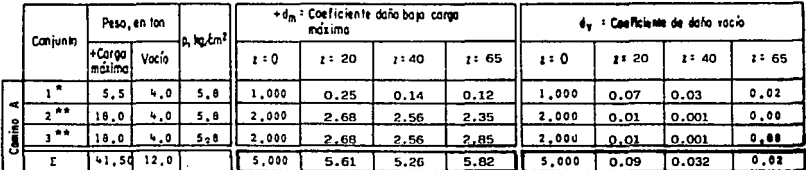

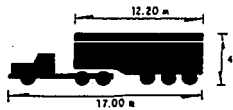

Tractor de tres ejes con semirremolque de tres ejes

Tabla III.3.8

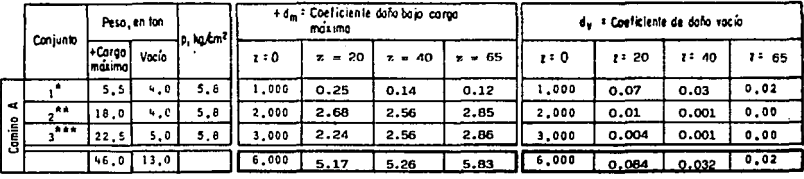

+ Cargas máximas de acuerdo con el "Proyecto de Actualización del Capítulo XI del proposto de Explotación de Caminos de la Ley de Vias Generales de Co municación, SCT", México, D F, 1978.

 $3.53$ 

\* EJE SENCILLO<br>\*\* EJE TANDEM<br>\*\*\* EJE TRIPLE

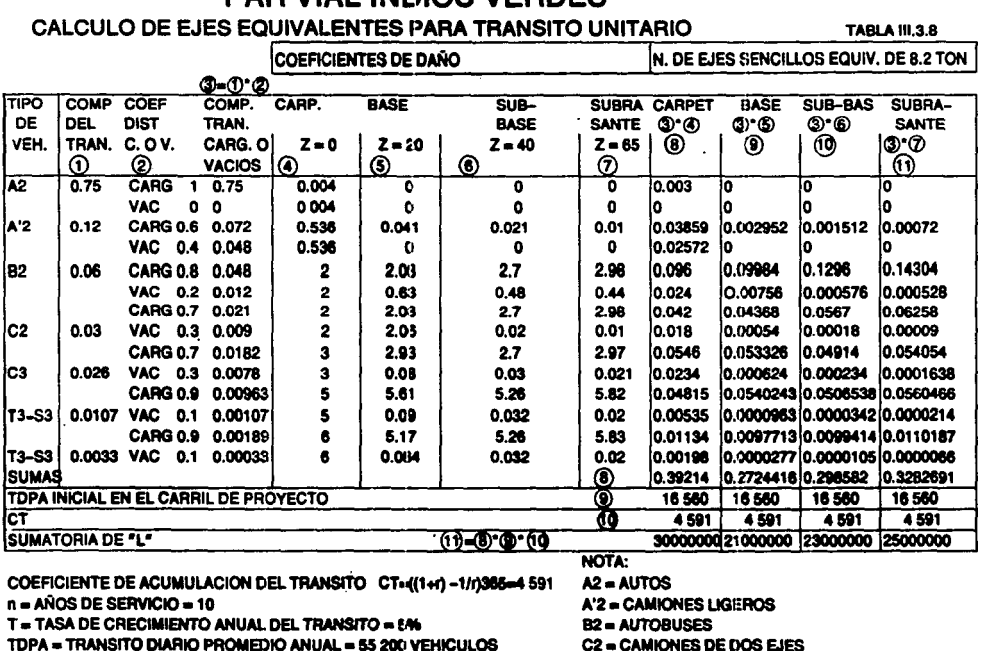

**PAR VIAL INDIOS VERDES** 

 $CD = 0.3 = CARTHL$  DE PROYECTO

- C3 = CAMIONES DE TRES EJES T3-S2 = TRACTORES CON SEMIRREMOLQUE
- T3-S3 = TRACTORES CON SEMIRREMOLOUE

S

d) Determinación de espesores Para establecer los espesores equivalentes se utilizó el<br>nomograma de la Fig. A.7 del Instructivo de Diseño del<br>Instituto de Ingeniería de la (UNAM), correspondiente al<br>nivel de confianza Qu = 0.9. Los datos de entrada son el VRsz y el EL. CAPA SUBRASANTE z • 65 cm  $\widehat{\text{VRS}}$  = 4% 65 7  $\Sigma L = 2.5 \times 10$ Entrando a la gráfica A.7 obtenemos un espesor de 86 cm. CAPA SUB-BASE  $z = 40 \text{ cm}$  $VRS_{40} = 9%$ I!L  $= 2.3 \times 10$ Espesor • 56 cm entrando a la gráfica A.7 CAPA BASE  $z = 20 \text{ cm}$  $VRS = 20%$ 20 7  $EL = 2.1 \times 10$ espesor • 35 cm entrando a gráfica A.7 CARPETA z = 0<br> $\widehat{\text{VRS}}$  = 100% o  $\Sigma L = 3 \times 10^7$ 

Para el caso de la carpeta entramos a la gráfica que aparece<br>en la esquina derecha de la Fig. A.7, obteniendo así un<br>espesor equivalente de carpeta de 19 cm. ·Sabiendo gue el espesor equivalente de carpeta en cm • al 01 tenemos al 01 = 19 cm. donde 01 = espesor real de la carpeta ai " coeficiente de resistencia estructural igual a 2 por ser concreto asfáltico.  $19 \text{ cm}$  =  $\frac{19 \text{ cm}}{2}$  = 9.5 cm El espesor de la base (02) se deduce de:  $a1D1 + a2D2 = 35$  cm donde: 02 • espesor real de base a2 • coeficiente igual a 1 por ser material estabilizado mecánicamente.  $19 + (1) (D2) = 35$ 02 = 16 cm El espesor de la sub-base (03) se obtuvo de manera similar alDl + a202 + a303 • 56 cm donde: 03 • espesor real de sub-base a3 • coeficiente igual a 1  $19 + 16 - 03 = 56$  cm 03 • 21 cm Finalmente el espesor de subrasante (04) se obtuvo considerando el espesor total.  $a1D1 + a2D2 + a3D3 + a4D4 = 86$  cm.

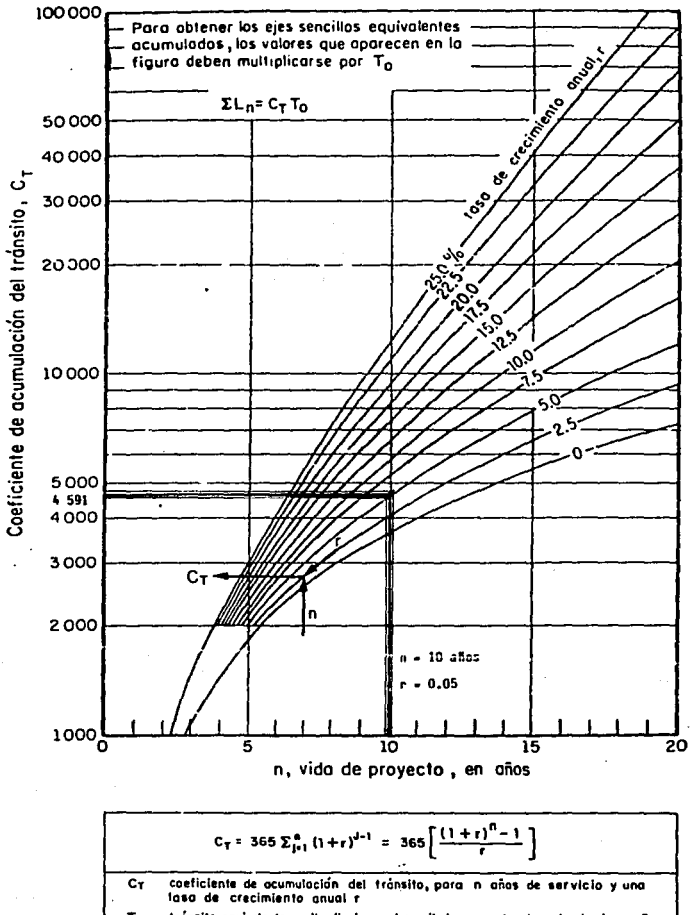

T0 tránsito equivalente media diario en el carril de proyecta, durante el primer año de servicio, ejes sencillos equivolentes de 8.2 ton

 $\Sigma$ L<sub>n</sub> tránsito acumulado al cabo de n oños de servicio, ejes sencillos equivalentes de 8.2 ton

Fig A2. Gráfica para estimar el coeficiente de acumulación del tránsito 53

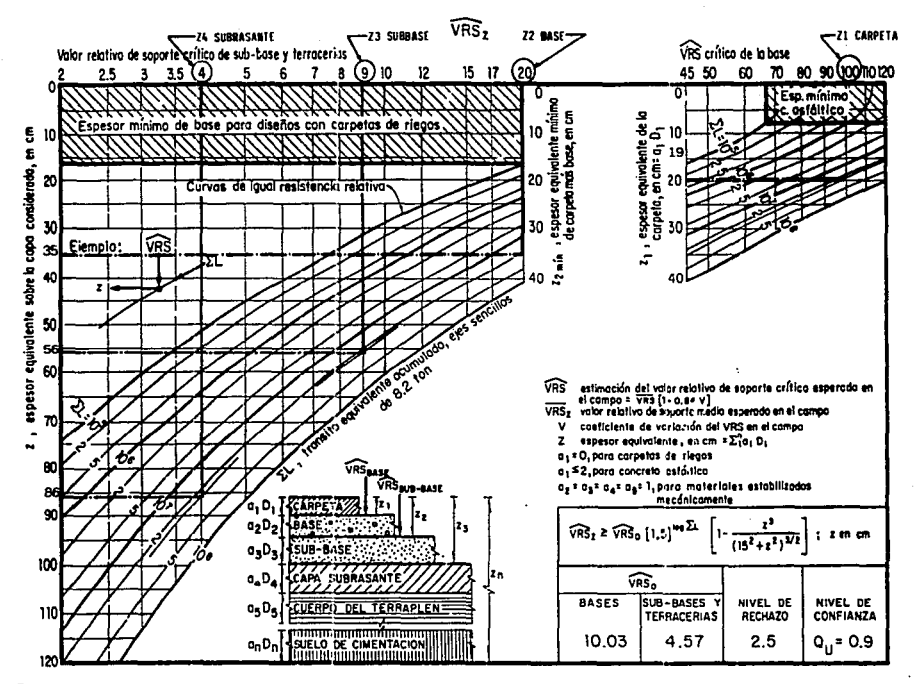

Fig A7. Gráfica para diseño estructural de carreteras con pavimento flexible

¥

donde: 04 = espesor real de subrasante

a4 = coeficiente igual a l

 $19 + 16 + 21 + 04 = 86$  cm.

 $D4 = 30$  cm

e) Estructuración·del pavimento.

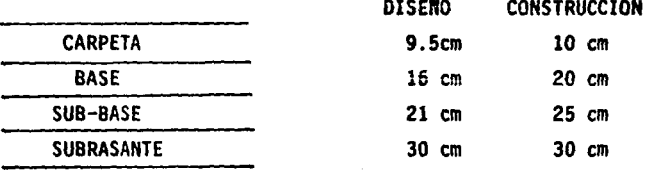

Para el caso en que se desplante el <mark>pavimento sobre roca, la</mark><br>estructuración es la misma que en terraplén, únicamente se eliminará la capa subrasante colocando sólo una capa de<br>mejoramiento de espesor variable para uniformizar el desplante de la sub-base.

#### 111.4.· OBRAS DE DRENAJE

Para el diseno de.las carreteras, se considera a el elemento aQua como el principal causante de problemas a los caminos, ya que provoca disminución de la resistencia de los suelos,<br>acción que involucra fallas en terraplenes, cortes y<br>superficie de rodamiento. Lo anterior exige al drenaje, encausar los escurrimientos del agua de tal forma que esta se<br>aleje lo más pronto posible de la carretera. Por lo que es<br>importante mencionar que el drenaje es el alma del camino.

Antes de hacer el análisis de las características de las<br>cunetas es necesario hacer mención de la importancia que cunetas es necesario hacer mención de la importancia que tienen al interceptar el agua que escurre de la corona, del talud del corte y del terreno natural adyacente, para conducirla hacia una corriente natura 1 o a una obra transversal, con objeto de alejarla lo más pronto posible de transversal, con objeto de alejarla lo más pronto posible de<br>la zona que ocupa el camino.

Para el diseño de las cunetas, no fue necesario llegar a un<br>análisis detallado de la intensidad de lluvia, ni los gastos, para ello simplemente se tomó en consideración las ya existentes, las cuales son lo suficientemente capaces de soportar los escurrimientos más desfavorables, sin embargo es<br>importante mencionar que su diseño se basa en los principios<br>de flujo en los canales abiertos; donde para un flujo<br>uniforme las relaciones básicas se realizarán

 $V = \frac{1}{n} \times R^{2/3}$ . S <sup>1/2</sup>

V • Velocidad promedio en H/s.

 $n =$  Coeficiente de rugosidad de Manning (n = 0.03)

R • Radio hidráulico en metros

s = Pendiente del canal en metros por metro.

Haciendo un análisis de las características del terreno y del<br>área de influencia se obtiene el volumen de escurrimiento<br>áyudándose de la ecuación de intensidad que es como sigue Q =<br>CIA donde:

C: Es coeficiente de escorrentía que dará valores en función<br>de la zona donde se desarrolla el escurrimiento, para el caso<br>del par vial al valor de C sería de 0.40 por ubicarse en una<br>zona suburbana.

I: Es la intensidad de la precipitación por intervalo de<br>tiempo , esta se mide en las horas de máxima precipitación<br>ésto es con una duración de 15 a 20 minutos, las unidades se<br>dan en Pulg/hr.

A: Es el área de influencia del escurrimiento, esta puede formar una cuenca.

Finalmente, y de acuerdo a las características del drenaje<br>existente, y a la cuneta tipo que propone la S.C.T. se<br>plantea la sección transversal triangular considerada como<br>suficiente para la mayoría de los casos, cuya pr  $f$ igura.  $(III.4.1)$ 

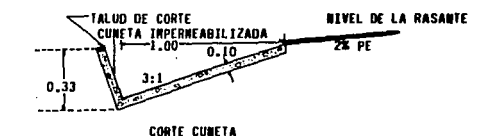

#### FIG. 111.4.1

El siguiente cuadro (III.4.1) muestra los gastos y las velocidades en cunetas de este tipo (1 m x 33 cm), la cual hace mención a diferentes pendientes longitudinales. Es importante recalcar que para las lluvias de la zona es suficiente utilizar pendientes longitudinales del 5%, la cual proporciona 270 1/s de capacidad, que es el gasto máximo<br>detectado en la zona de influencia de la cuenca. Sín embargo<br>los desalojos de las cunetas se realizan a cada 50 m y en<br>casos más críticos hasta 450 m, mediante lavad

De acuerdo con la forma geométrica de la figura (III.4.1) se obtiene la capacidad con la ayuda de la ecuación de Manning donde:

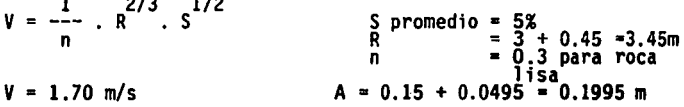

Q = 0.1995 m × 0.283 m/s = 0.339 m3/s Suficiente para<br>desalojar la demanda máxima de 26 l/s que se acumula antes de<br>llegar al desalojo en el lavadero por tanto las dimensiones<br>propuestas son las correctas.

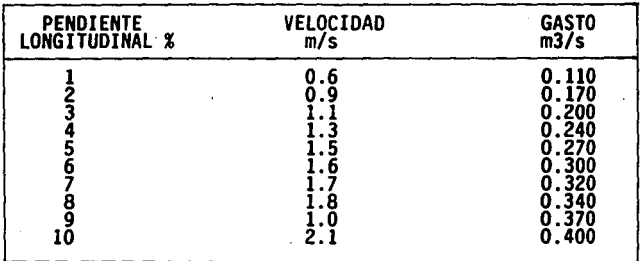

NORMAS: s.c.T.

Las contracunetas; para su diseño se tomó el mismo principio<br>que para las cunetas, estas, generalmente son de sección que para las cunetas, estas, generalmente son de sección<br>con 80 cm de plantilla y 50 cm trupción a base de mampostería<br>con 80 cm de plantilla y 50 cm de profundidad y talud de 1:1,<br>el desarrollo de estas se deberá ubicar e (III.4.2). En cuanto a las descargas en la dirección indios<br>Verdes se hará el drenaje urbano mediante la conexión con<br>pozos de visita ya existentes.

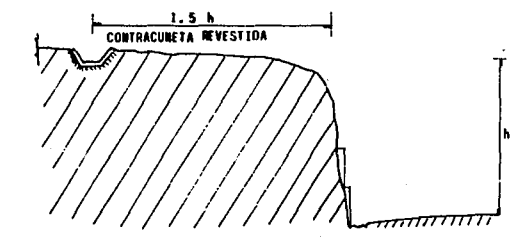

#### FIG. 111.4.2

Para los lavaderos que funcionan del lado oriente de la<br>vialidad, estos tienen como principio el desfogue de una<br>corriente de agua a manera de vertedor, el cual consiste en vialidad, estos tienen como principio el desfogue de una<br>corriente de agua a manera de vertedor, el cual consiste en<br>una cubierta o delantal de concreto armado o en su caso<br>mampostería. Para el diseño de sus dimensiones se el gasto que podría soportar una cuneta de 30 cm de ancho en<br>el canal de desfogue y 14 cm de peralte.

De acuerdo con el promedio de gasto acumulado a lo largo de la cuneta se estimó que éste es de 6 l/s a cada 20 m ésto es 15 l/s para cada lavadero ubicado a cada 50 m del camino. Para su diseno se tomó el principio de un canal donde se<br>consideró un tirante de 7 cm promedio para cunetas tipo. En<br>función de ese tirante se determinó su capacidad como sigue:

 $0 = VA$ 

 $A = 0.30 * 0.07 = 0.021$  m

V = Se consideró una velocidad promedio para una pendiente<br>media, ya que esta varía en función del talud del terreno<br>natural, por tanto de acuerdo con Manning se tiene que para<br>s = 10% la V = 2.1 m./s

Entonces:

 $0 = 2.1 \times 0.021 = 0.0441$  m3/s

 $0 = 44.1$  L/s

Por lo tanto se considera que las dimensiones de lavadero<br>propuesta son suficientes para el gasto de 15 l/s, sin<br>embargo su diseño es sobrado, haciendo la prevención de<br>lluvias extraordinarias.

Para el armado, se determinó en función de las normas de la<br>S.C.T. con varilla de 1/4" a lo largo del lavadero y<br>empotrada con el bordillo en la parte superior mediante un<br>gancho de 15 cm del mismo diámetro, y estribos a c

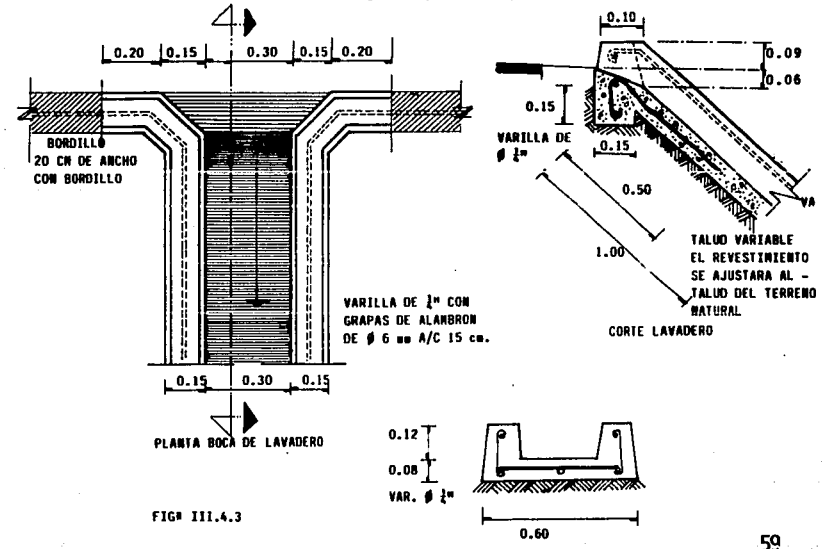

Las alcantarillas son obras de cruce, que son llamadas<br>también de drenaje transversal, estas tienen que dar paso<br>rápido al agua, que al no poder desviarse en otra forma tenga<br>que cruzar de un lado a otro camino. Para el ca que cruzar de un lado a otro camino. Para el caso de esta<br>vilidad se consideró la ubicación en el kilómetro 1+600 por<br>tener un excesivo gasto en las cunetas, que no tenían salida<br>a lavaderos o otra obra hidráulica, causa q de la alcantarilla se tomó en consideración que la corriente<br>con la normal al eje del camino formaban un Angulo de 15 por<br>1º que fue preferible alinear la alcantarilla con el fondo del arroyo aun a expensas de resultar una obra más larga y<br>costosa que si se construyera de manera normal al camino, la razón es fundamentalmente para contrarrestar la fuerza<br>centrifuga que trae el agua, la cual podría ser muy<br>perjudicial si ésta golpea en forma directa a la alcantarilla<br>provocándole problemas de erosión, sin embargo con la inclinación esta fuerza se contrarresta.

Para el cálculo del 4rea hidráulica se tomó como principio la hipótesis de permitir el paso máximo de caudal haciéndolo de tal manera que no se provoquen trastornos al camino ni a la estructura misma.

Para el cálculo de la dimensión necesaria para el tubo, se<br>utilizó la fórmula de TALBOT, lo cual se determinó mediante<br>una gran cantidad de observaciones en zonas de alta<br>precipitación pluvial (máxima de 100 mm/h) su expre

 $a = 1.83$  C A3/4 en la que

a • Area hidráulica necesaria en la obra (en m )

Para este caso C = 1 al cual corresponde a terreno montaftoso con suelo de roca y pendientes pronunciadas.

Utilizando el nomograma de la figura (III.4.4) a la cual en tramos con el Area drenada (AJ, en hectáreas y con el coeficiente C, que en este caso corresponde a la 4rea donde C = 10. por desarrollarse en terreno montaftoso.

 $A = 20$  m x L

L • 820 m que corresponde a la longitud de influencia para la alcantari 11 a.

Entonces:

 $A = 20 \times 820 = 16400 \text{ m} / 10000 = 1.64 \text{ Hs}.$ 

ro

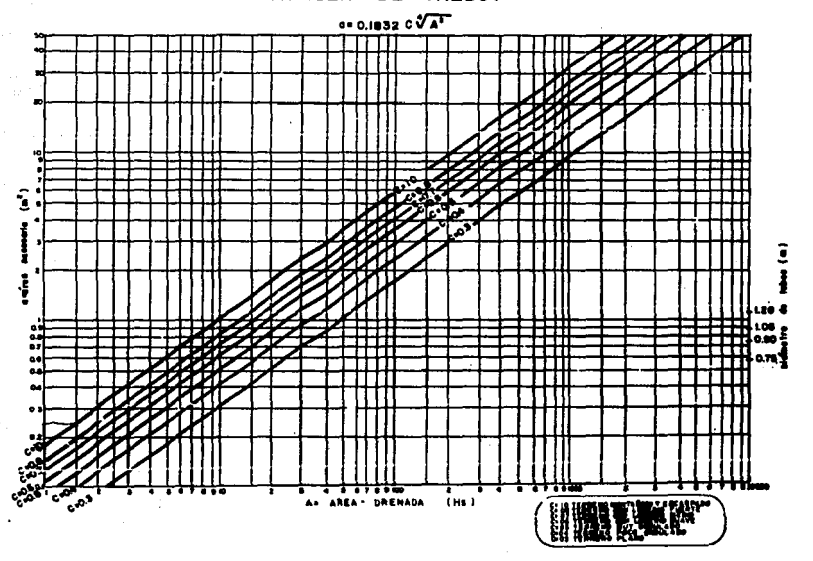

**FORMULA** DE TALBOT

FIG. III.4.4 Nomograma para el proyecto de la sección transversal de una alcantarilla según la fórmula de Talbat.

Entramos a la gráfica con  $1.64$  Hs. y con  $C = 10$  obtenemos que<br>el área resultante es de 30 m<sup>1</sup> la cual deberá ajustarse de<br>acuerdo a un diámetro comercial, por lo que el diámetro<br>resulta de 45 cm.

Para el cálculo de la longitud se harán las consideraciones del grado de inclinación mencionadas con anterioridad para lo<br>cual tenemos que de acuerdo a los 15<sup>°</sup> de inclinación y un<br>factor de seguridad se propone un ángulo de 30° con respecto<br>a la normal del camino para lo que:

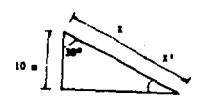

Cos  $30' = -10$ 

Por lo que tenemos

າດ  $= 11.54 = 12$  m  $-10$ 0.866  $x' = 12$  m -  $10 = 2$  m.

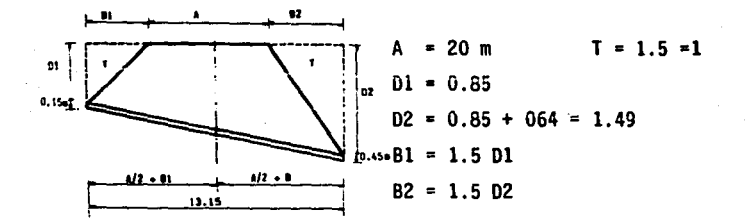

 $L = 10 + (1.5 \times 0.85) + (1.5 \times 1.49) = 13.51$  m

La longitud total de la alcantarilla deberá ser de L+x' =  $15.51m.$ 

La descarga se hará a; terreno natural, de tal forma de<br>evitar afección al cuerpo del camino.

La cama del tubo deberá ser de tezontle o grava controlada a<br>fin de dar la pendiente de 2%. Como protección se tendrá de<br>acuerdo con normas 90 cm de colchón mínimo a partir del lomo<br>del tubo, de tal manera que se eviten da

Por otro lado el drenaje existente consiste en una<br>alcantarilla de bóveda construída a base de mampostería de<br>3a. clase con pendiente de 2% y cruza los dos cuerpos del<br>camino hasta descargar al nivel de calle a la área urb las cunetas de ambos sentidos aproximadamente en una área de<br>2.48 Hs. hasta el nivel de parteaguas del tramo en el<br>kilómetro 0 + 820.

A partir de este kilómetro el agua se desalojará mediante<br>drenaje urbano del lado poniente y del lado oriente através<br>de la alcantarilla diseñada para este fin, (kilómetro 1+620).<br>Posterior a esta y en dirección Pachuca el parte poniente se conectarán a pozos de visita existentes.<br>Ver figura (III.4.5)

En realidad el diseño del drenaje no tiene mayor complejidad<br>ya que se aprovechó el existente, el cual es suficiente para<br>alejar el agua del camino.

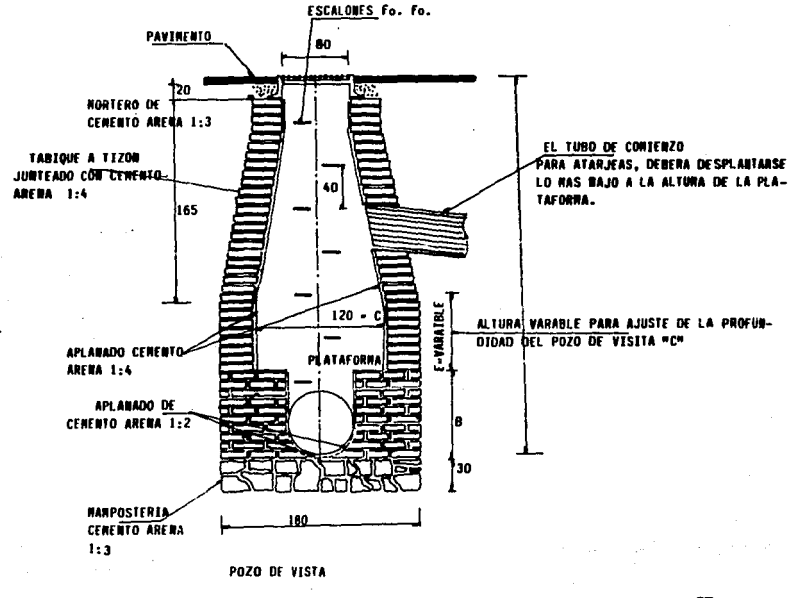

flG. 111.4.5

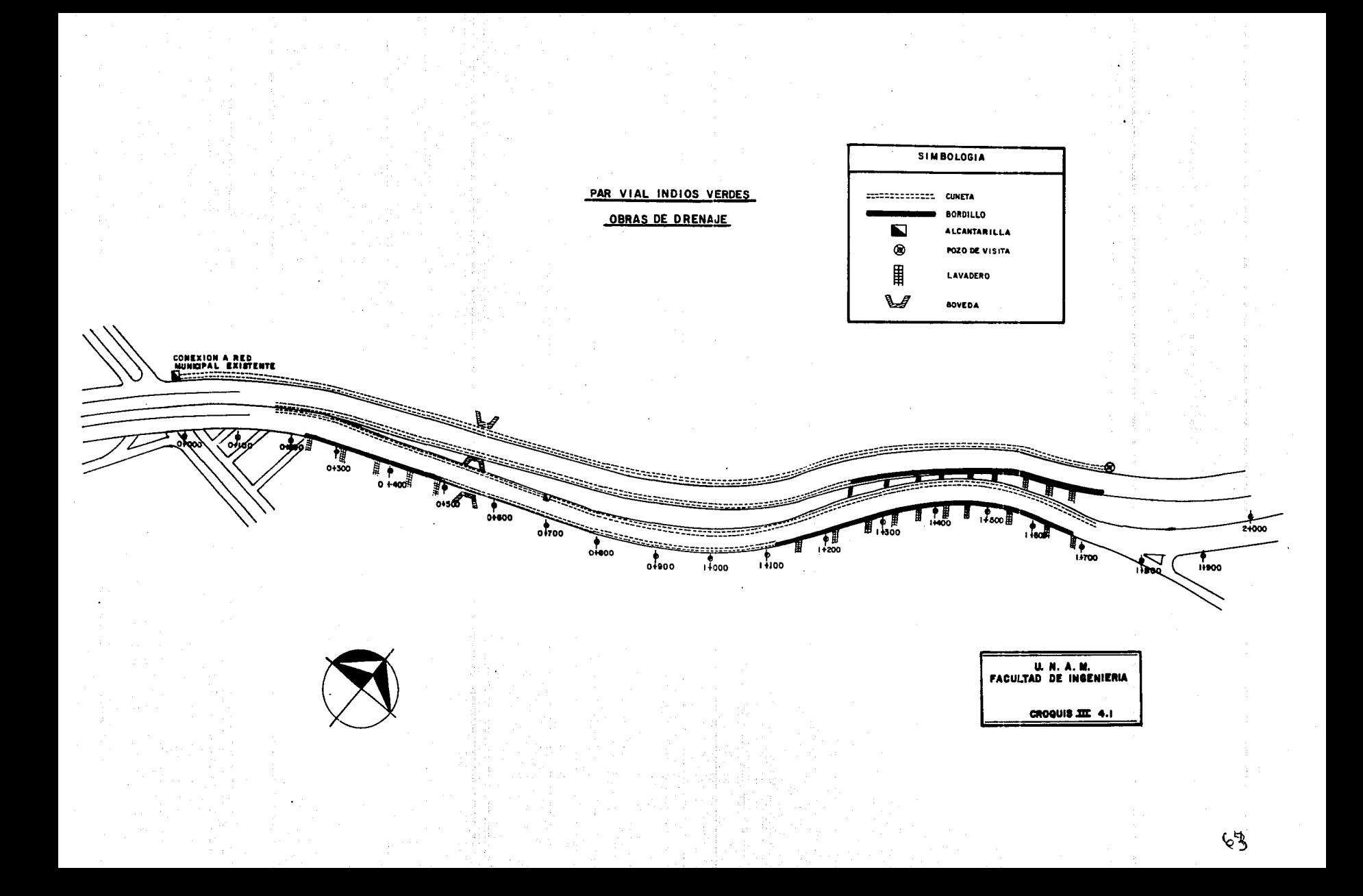

#### **111.5 SEfiALAMIENTO Y PROTECCION**

### **SEÑALAMIENTO PROVISIONAL VERTICAL**

Se propone un señalamiento provisional, con el objeto de<br>evitar accidentes que podrían presentarse durante la<br>ejecución de los trabajos, ya que el tránsito no sufrirá<br>interrupciones debido a la implementación de desvíos qu

Con el fin de informar a los conductores de la proximidad de<br>la obra en ejecución y para protección de la misma, se<br>utilizarán señales preventivas con leyendas como son: Peligro<br>hombres trabajando, zona de obra, reducción

El color que se usará tanto en el fondo de las señales<br>provisionales preventivas como en los dispositivos que se<br>instalen será anaranjado.

En cuanto a las señales informativas que ya existen y que se<br>localizan a lo largo del trayecto por ampliar, éstas se<br>trasladarán provisionalmente a los lugares en que al<br>efectuarse el desvio y quedar una sola vialidad para

Sel'alamiento Definitivo.

El proyecto de los dispositivos para el control del tránsito<br>debe asegurar que sus características de tamaños contrastes,<br>colores, formas, composición e iluminación a efecto<br>reflejante, donde se precise, se combinen para l

Que el diseño, forma, tamaño, colores y simplicidad del<br>mensaje se combine para proporcionar un significado<br>comprensible.

Que la legibilidad y el tamaño se complementen con su<br>localización, a fin de que exista el tiempo suficiente para<br>una reacción correcta y que la uniformidad, racionalidad,<br>tamaño y legibilidad impongan respeto.

Por lo que se tomó en cuenta para el diseño, el Manual de<br>Dispositivos para el control de tránsito en zonas urbanas y<br>suburbanas del D.D.F. (CGT), con el objeto de obtener el<br>máximo rendimiento en el sistema vial.

En cuanto a su función, los dispositivos para el control de<br>tránsito o señales que utilizaremos en el proyecto se<br>clasifican en:

#### A) PREVENTIVAS

B) RESTRICTIVAS

C} INFORMATIVAS

SENALES PREVENTIVAS

Las señales preventivas son placas o tableros fijados en<br>postes o estructuras, con simbolos, leyendas o ambas cosas, que tienen por objeto prevenir a los conductores de vehiculos<br>sobre peligros en que, por su seguridad, le conviene<br>disminuir su velocidad.

Las se<mark>f</mark>tales que requieren una explicación complementaria,<br>además de símbolo llevarán un tablero adicional en forma rectangular con esquinas redondeadas, para formar un<br>conjunto.

Las dimensiones que tendrán las señales y los tableros<br>adicionales, considerado el camino como una vía rápida urbana<br>se muestran en la tabla (III.5.1).

والأراد كالمؤد والوحد فوالوه والمحارب والمراكب والمعالمة والمحمد والمقالة والمحافظ والمرادي
TABLA III .5 .1

| <b>SENAL</b>                                       | <b>DIMENSIONES</b><br>EN CM | <b>USO</b>                                                                                       |
|----------------------------------------------------|-----------------------------|--------------------------------------------------------------------------------------------------|
| Todas las señales                                  | $61 \times 61$              | En caminos estatales v<br>zonas urbanas v suburba-<br>nas.                                       |
| Todas las señales                                  | $71 \times 71$              | En caminos federales y<br>vías rápidas.                                                          |
| —Todas las señales                                 | 91 x 91                     | En caminos de alta velo-<br>cidad y vías rápidas ur-<br>banas.                                   |
| Todas las señales                                  | $122 \times 122$            | En autopistas.                                                                                   |
| Placa adicional<br>para velocidad de<br>precaución | $45 \times 45$              | Con la señal preventiva<br>en curva, formando un -<br>conjunto.                                  |
| Velocidad de salida                                | 60 x 80                     | En salidas de autopistas.                                                                        |
| Indicador de alinea- 60 x 80<br>miento peligroso.  |                             | En curvas.                                                                                       |
| Placa adicional de<br>distancia.                   | 86 x 25                     | Donde se considere nece-<br>sario, de acuerdo al ta-<br>maño de la señal preven-<br>tiva.        |
|                                                    | $100 \times 25$             | Donde se considere nece-<br>sario, de acuerdo al ta-<br>maño de la señal preven-<br>tiva.        |
|                                                    | 128 x 25                    | <b>Donde se considere nece-</b><br>sario, de acuerdo al ta-<br>maño de la señal preven-<br>tiva. |

# COLOR

Los colores de las señales preventivas utilizadas, serán en<br>acabado reflejante. Amarillo para el fondo, y negro para los<sub>.</sub><br>símbolos, leyendas, caracteres y filete.

fi6

## COLOCACION

LONGITUDINAL

Las señales preventivas se colocarán antes del riesgo que se<br>trate de señalar, a una distancia que depende de la velocidad<br>de aproximación, de acuerdo a la siguiente tabla:

DISTANCIA AL RIESGO TABLA III.5.2

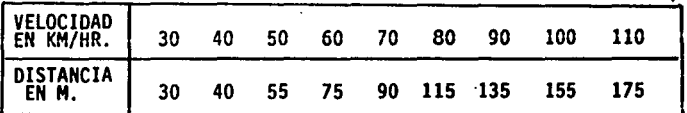

Con nuestra velocidad de proyecto, de 75 km/h la distancia de colocación de la senal ser4 de 100 m.

### LATERAL

Cuando la carretera esté en corte, el poste deber4 colocarse en el talud, a nivel del hombro aproximadamente pero sin obstruir el área hidráulica de la cuneta con las medidas que<br>marcan la figura III.5.1.

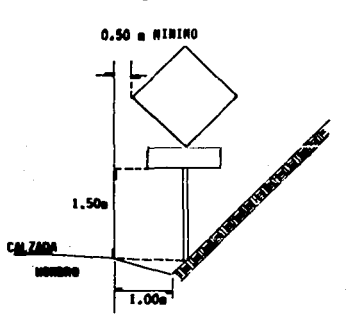

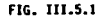

0.50 **o RJlllO**  CALZADA **WARRO** 

flG. 111.5.2

Para los casos en que el tamaño de la señal y la inclinación<br>del talud del corte ocasionen que la ubicación del poste<br>obstruya el área hidráulica de la cuneta, se podrá utilizar un solo poste excéntrico, o dos postes simétricos, de tal<br>manera que el funcionamiento de la cuneta no sea obstruído.<br>Figura III.5.2

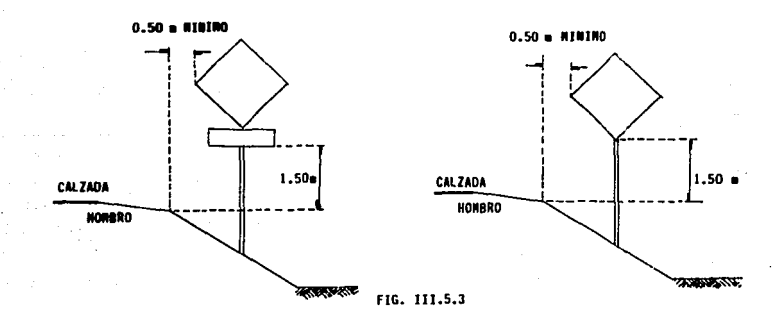

# En terraplén la distancia lateral y la altura libre se pueden observar en la figura 111.5.3

Las señales preventivas utilizadas para nuestro proyecto al<br>igual que la clave con la que se identifica en el Manual de<br>la CGT, las dimensiones y la cantidad de señales a emplear se<br>muestran en la siguiente tabla:<br>TABLA II

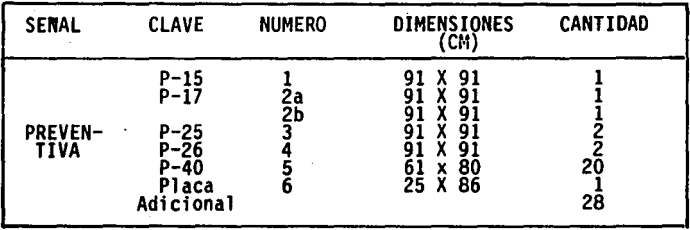

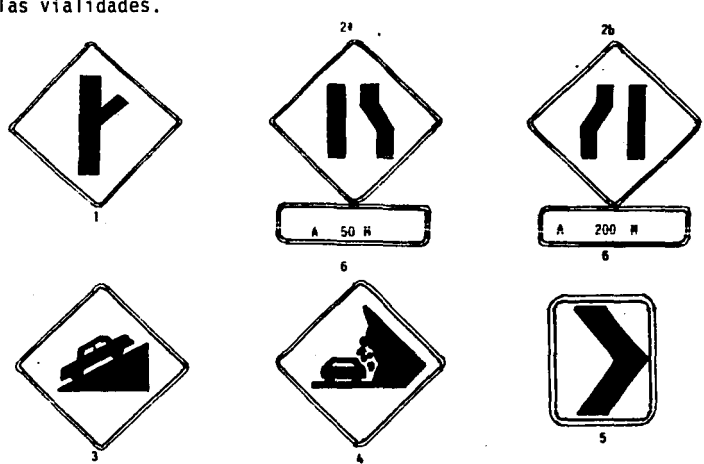

El n(lmero con que aparece cada senal en 1 a tabla nos sirve para localizar en el croquis (III.5.1) la ubicación exacta en las vialidades. 11

### B) SENALES RESTRICTIVAS

Las seftales restrictivas tienen el propósito de informar a los usuarios, de la existencia de reglamentaciones que rigen<br>el tránsito de vehículos y peatones, Se colocarán en el lugar<br>donde exista alguna limitación o prohibición, quedando la<br>placa o tablero siempre en posición verti vfa rápida urbana.

Las señales restrictivas que requieran una explicación<br>adicional, además del símbolo llevarán una placa<br>complementaria en forma rectangular para hacer un conjunto.<br>Las dimensiones de dicha placa serán de acuerdo a la<br>dimen

TABLA (111. 5. 4)

| <b>SENAL</b>       | <b>DIMENSIONES</b><br><b>CM</b><br>EN. | US 0                                                                                                    |
|--------------------|----------------------------------------|----------------------------------------------------------------------------------------------------|
| Alto               | 30 por lado                            | En carreteras rurales con -<br>ancho de corona mayor de<br>9.00 m y avenidas principa-<br>les urbànas.                                                                                                    |
| Ceda el paso       | 70 por lado                            | En carreteras rurales con -<br>ancho de corona hasta 9.00m<br>y en calles y avenidas<br>principales urbanas.                                                                                                    |
| Todas las<br>demás | $61 \times 61$                         | En carreteras rurales con-<br>ancho de corona menor de -<br>6.00 m y calles urbanas.                                                                                                    |
| Todas las<br>demás | 71 x 71                                | En carreteras rurales con<br>ancho de corona mayor de<br>6.00 y hasta de 9.00 m, y<br>para avenidas principales<br>urbanas.                                                                                              |
| Todas las<br>demás | $91 \times 91$                         | En carreteras rurales con<br>ancho de corona mayor de<br>9.00 m y hasta 12 m en vias<br>rápidas urbanas y en carre-<br>teras de cuatro carriles, -<br>donde se pueden ubicar para<br>el mismo sentido en ambos<br>lados. |
| Todas las          | $122 \times 122$                       | En carreteras rurales con -<br>cuatro carriles, con o sin<br>separador central.                                                                                                    |

PLACA ADICIONAL TABLA (III.5.5)

7

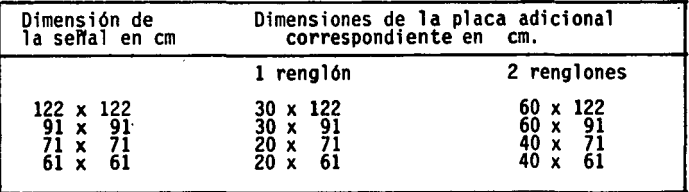

70

 $\ddot{\phantom{0}}$ 

## COLOR

Todas las señales restrictivas tendrán el fondo blanco de<br>acabado reflejante; el anillo y la franja diagonal en rojo,<br>el filete, letras y símbolos en negro.

El color de la placa adicional será también de fondo blanco<br>reflejante.

COLOCACION

LONGITUDINAL

Las señales restrictivas se colocarán en el punto mismo donde<br>aparece la restricción o prohibición.

#### LATERAL

En cuanto a la colocación lateral de las senales restrictivas, estas se harán siguiendo las mismas recomendaciones de colocación de las señales preventivas y<br>respetando las distancias que aparecen en las figuras<br>(III.5.4, III.5.5) para los casos de corte y terraplén<br>respectivamente.

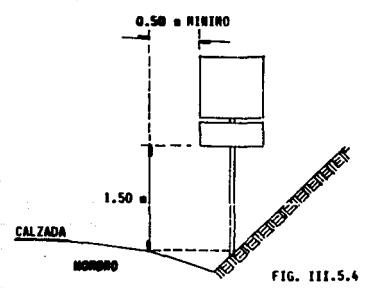

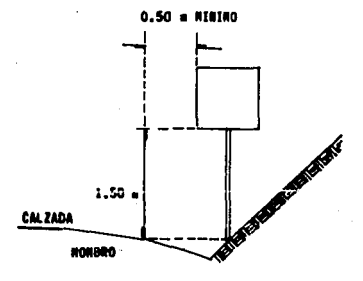

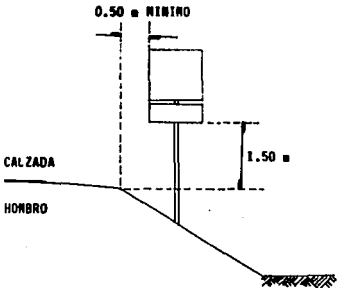

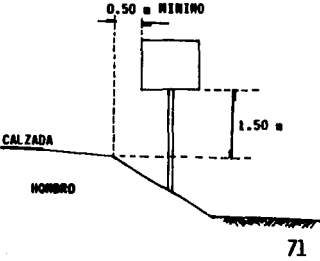

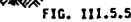

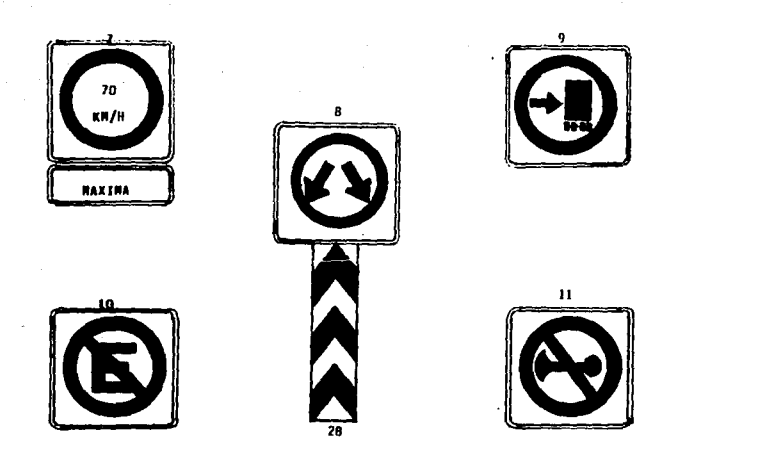

# las seftales restrictivas empleadas son:

TABLA III.5.6

| <b>SENAL</b> | <b>CLAVE</b>                        | <b>NUMERO</b> | <b>DIMENSIONES</b>  | CANTIDAD |
|--------------|-------------------------------------|---------------|---------------------|----------|
|              | R-4<br>R-6<br>R-8<br>R-21<br>$R-31$ |               | 91<br>91<br>91 X 91 |          |
|              | Placa adicio-<br>na].               | 12            | $25 \times 91$      |          |

El número con que aparece cada señal en la tabla nos sirve<br>para localizar en el croquis (III.5.1) la ubicación exacta en<br>las vialidades.

*n* 

#### C) INFORMATIVAS

Son láminas fijas en postes o estructuras, con leyendas y/o<br>símbolos y/o números que tienen por objeto proporcionar<br>información al usuario sobre nombres, distancias y<br>direcciones de ciudades poblados u otros destinos, así

Las seftales informativas se clasifican en cinco grupos:

- 1.- De identificación
- 
- 2.- De destino 3.- De recomendación
- 4.- De información general 5.- De servicios
- 

De las cuales para nuestro diseño sólo elegiremos 2 y 3

Señales informativas de destino

se usarán para informar a los usuarios sobre el nombre y ubicación de cada uno de 1 os destinos que se presenten a 1 o largo de su recorrido.

FORMA

Las señales informativas de destino, son láminas<br>rectangulares con las esquinas redondeadas, colocadas con su<br>mayor dimensión horizontal.

#### COLOR

Las señales informativas de destino elevadas, serán láminas<br>con fondo color verde, con filete, letras, número, flechas y<br>escudo federal blanco reflejante, Las señales bajas serán de<br>fondo blanco con filete, letras, flechas

Independientemente de los colores característicos de cada seftal, todas llevarán el poste y el reverso pintado de color verde mate.

### COLOCACION

#### LONGITUDINAL

De acuerdo con su ubicación longitudinal, las señales<br>informativas de destino-se clasifican en previas, decisivas y<br>confirmativas.

Las señales previas deben colocarse anticipadas a la<br>intersección, a una distancia tal que permita a los<br>conductores conocer los destinos y preparar las maniobras<br>necesarias para tomar el elegido, la distancia recomendable

La señal decisiva se colocará en el punto donde el usuario<br>efectuará la maniobra para tomar la ruta por la que se ha decidido.

Las sellales confirmativas se colocarán después de la<br>intersección, a una distancia en la que ya no exista el<br>efecto de los movimientos direccionales, pero en ningún caso a una distancia menor de 100 m, de la intersección.

**LATERAL** 

Las señales se colocarán de tal manera que la orilla interna<br>de la lámina de las señales bajas o el poste de las señales<br>elevadas, queden a una distancia no menor de 50 cm de la<br>proyección vertical del hombro del camino, d

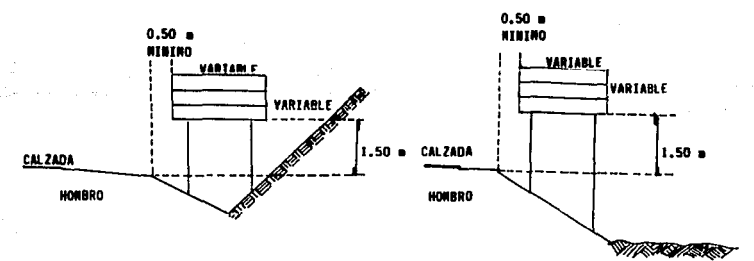

FIG. III.5.6

## **TAMANO**

Las dimensiones de las señales informativas de destino, tanto<br>bajas como elevadas, dependen del ancho de corona y para<br>nuestro diseño utilizaremos las tablas subsecuentes teniendo<br>como dato un camino de 4 o más carriles.

# **SENALES BAJAS**

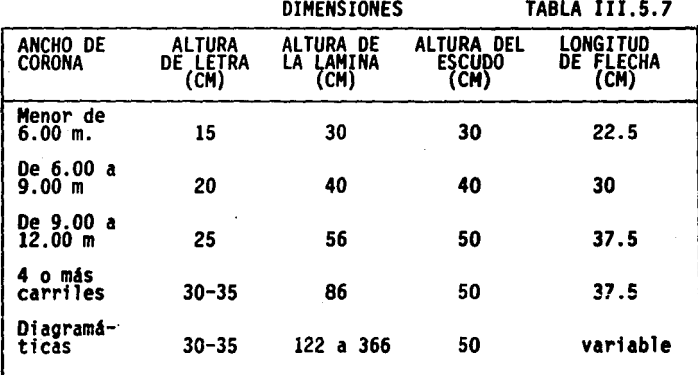

# SENALES ALTAS O ELEVADAS and research and an

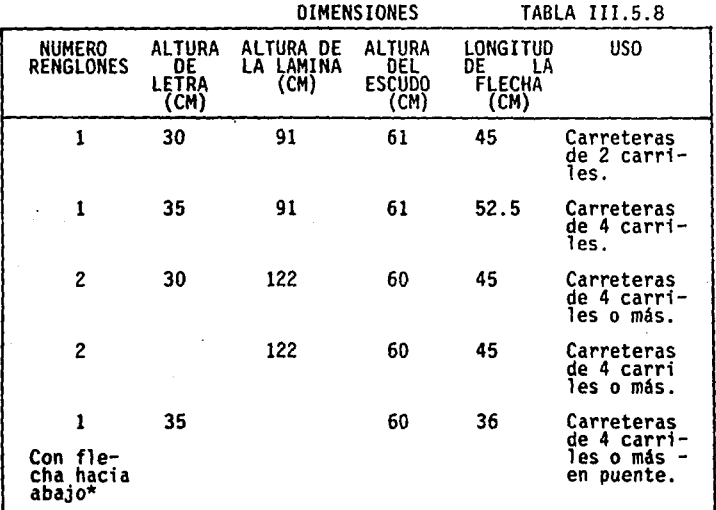

\*Para indicar el destino del carril.

La longitud de las láminas se definirá en función del mayor .nómero de letras que tenga el nombre del destino.

SENALES INFORMATIVAS DE RECOMENDACION

Se utilizarán con fines educativos, para recordar a los usuarios determinadas disposiciones o recomendaciones de seguridad. que conviene observar durante el recorrido del camino.

La forma que llevarán las señales informativas de<br>recomendación es rectangular con las esquinas redondeadas y<br>colocadas con su mayor dimensión horizontal, con apoyos<br>adecuados.

Las placas tendrán el fondo blanco reflejante, con letras y filete en negro.

# COLOCACION

### LONGITUDINAL

La colocación de estas señales no deberá interferir en ningún<br>caso con cualquiera de los otros tipos de señales, y de<br>preferencia se ubicarán en tramos donde no existen aquellas.

## LATERAL

La colocación lateral y la altura de este tipo de señales son<br>similares a las que muestran en las figura (III.5.6).

### **TAMANO**

Las señales informativas de recomendación tendrán las<br>dimensiones que se muestran en la tabla (III.5.9),<br>considerando-para el diseño una carretera de cuatro o más carriles.

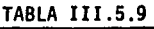

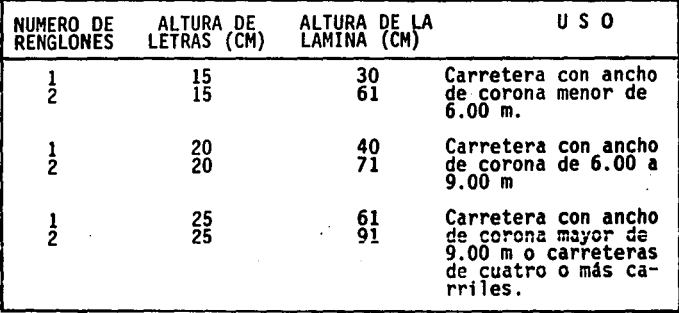

La longitud de las placas se definirá en función del número<br>de letras que tenga el texto de la recomendación.

No se pondrán más de cuatro palabras por renglón, y en ningún<br>caso la señal tendrá más de dos renglones por texto.

Las señales informativas empleadas son:<br>
TABLA III.5.10

 $\sim$ 

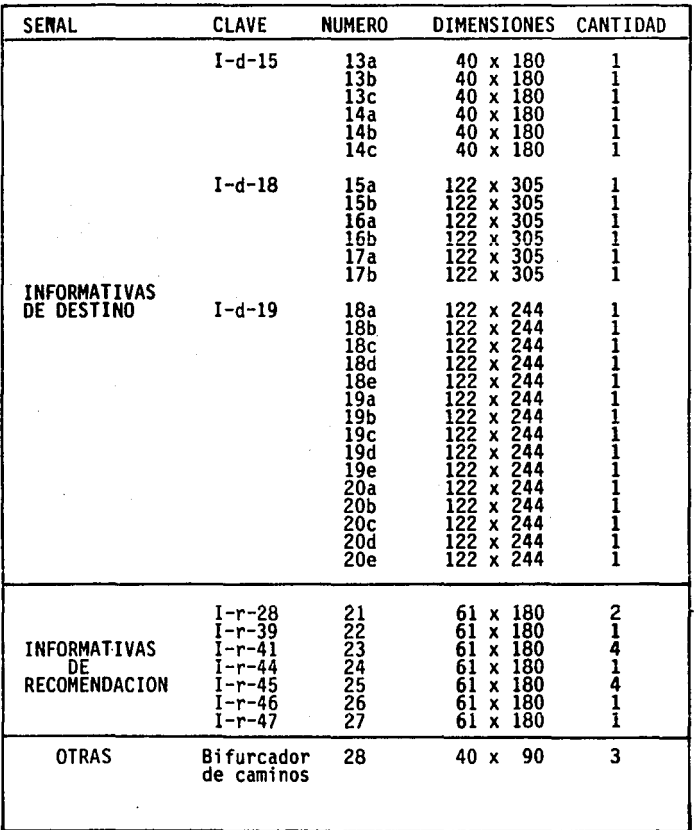

78

 $\epsilon$ 

 $\sim$   $\sim$ 

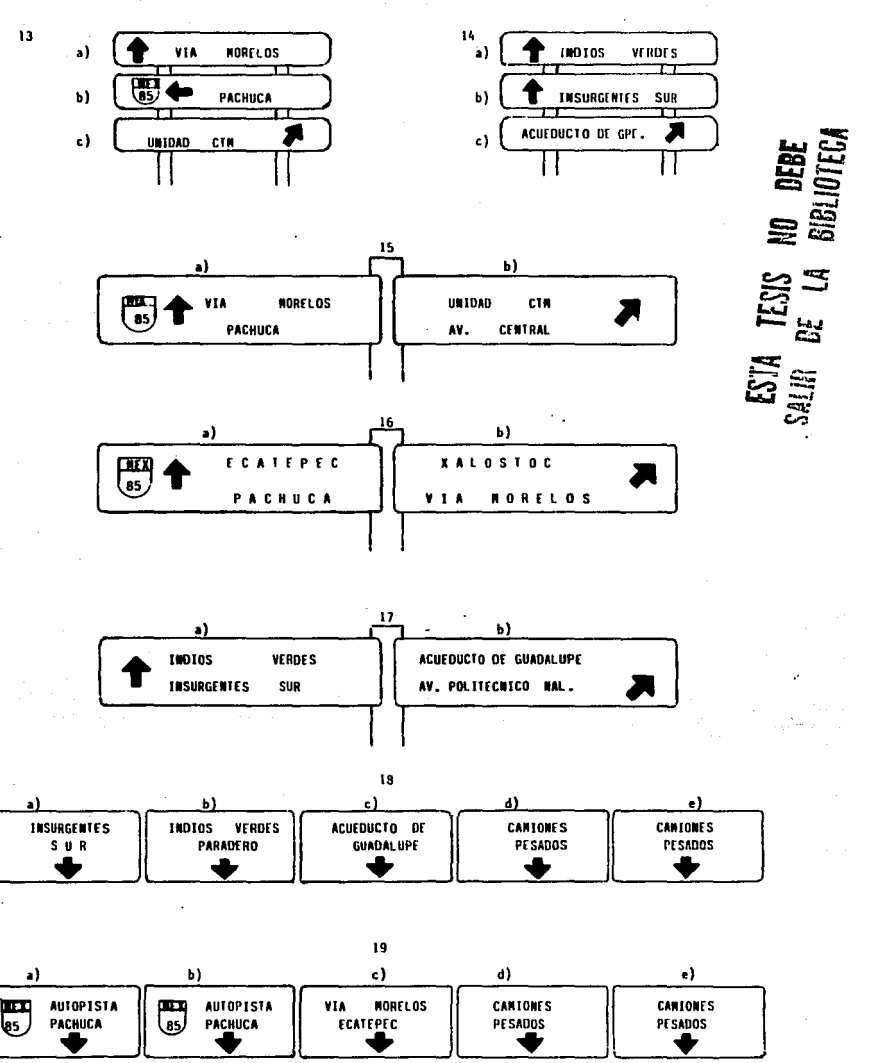

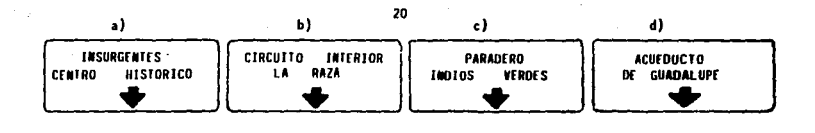

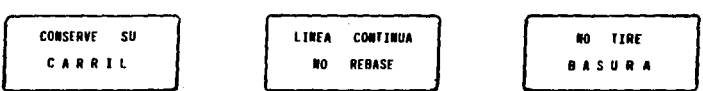

**CTERRE** SU ESCAPE

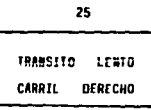

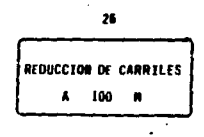

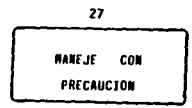

### MARCAS

Son las indicaciones que se aplican sobre la superficie de<br>rodamiento, quarniciones y estructuras, dentro de o<br>adyacentes a las vías de circulación, a base de pintura,<br>materiales termoplásticos o vialetas de diferentes tip

Las marcas en el pavimento, tienen por objeto el delimitar<br>claramente las partes de la calzada reservada a diferentes<br>vías de circulación, o a cierto tipo de vehículos, así como<br>indicar los movimientos a ejecutar. Son el c

Para este proyecto en particular y d<mark>e acuerdo al manual de</mark><br>dispositivos de la CGT, sólo utilizaremos las siguientes<br>marcas de acuerdo a su clasificación.

MARCAS EN EL PAVIMENTO

M-4 Raya separadora de carriles

Serán discontínuas de color blanco, en segmentos de 2.5 m de<br>longitud, con espacio de 5.0 m utilizando a la mitad de este<br>espacio una vialeta de 10 x 10 x 2 cm, que lleva una cara de<br>color amarillo para guiar al usuario si del camino.

Además de las rayas discontínuas, los dos carriles de la<br>derecha de cada vialidad llevarán una raya adicional contínua<br>de color blanco; que servirá para indicar que estos carriles<br>son exclusivos para la circulación de vehí

M-5 Rayas en las orillas de la calzada, para delimitar la<br>superficie de rodamiento.

Se utilizarán, para indicar las orillas exteriores de la calzada y delimitar ·los acotamientos. Figura III.5.7.

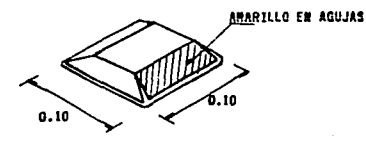

OETALLE DE LA FIGURA 111.5.7

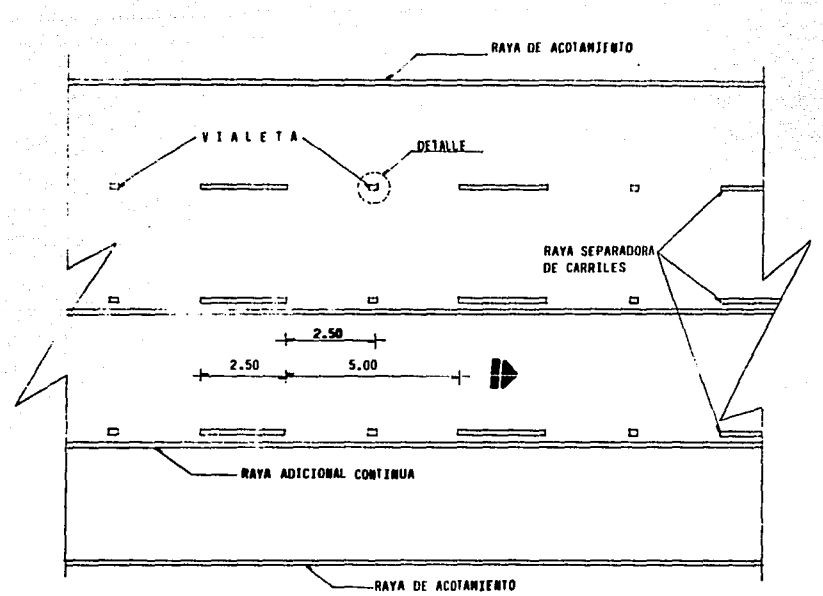

FIG. 111.5.7

Deberán ser rayas contínuas de color amarillo, con un ancho<br>de 10 cm, marcadas en la orilla de la calzada, a todo lo<br>largo de la carretera. Como se muestr<mark>a en la figura anterior</mark>.

M-6 Rayas canalizadoras.

Son las que sirven como guía para encauzar el tránsito en<br>ciertas direcciones, y también para formar isletas y<br>canalizar el tránsito en la entrada y salida de nuestra via rápida urbana.

Las rayas que delimiten el encauzamiento de los vehículos,<br>serán contínuas. Estarán pintadas de blanco y tendrán 10 cm<br>de ancho; en los dos casos que se presentan formarán una<br>isleta o faja separadora. Esta zona neutral de blanco, con un ancho de 20 cm y estarán separadas entre si<br>por 1.00 m. Figura (III.5.8)

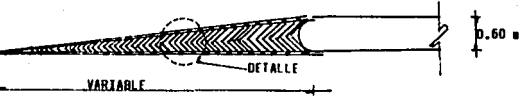

FIG. III.5.8

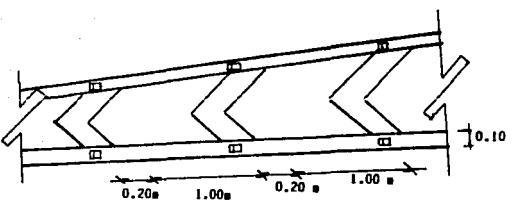

DETALLE DE LA FIGURA III.5.0

Se colocarán también vialetas en las rayas laterales<br>contínuas, con la finalidad de hacer sentir a los conductores<br>que llevan una trayectoria errónea.

M-11 Leyendas y símbolos para regular el uso de carriles

Como se había mencionado anteriormente existirán dos carriles<br>para vehículos pesados de los cuales, el primero será<br>exclusivo de autobós y llevará un rombo y una leyenda con las<br>siguientes dimensiones.<br>Figura (III.5.9).

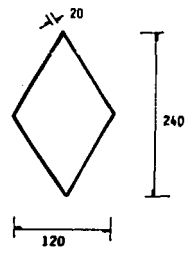

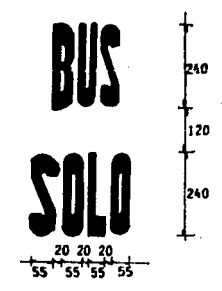

**FIGURA III.5.9** 

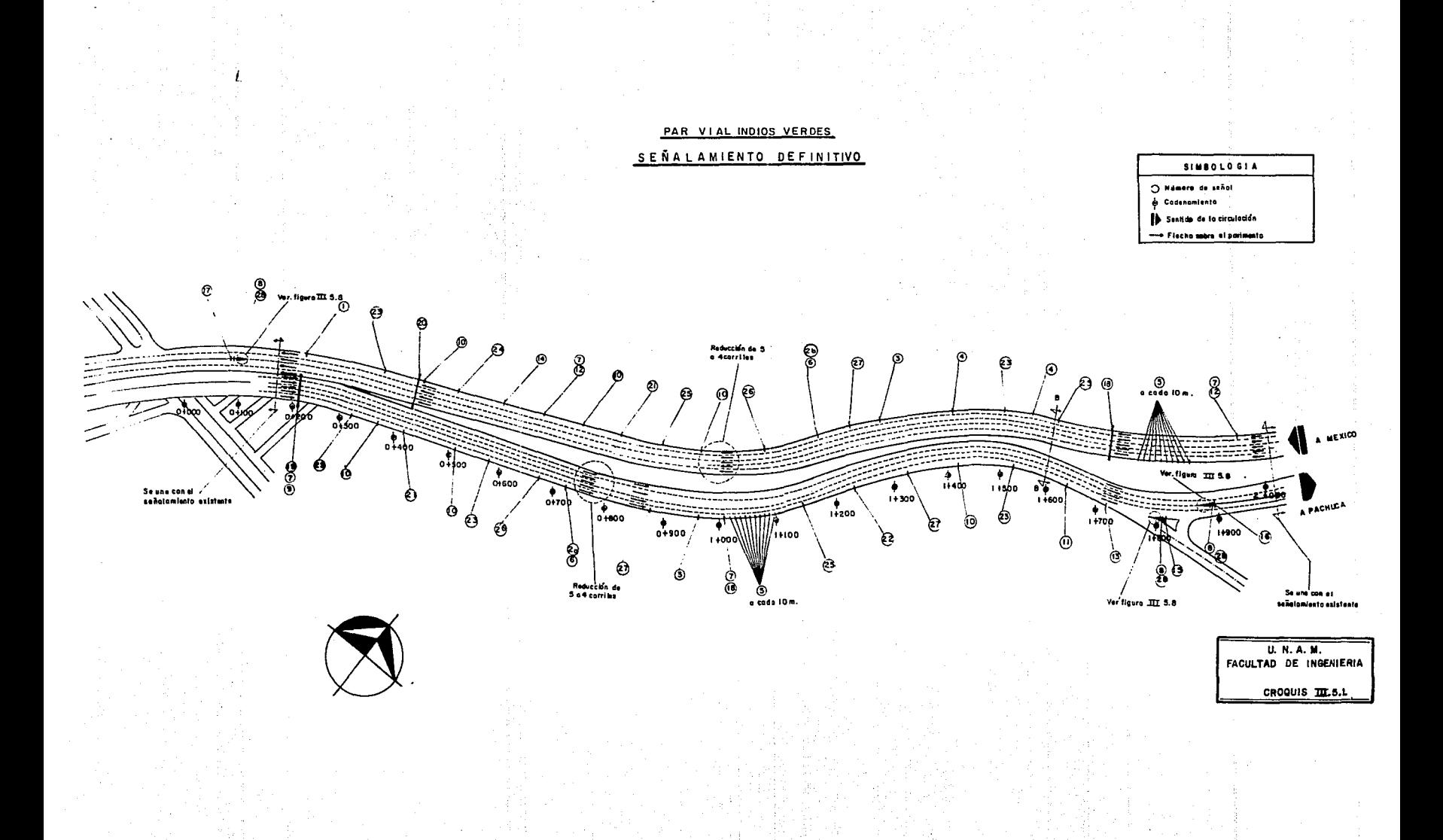

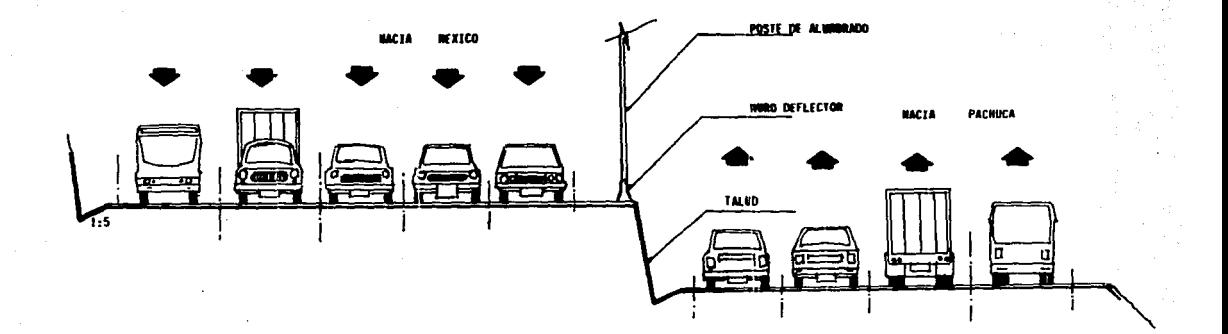

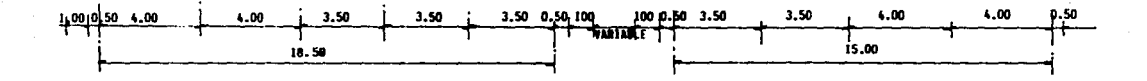

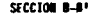

### IV. **PRESUPUESTO**

Se llama presupuesto; al cálculo del importe de una obra<br>previo a su construcción, dicho presupuesto se hace en base a<br>un estimativo de cantidades de obra, así como de precios<br>unitarios de conceptos de trabajo o de parámet de partidas en que se divida la ejecución de la obra en<br>cuestión.

Es importante mencionar que un presupuesto involucra todos<br>aquellos factores que influyen en la realización de una obra,<br>dentro de éstos los más significativos son: materiales, mano<br>de obra, gastos administrativos y finalm indirecto.

El cargo a costo directo es aplicable al concepto de trabajo, que se deriva de las erogaciones por mano de obra, materiales, maquinaria, herramienta e instalaciones efectuadas exclusivamente para realizar dicho concepto.

En cuanto a los costos indirectos, éstos corresponden a los<br>gastos generales necesarios para la ejecución de la obra, no<br>incluidos en los costos que realiza el contratista, tanto en<br>sus oficinas centrales de organización, y administrativo y las regalías que procedan, en su caso por<br>el uso de patentes. Dichos costos se expresarán como un<br>porcentaje del costo directo de cada concepto de trabajo.<br>Este porcentaje se calculará sumando los import

Dentro del costo directo se puede agrupar a los factores más<br>representativos:

l. - Material es

2.- Mano de obra.

3.- Equipo y herramienta.

Habiendo enunciado los factores del costo directo, a<br>continuación se enlistan los gastos generales que deberán<br>tomarse-en-consideración, para integrar el costo-indirecto.

1.- Horarios, sueldos y prestaciones

1.1.- Personal directivo

1.2.- Personal técnico

1.3.- Personal administrativo

1.4.- Personal en tránsito

1.5.- Cuota patronal del Seguro Social

2.- Depreciación, mantenimiento y rentas

2.1.- Edificios locales

2.2.- Campamentos

2.3.- Talleres

2.4.- Bodegas

2.5.- Instalaciones generales

2.6.- Muebles y enceres

3.- Servicios

3.1.- Depreciación o renta, operación y vehfculos

3.2.- Laboratorio de campo

4.- Fletes y acarreos

4.1.- De campamentos

4.2.- De equipo de construcción

4.3.- Mobiliario

5.- Gastos de oficina

5.1.- Papelerfa y ütiles de escritorio

5.2.- Correos, teléfonos, telégrafos y radio

85

5.3.- Copias y duplicados

5.4.- Luz, gas y otros consumos

5.5.- Gastos de concurso

6.- Fianza y financiamientos

6.1.- Seguros

6.2.- Primas por fianza

6.3.- Intereses por financiamiento

7.- Trabajos previos y auxiliares

7.1.- Construcción y conservación de caminos de acceso

#### IV.1.· CATALOGO DE CONCEPTOS

A continuación se pretende dar una descripción del catálogo<br>se divide en 18 partidas, las cuales engloban conceptos<br>afines a ellas, además de los subconceptos que se deriven de<br>afines a ellas, además de los subconceptos qu éstos.

1.- Mejoramiento de vialidad existente para implementación de desvfos y bandeas de tránsito.

l. l. - Re 11 eno

1.1.1.- Relleno para alcanzar nivel de proyecto con tepetate.

1.2.- Carpeta.

1.2.1.- Carpeta de concreto asfáltico elaborado en planta.

1.3.- Riego de Liga.

1.3.1.- Riego de liga con asfalto rebajado FR-3.

2.- Excavaciones, Demoliciones y Cortes.

- 2.1.- Corte y despalme en la zona de construcción,<br>excavando toda el área que ocupa la vialidad de provecto, con medios mecánicos.
- 2.2.- Corte y despalme en la zona de construcción,<br>excavando toda el área que ocupa la vialidad de<br>proyecto con explosivos.
- 2.3.- Demoliciones.
	- 2.3.1.- Demolición de elementos estructurales de concreto armado.
	- 2.3.2.- Retiro de postes.
	- 2.3.3.- Retiro de mobiliario urbano.
	- 2.3.4.- Retiro de parapeto metálico
	- $2.3.5.-$  Demolición de concreto asfáltico o hidráulico.
- 3.- Terraplenes.

3.1.- Conformación del cuerpo del terraplén.

4. - Terracerías.

4.1.- Sub-rasante

4.1.1.- Preparación, conformación y compactación de la capa sub-rasante.

4.2.- Sub-Base.

4.2.1.- Preparación, conformación y compactación de la capa sub-base.

4.3.- Base.

4.3.1.- Preparación, conformación y compactación de base.

5.- Pavimentos.

5.1.- Riego de impregnación.

5.1.1. - Riego de impregnación con asfalto rebajado

5.2.- Riego de liga.

5.2.1.- Riego de liga con asfalto rebajado FR-3.

5.3.- Carpeta.

5.3.1.- Carpeta de concreto asfáltico elaborado en planta.

5.4.- Riego de sello.

5.4.l.- Riego de sello a base de lechado de cemento 6.- Banquetas, guarniciones y cunetas.

6.1.- Banquetas de concreto.

6.1.1.- Banquetas de concreto simple  $f'c = 150$ kg/cm .

6.2.- Guarniciones

 $6.2.1.$ - Guarniciones de concreto de f'c = 200 kg/cm .

6.3.- Cunetas.

6.3.1.- Cuneta a base de concreto de f'c = 250 kg/cm

7.- Concreto.

·7.1.- Plantilla.

7.1.1.- Plantilla sobre superficie de despalme de 5cm espesor.

7.2.- Concreto hidráulico, de f'c = 250 kg/cm

*B.-* Acero.

 $\ddot{\phantom{0}}$ 

8.1.- Varilla corrugada, de cualquier diámetro.

9.- Cimbra.

9.1.- Cimbra común y decimbra

9.2.- Cimbra aparente y decimbra.

10. - Parapetos.

10.1.- Parapeto de tubo de acero.

10.2.- Parapeto de concreto reforzado.

11.- Drenaje pluvial.

11.1.- Excavaciones

11.1.1.- Excavación cualesquiera que sea su clasificación.

11.2.- Rellenos .

11.2.1.- Relleno para alcanzar nivel de proyecto con tepetate.

11.3.- Suministro y tendido de tuberfa.

11.3.1.- Cama de arena para tendido de tuberfa.

11.3.2.- Suministro, colación y prueba de tuberfa de concreto.

11.3.3.- Suministro y tendido de tuberfa circular.

11.4.- Re9istros.

11.4.1.- Registro de tabique rojo recocido de 2.00 X 1.00 X 2.50 m.

89

12.- Concreto.

12.1.- Concreto hidráulico de f'c  $= 200$  kg/cm.

13.- Acero.

13.1.- Varilla corrugada, de cualquier di4metro.

14. - Cimbra.

14.1.- Cimbra común y decimbra

15.- Instalaciones eléctricas.

15.1.- Excavaciones.

15.1.1.- Excavación, cualesquiera que sea su clasificación.

15.2.- Rellenos.

15.2.1. - Relleno para alcanzar nivel de proyecto con tepetate.

15.3.- Suministro y colocación de postes.

15.3.1.- Luminario tipo cromalite (400).

15.3.2.- Poste cónico circular.

15.3.3.- Concreto para soporte de poste de acero.

15.4.- Suministro y prueba de tuberf a.

15. 4. l.- Combinación de interruptor termomagnético de 2 x 40 a .1000 Amp.

15.4.2.- Celda fotoeléctrica para 220 *v.* 60 Hz.

15.4.3.- Cable de cobre monopolar.

15.4.3.1.- No. 6 AWG

15.4.3.2.- No. 10 THW Vinanel 2000

15. 4. 4. - Tubo de concreto armado de 10 cm interior.

15.5.- Registros

15.5.1.- Registro de .- Registro de concreto-armado<br>de 50 x 65 x 64 cm.

15.5.2.- Registro de Registro de concreto armado<br>de 60 x 80 x 124 cm.

16.- senalamiento provisional vertical.

16.1.- Seftal informativa.

16.2.- senal preventiva.

16.3.- Indicador de peligro.

16.4.- Bolla.

16.5.- Guarnición de concreto simple f'c = 100 kg/cm .

16.6.- lámparas de destello.

16.7.- Varilla de 3/B\*.

16.B.- Barrera de protección.

17.- Seftalamiento definitivo.

17.1.- Seftal informativa.

17.2.- Seftal restrictiva.

17.3.- Señal preventiva.

17.4.- Placa adicional para señal restrictiva.

17.5.- Placa adicional para seftal preventiva.

17.6.- Indicador de separación de carriles.

17.7.- Raya separadora de carriles.

17.8.- Raya de acotamiento.

17.9.- Agujas.

17.10.- Pintura en guarniciones.

17.11.- Marcador reflectorizado.

18.- Trasplante y reubicación de arboles.

### IV.2.· **VOLUMENES DE OBRA:**

En este subcapítulo se describen en la tabla (IV.2.1) las<br>cantidades de obra de los diferentes conceptos involucrados<br>en la realización de la misma. Los volúmenes que aparecen,<br>son los que se tomaron en cuenta para realiza porque los volúmenes pueden decrecer o aumentar, trayendo con<br>esto que el presupuesto varía en la misma proporción.

Como aspecto digno de ser aclarado es que existen algunos<br>conceptos dentro de esta tabla (IV.2.1) que carecen del<br>precio unitario, debido a la dificultad de tener acceso a<br>dicha información.

Con objeto de dar una visión más clara del comportamiento<br>presupuesto. En la tabla (IV.2.2) aparecen identificadas<br>variantes en los volúmenes. En ella es evidente recalcar<br>el presupuesto base se incrementó, esto se debe a del<br>las<br>que<br>los<br>los

Analizando el comportamiento de volúmenes, se concluye que<br>el catálogo de conceptos de concurso consideraba el 65.69% del volumen ejecutado realmente en obra. Al mismo tiempo es<br>claro que el presupuesto base debería haberse elevado un<br>34.31%, lo cual no fue así, lo que ocurre es que hay<br>volúmenes que disminuyen en función de lo estimado.

Adicional al presupuesto base se incorpora el concepto por<br>obras inducidas o aquellos trabajos o conceptos no<br>considerados. Es notable remarcar que este tipo de obras influyen de una manera directa a que el presupuesto base se eleve, para el caso del par vial éste fue considerable debido a la relevancia y alta complejidad de ejecución.

Es necesario hacer notar que los conceptos descritos<br>anteriormente sólo involucran a los de catálogo del<br>presupuesto base. La razón de las anteriores reflexiones<br>hacen notar-que-el-catálogo-de-conceptos-no-debe-considerars

### PAR VIAL INDIOS VERDES **DEOUVEN BOD BARTINAO**

 $\mathcal{A}^{(1)}$ 

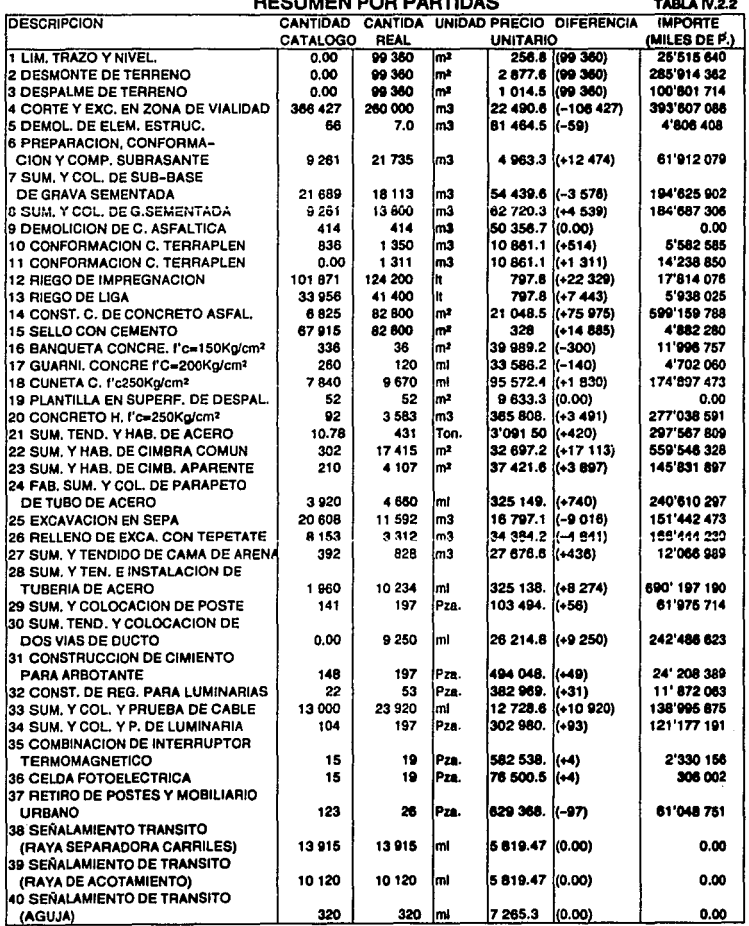

93

ł,

# VOLUMENES DE OBRA

TABLA IV.2.1

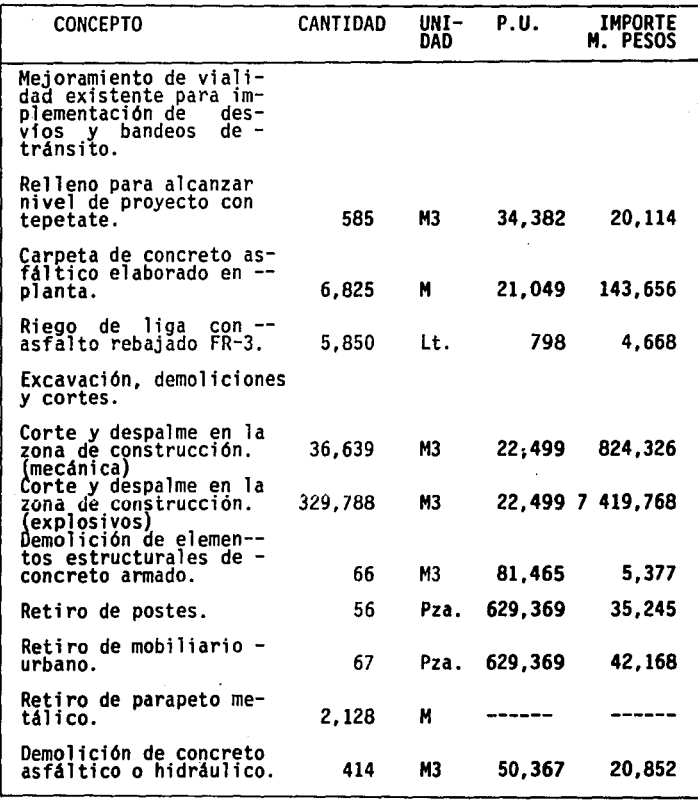

CONTINUACION TABLA IV.2.1

| <b>CONCEPTO</b>                                                                                      | CANTIDAD   | UNI-<br>DAD | P.U.             | IMPORTE<br>M. PESOS |
|----------------------------------------------------------------------------------------------------|------------|-------------|------------------|---------------------|
| Terraplenes                                                                                          |            |             |                  |                     |
| Conformación de cuerpo<br>de terraplén.                                                              | 836        | M3          | 10.861           | 9,080               |
| Terracerias.                                                                                         |            |             |                  |                     |
| Preparación, conforma-<br>ción y compactación de<br>la capa subrasante.                              | 9.261      | <b>M3</b>   | 4.963            | 45.965              |
| 'Preparación, conforma−<br>ción y compactación de<br>la capa sub-base.                               | 21.689     | M3          |                  | 54.440 1 176.385    |
| Preparación, comforma-<br>ción y compactación de<br>la base.                                         | 9.261      | M3          | 62.720           | 580.852             |
| Pavimentos.                                                                                          |            |             |                  |                     |
| Riego de impregnación<br>con asfalto rebajado -<br>FM-1.                                             | 101.871    | Lt          | 798              | 81,281              |
| Riego de liga con as-<br>falto rebajãdo FR-3.                                                        | 33.957     | Lt          | 798              | 27.094              |
| Carpeta de concreto -<br>asfáltico elaborado en<br>planta.                                           | 67.915     | н           |                  | 21,049 1,429,509    |
| Riego de sello a base<br>de Techado de cemento.                                                      | 67,915     | н           | 328              | 22,276              |
| Banquetas, guarniciones<br>y cunetas.                                                                |            |             |                  |                     |
| Banquetas de concreto<br>simple de f'c=150 kg/cm                                                     | 336        | м           | 39,989           | 13,436              |
| Guarniciones de concreto<br>de f'c=200 kg/cm<br>$0.15 \times 0.20 \times 0.50$<br>0.25 x 0.30 x 0.60 | 260<br>160 | м<br>н      | 33,586<br>33,586 | 8,732<br>5,374      |
| Cunetas a base de concre<br>to de f'c=250 kg/cm.                                                     | 7.840      | м           | 95.572           | 749,288             |

CONTINUACION TABLA IV.2.1

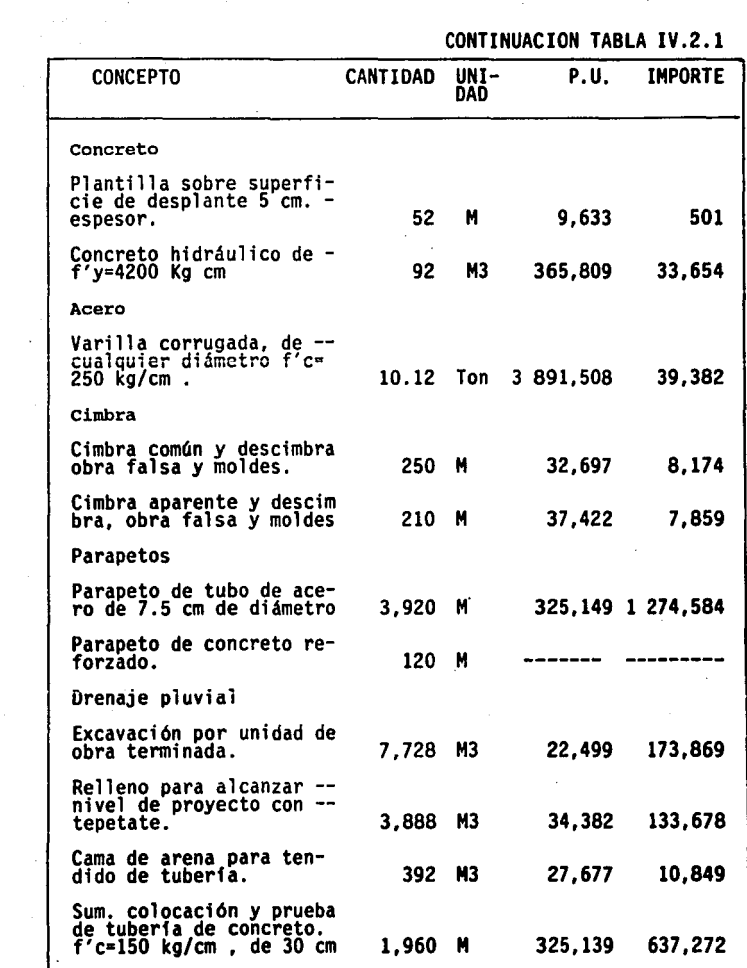

.<br>1960 - Maria Marie Barat, pilot austria

à.  $96$ 

ال التي تأوي الأولى التي يوم التي تقدم المعالم التي توقف من المعالم المدينة المستخدم المستخدم المحمد المحمد ال

# CONTINUACION TABLA IV.2.1

 $\mathcal{L}^{\mathcal{C}}$ 

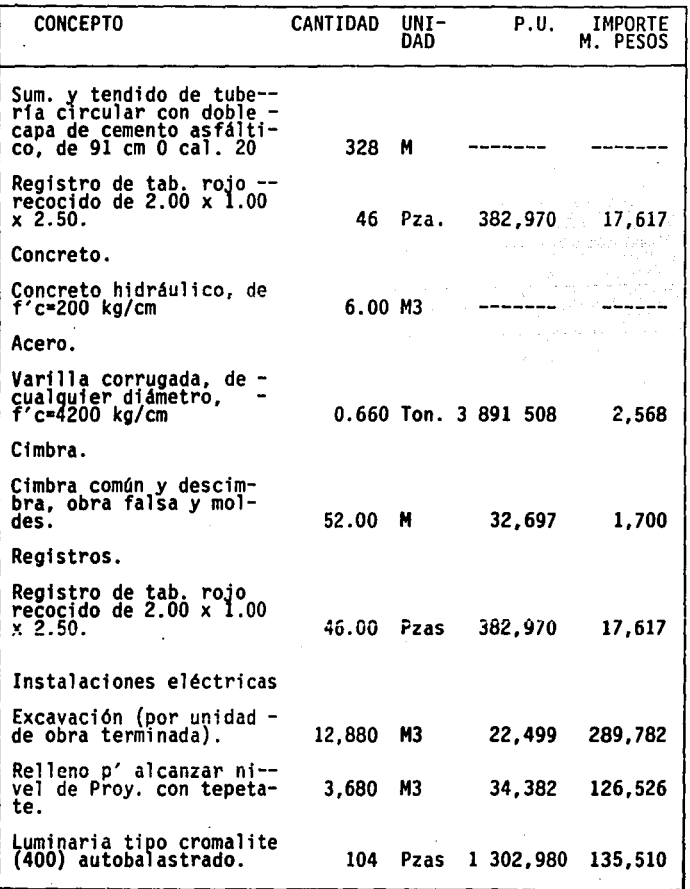

l,

 $\bar{a}$ 

 $97 - 1$ 

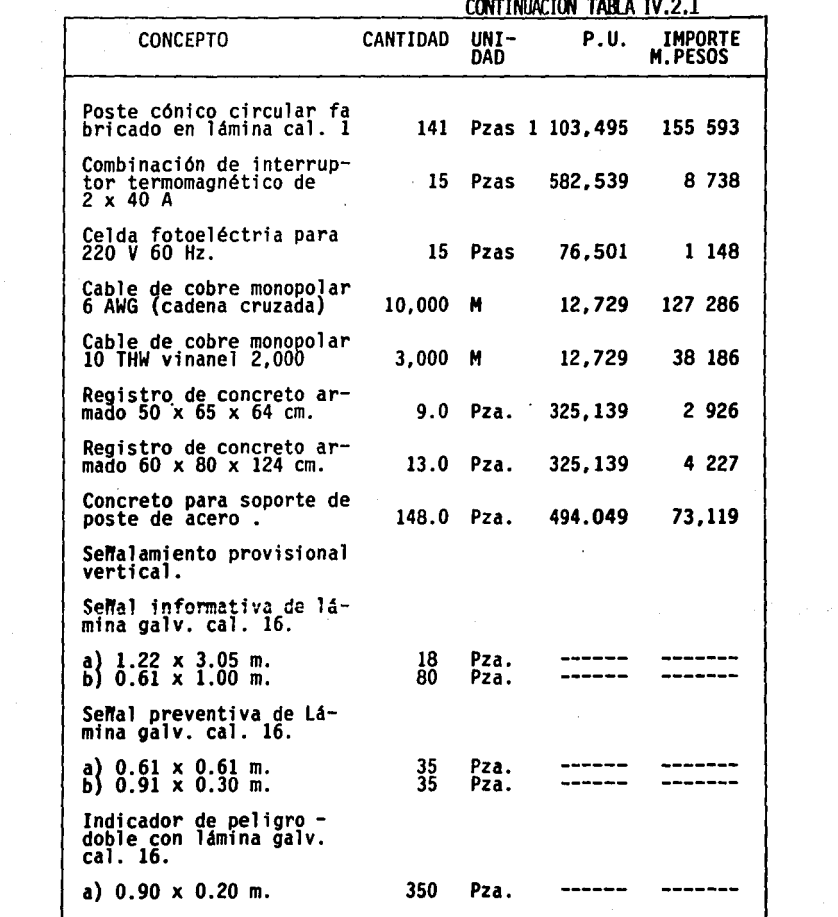

98

 $\bar{z}$ 

 $\bar{\gamma}$ 

CONTINUACION TABLA IV.2.1

 $\sim$ 

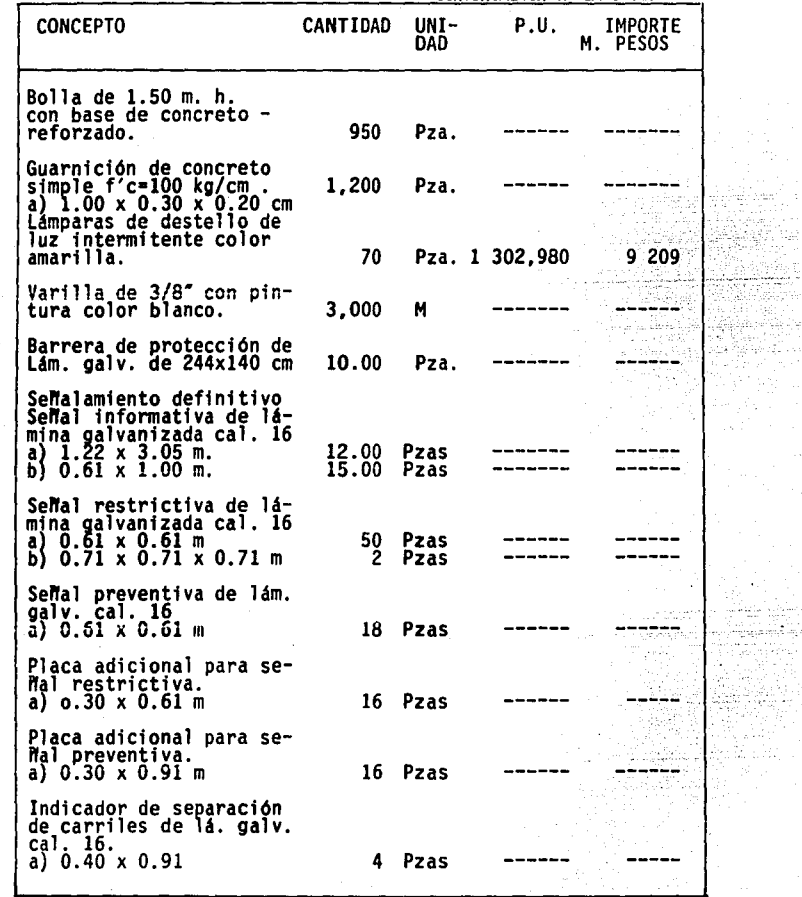

99

÷, والمتعارض أوالمحصور الفريزي

ta Second ranti 터드립니다 andar<br>Sedar 남부모<br>대학 19

 $\bar{\mathbf{r}}$  . Projet anisto<br>Sportski

운

in 1977.<br>Politik y af Maliko
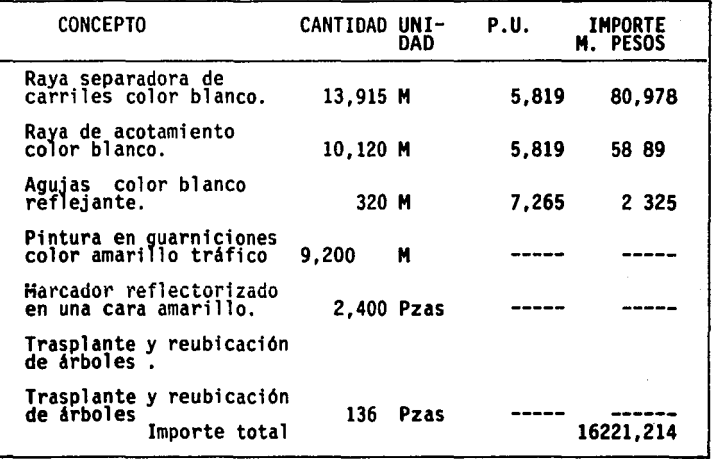

CONTINUACION TABLA IV.2.1

### IV.3.· ANAUSIS DE PRECIOS UNITARIOS.

El precio unitario es la integración de todos los cargos<br>directos e indirectos correspondientes al concepto de<br>trabajo, así como el cargo por la utilidad del contratista y<br>aquellos adicionales estipulados contractualmente dependencias.

AdemAs el precio unitario es el importe de la remuneración o ·pago total que se le debe cubrir al contratista por unidad de obra de cada uno de los conceptos de trabajo que realice.

A continuación se pretende dar una pequefta descripción de algunos precios unitarios, asf como de los factores que intervienen en 1 a campos i ci ón de 1 os mf smos, 1 os costos horarios para equipo representativo se ubican en los cuadros<br>(IV.2.1 al IV.2.6).

Se analizarán los precios unitarios representativos debido a<br>su importancia en la realización de la obra. Se tomaron los<br>precios de mayo de 1990.

Para la elaboración del precio unitario puede observarse que<br>el costo indirecto más utilidad, se manejó de un 24%, la razón radica en que las obras de gobierno manejan un rango<br>del 22% al 26% de costo directo más utilidad.

### PRECIOS UNITARIOS

Nomenclatura empleada para el análisis del costo horario de la maquinaria:

Ve = Valor de compra Ea • Equipo adicional Vn • Valor neumaticos (llantas) Va = Valor inicial = Vc+Ea-Vn %Vr= % de valor de rescate Ve • Vida económica Ha = Horas trabajadas al año<br>i = Tasa de interés anual i = Tasa de interés anual<br>s = Prima anual de seguro  $=$  Coeficiente para mantenimiento Ra = Coeficiente para almacenaje<br>Hp = Potencia del motor<br>Cc = Capacidad del corte<br>C - Tipo de combustible - Tipo de combustible<br>Pc = Precio del combustible.<br>Ce = Coeficiente esperimental p/combustible<br>- Tipo de lubricante Pa • Precio del lubricante te = Tiempo para cambio de aceite<br>Ca = Coeficiente experimental p/lubricante<br>Hn = Vida económica de los neumáticos<br>H = Vida económica de los neumaticos

 $=$  Horas efectivas por turno.

P.U: Corte y Excavación en Zona de Const. de vialidad (m3)

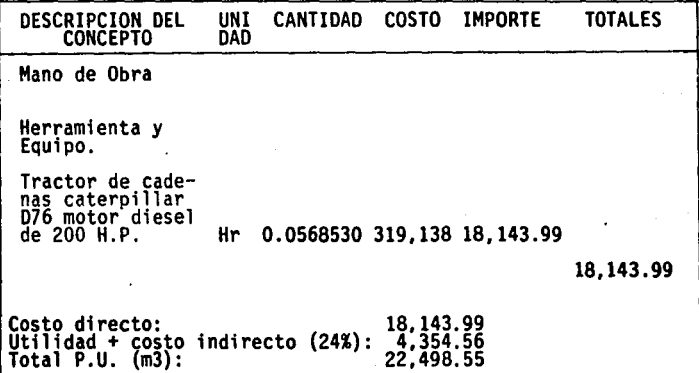

### **COSTO HORARIO** CUADRO IV.2.1 TIPO DE MAQUIMARIA: COMPACTADOR DE RODILLOS COMPACTO-HUBER CD-810 8T 73 HP CARGO **FORMULA** CALCULO C. HORARI CARGOS FIJOS Depreciación  $D = Va - VrNa$ D=64'982.000-6'498.200/6.000  $9.747$ Inversión I=(Va+VrV2Ha I=(64'982,000)=(6'498,200)/2\*1,200\*0.03 10.722 **Seguros** S=((Va+Vr)/2Ha)s S=(64'982,000)+(6'489,200)\*0.03/2\*1,200 894 Mantenimiento  $M = O^*D$ M-0.80\*9.747 7.798 A-Ka\*D A=0.00\*9.747 Almacenaie  $0.00$ **SUBTOTAL** 29.161 **CARGOS POR CONSUMO** Combustible E=Ce\*Pc E=10.00°550 5.500 Lubricantes A=(Ce/tc+Ca)\*Pa A=(12/100+0.250)\*3,043 1,126 Neumáticos LL=Vn/Hn tt-**SUBTOTAL** 6.626 CARGOS POR OPERACION  $\overline{\text{O}}$ Op-63,666/8 7.958 **SUBTOTAL** 7.958 Observaciones 43,745 Vc = Valor de compra ... \$64'982,000.00 Hp = Potencia del motor ....73 H.P. Ea = Equipo adicional... 0. 0.00 CC = Capacidad de cortes... 12 Lts. Vn = Valor neumáticos (ilantas) ... \$64'982.000.0 Tipo de combustible........ Diesel Vr = Valor de rescate... \$6'498.00.00 Ce = Coef, experimental p/combustible..100.000 Lts/Hr. Ve = Vida económica...6.000 Hrs. Tipo de lubricante.... Aceite brio rojo pemex Pa = Precio del lubricante.... 3,043 i = Tasa de interés anual...36..00%

to = Tiempo para cambio de aceite... 100 Hrs. s = Prima anual de seguro.. 3.00% O=Coeficincto para mamemmiento. 0.80 Ca = Coef, experimental offubricante..0.250 Lts./Hrs. Hn = Vida económica de los neumáticos....0 Hrs. Ka = Cooficiente para almacenaje. 0.00 Ha =Horas trabajadas al año... 1200 Hrs

H = Horas efectivas por turno.... 8 Hrs.

Pc = Precio del combustible ....\$550.00

Va =Valor inicial =Vc+Ea-Vn.\$64'982,000 Vr =%de valor de rescate..10.00%

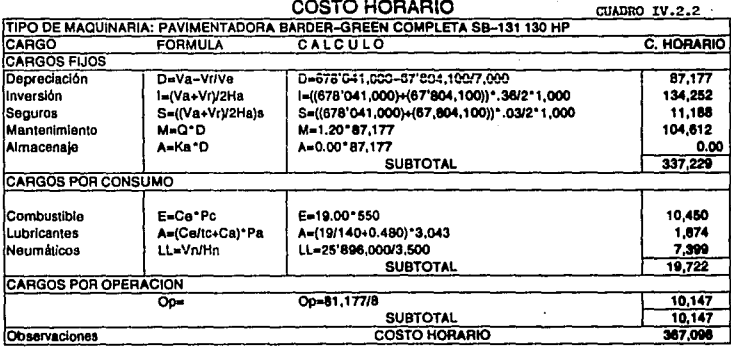

Vc = Valor de compra... \$703'937,000 Ea = Equipo adicional... 0.00 Vn = Valor neumaticos (llantas) ... \$25'695,000 Vr = Valor de rescate... \$67'804,100 Ve = Vída económica.. 7,000 hrs I = Tasa de interés anual., 36.00% s = Prima anual de seguro.. 3.00% Q=Coeficinete para mantenimiento. 1,20 Ka = Coeficiente para almacenaje. 0.00 Va = Valor inicial = Vc+Ea-Vn...\$678'041,000  $Vr = %$  de valor de rescate....10% Ha = Horas trabajadas al año... 1000 hrs.

Hp = Potencia del motor ....130 HP

CC = Capacidad de cortes... 19 Lts.

Tipo de combustible........ Diesel

Ce = Coef, experimental p/combustible...19.00 Lts/Hr

Tipo de lubricânte.... Aceite brio rojo pemex

Pa = Precio del lubricante..., 3,043

to = Tiempo para cambio de acelte... 140 hrs.

Ca = Coef. experimental p/lubricante...0.480 Lts/hrs.

Hn = Vida económica de los neumáticos....3,500 hr.

H = Horas efectivas por turno.... 8 Hrs.

Pc = Precio del combustible...\$550.00

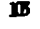

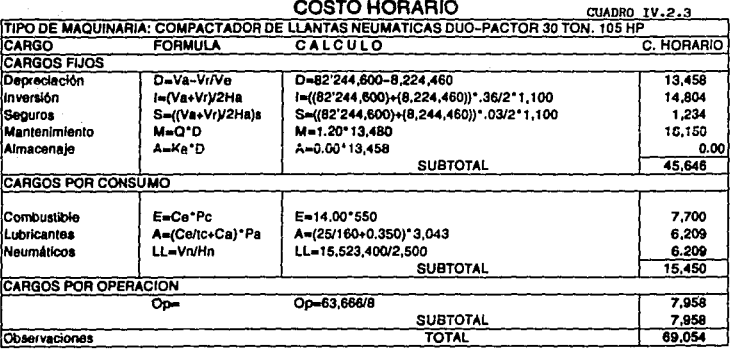

Vc = Valor de compra... \$97'768,000.00 Ea = Equipo adicional...  $0.00$ Vn = Valor neumáticos (llantas) ... \$15'523.400 Vr = Valor de rescate... \$8'244.460.00

Ve = Vida económica.. 5,500 hrs

i = Tasa de interés anual.. 36.00%

s = Prima anual de seguro.. 3.00%

 $Vr = 96$  de valor de rescate....10%

Q=Coeficinete para mantenimiento. 1.20

Va = Valor inicial = Vc+Ea-Vn...\$82'244,600

Ka = Coeficiente para almacenaje. 0.00

Ha = Horas trabajadas al año... 1100 hrs

Hp = Potencia del motor ....105 HP CC = Capacidad de cortes... 25 Lts.

Tipo de combustible........ Diesel

Ce = Coef. experimental p/combustible...14.00Lts/hr

Tipo de lubricante.... Aceite brio roio pemex

Pa = Precio del lubricante..., 3,043

tc - Tiempo para cambio de acelte... 160 hrs.

Ca = Coef. experimental p/lubricante...0.350 Lts/Hr

Hn = Vida económica de los neumáticos....2,500 hrs.

H = Horas efectivas por turno..., 8 Hrs.

Pc = Precio del combustible...\$550.00

# **PAR VIAL INDIOS VERDES**  $\sim$   $\sim$

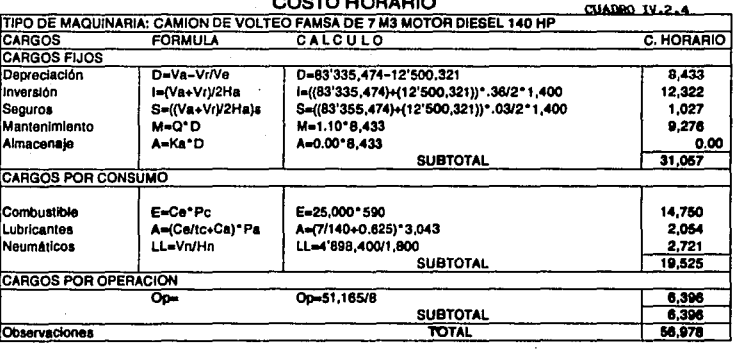

Vc = Valor de compra... \$88'233.874.00 Ea = Equipo adicional...  $0.00$ 

Vn = Valor neumáticos (liantas) ... \$4'698.400. Vr = Valor da rascala... \$12'500.321 Ve = Vida económica., 8.400 hrs. I = Tasa do Interés anual., 36,00% s = Prima anual de seguro.. 3.00% Q=Coeficinete para mantenimiento. 1.10 Ka = Coeficiente para almacenaje. 0.00 Va = Valor inicial = Vc+Ea-Vn...\$83'335,474.0 Vr = % de valor de rescate....15% Ha = Horas trabajadas at año... 1400 hrs.

Ho = Potencia del motor ....140 HP

CC = Capacidad de cortes... 7 Lts.

Tipo de combustible....... Gasolina Nova

Ce = Coel, experimental p/combustible...25.000 Lts/hr.

Tipo de tubricante.... Acelte brio roio pemex

Pa = Precio del jubricante.... 3.043

tc = Tiempo para cambio de aceite... 140 hrs.

Ca = Coef. experimental p/lubricante...0.625 Lta/hrs.

Hn = Vida económica do los neumáticos....1.800 hrs.

H = Horas efecivas por turno..., B Hrs.

Pc = Precio del combustible...\$590.00

# **PAR VIAL INDIOS VERDES** -- . . . - . - . -

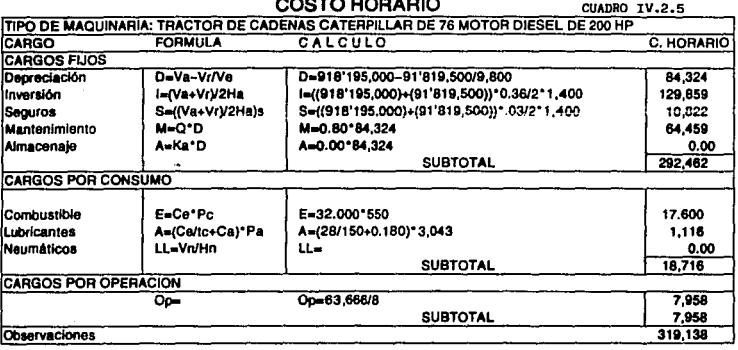

Vc = Valor de compra ... \$918'195,000.00 Ea = Equipo adicional... 0.00 Vn = Valor neumáticos (llantas) ... \$0.00 Vr = Valor de rescate... \$91'819,500.00 Ve = Vida económica.. 9,800 hrs. I - Tasa de interés anual., 36.0% s = Prima anual de seguro.. 3.00% Q=Coeficinete para mantenimiento. 0.80 Ka = Coeficiente para almacenaje. 0.00 Va = Valor inicial = Vc+Ea-Vn...\$918'195,000. Vr = % de valor de rescate....10.00% Ha = Horas trabajadas al año... 1400 Hrs

Hp = Potencia del motor ....200 HP

CC = Capacidad de cortes... 28 Lts.

Tipo de combustible........ Diesel

Ce = Coef. experimental p/combustible..32,000Lts/hr.

Tipo de lubricante.... Aceite brio rojo pernex

Pa = Precio del lubricante.... 3,043

tc = Tiempo para cambio de aceite... 150 hrs.

Ca = Coel, experimental p/lubricante...0.180 Lts/hr.

Hn = Vida económica de los neumáticos....0.00

H = Horas efectivas por turno.... 8 Hrs.

Pc = Precio de combustible ..\$550.00

### COSTO HORARIO

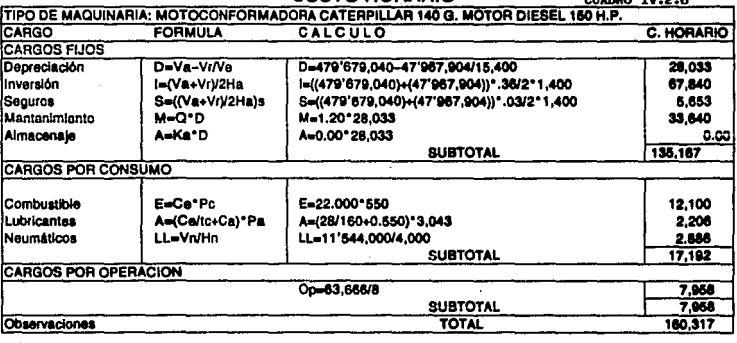

Vc = Valor de compra... \$491,223,040 Ea = Equipo adicional...  $0.00$ Vn = Valor neumáticos (llantas) ... \$11,544,000 Vr = Valor de rescate... \$47'967.904.00 Ve = Vida económica.. 15,400 hrs I = Tasa de interés anual.. 36.0% s = Prima anual de seguro.. 3.00% Q=Coeficinete para mantenimiento. 1.20 Ka = Coeficiente para almacenaie. 0.00 Va = Valor Inicial = Vc+Ea-Vn...\$479'679,040. Vr = % de valor de reacate....10.00% Ha = Horas trabaladas al año... 1400 Hrs

Hp = Potencia del motor ....150 HP

CC = Capacidad de cortes... 26 Lts.

Tipo de combustible........ Diesel

Ce = Coef. experimental proombustible...22,000 Lts/hr

Tipo de lubricante.... Acelte brio rojo pemex

Pa = Pracio del lubricante.... 3,043

to - Tiampo para cambio de acelte... 160 ftre.

Ca = Coef. experimental plubricants... 0.550 Ltarts.

Hn = Vida aconómica de los neumáticos....4.000 Hrs.

H = Horas efetivas por turno.... 8 Hrs.

Pc = Precio del combustible...\$550.00

P.U.: Sum. y Col. de Sub-base de Grava Cementada (m3)

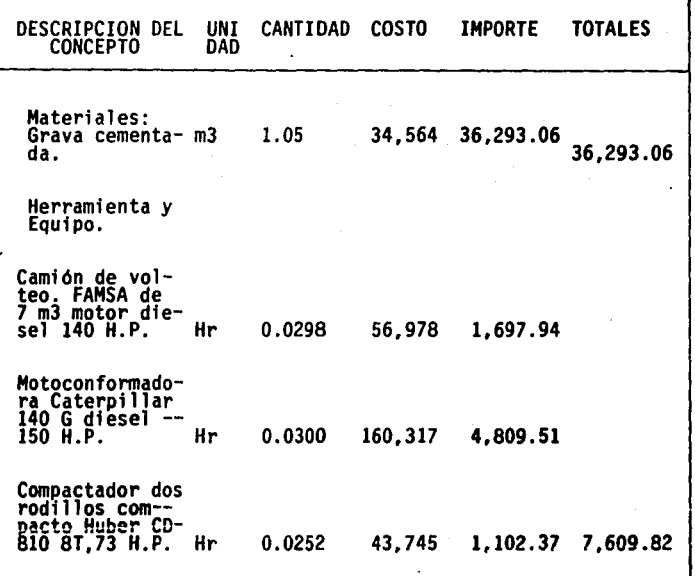

Costo directo: 43 902.88 Utilidad + ~osto indirecto (24%) 104536.69 Total P.U. (m3): 54,4~9.57

108

P.U. Sum. y Col. de Base de Grava Cementada (m3)

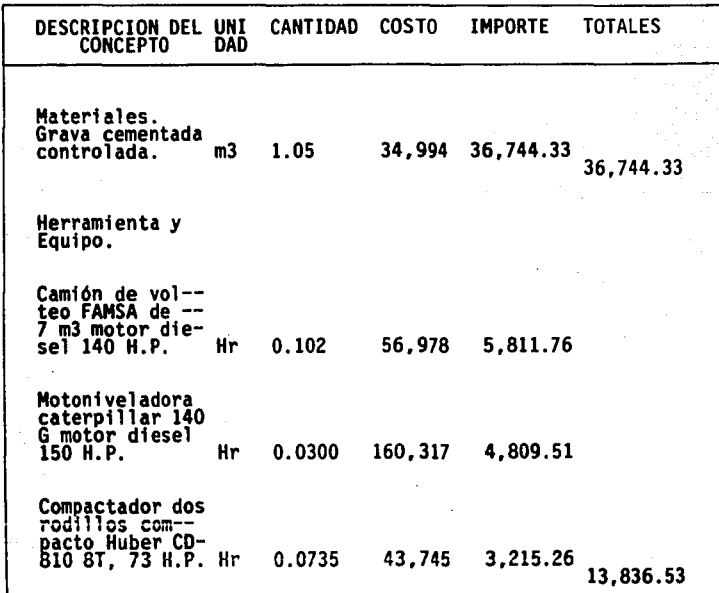

Costo directo: 50,580.86 Utilidad + ~osto indirecto (24%): 12,139.41 Total P.U. m3): \$62,720.27

 $\Delta$  $\overline{a}$ 

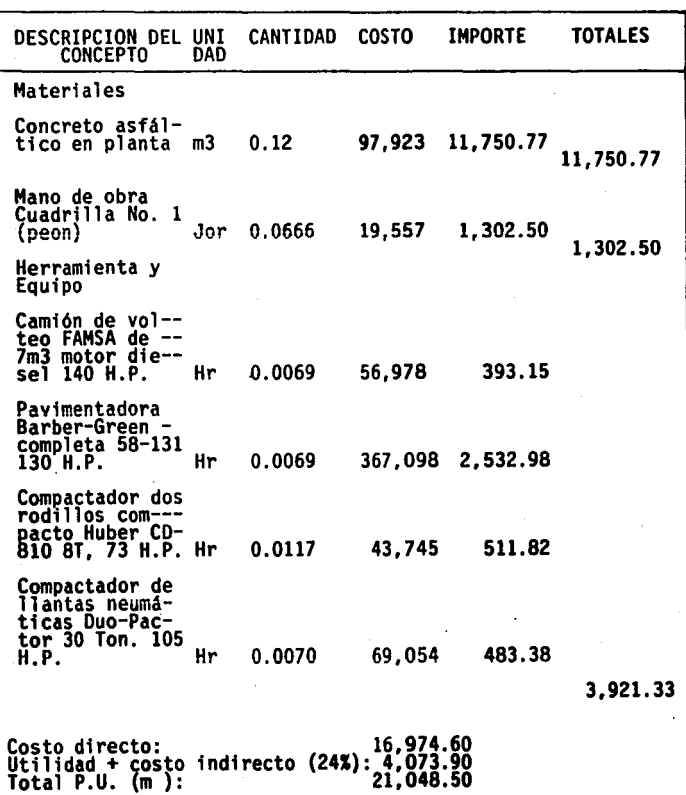

P.U. Construcción de Carpeta de Concreto Asfáltico (m)

### W.4.• PROGRAMA DE OBRA:

PAR VIAL INDIOS VERDES PROGRAMA DE OBRA

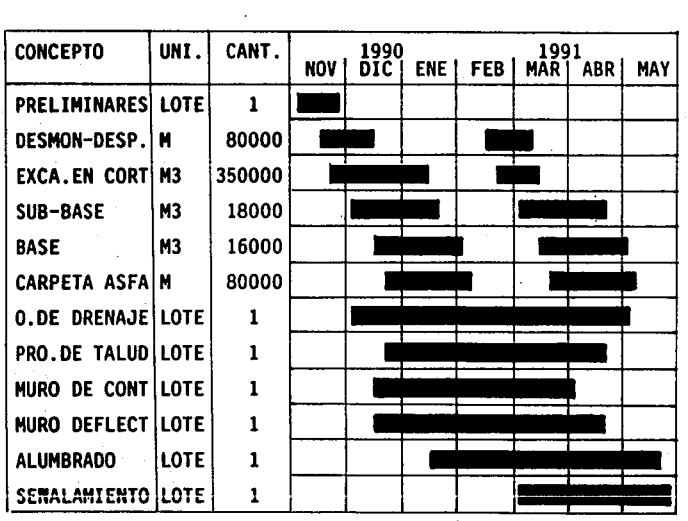

PROGRAMA ORIGINAL

Los trabajos se inician en la· vfa poniente, una vez terminados éstos, se contin6a con la vfa oriente.

### W.5.· OBRA INDUCIDA:

Para finalizar el presente capítulo es de relevancia hacer<br>notar que dentro de la obra hubo diversas variantes que<br>dispararon el presupuesto. Dentro de éstos la obra inducida<br>de mayor importancia corresponde a la desviació del proyecto, ya que el nivel de la carretera quedaba abajo del acueducto, de tal forma se opto por hacer las obras necesarias para darle solución a este problema. Dichas obras

trajeron como consecuencia una inversión adicional de cuatro mil millones de pesos. Para su realización se utilizaron los materiales que aparecen a continuación:

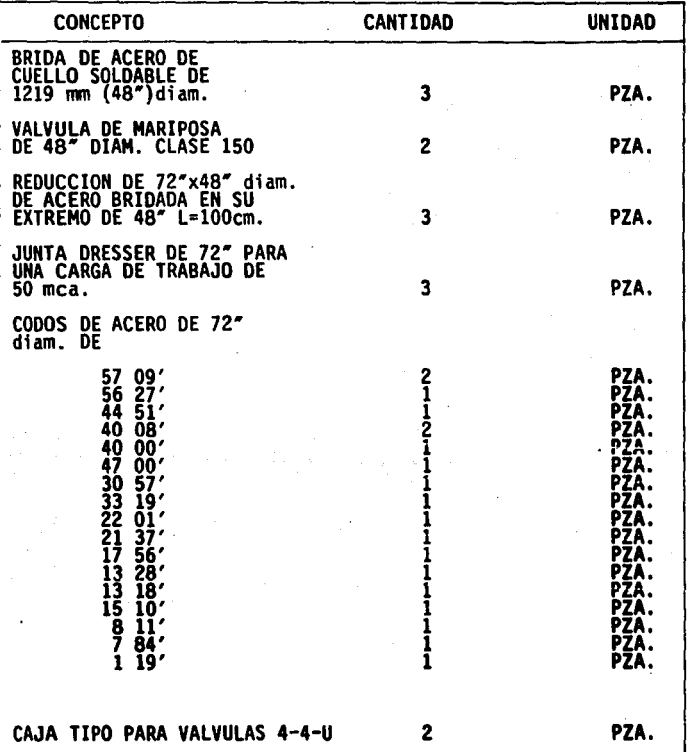

 $\lambda$ 

# LISTA DE PIEZAS ESPECIALES

ll2

# CANTIDADES DE TUBERIA<br>CANTIDADES DE TUBERIA

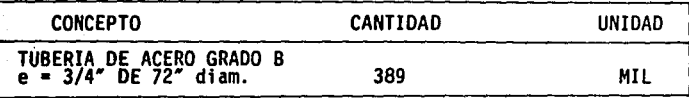

### CANTIDADES DE OBRA

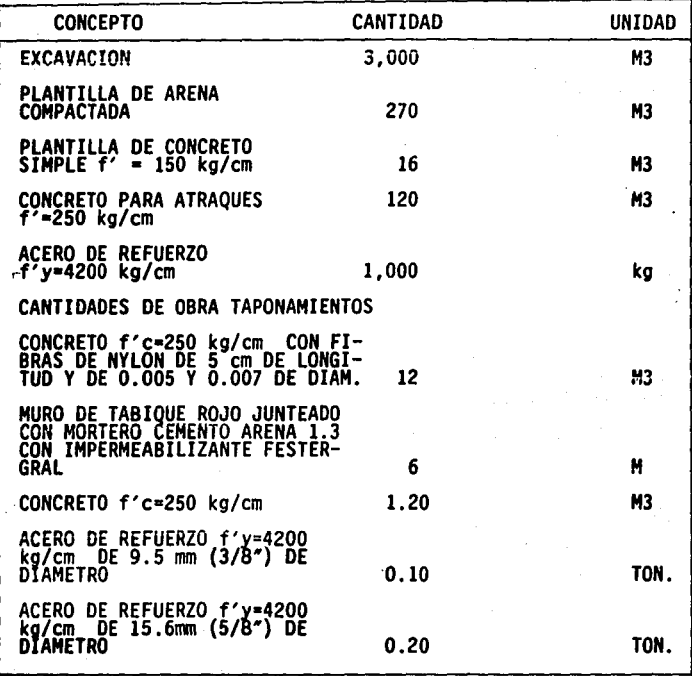

113

t sa jugosla

### CONCLUSIONES:

Se concluye que el presupuesto que se concursó incluía los<br>posibles volúmenes de obra, los cuales no correspondieron a<br>los que se realizaron en campo, lo anterior no debe de dar<br>motivo a considerar al monto concursado como pública debe tener en mente que el valor de la obra puede<br>aumentar o disminuir por diversas causas ajenas a las<br>consideradas en el proyecto original.

### V.1 PROCESO CONSTRUCTIVO

V.1.1 Etapas de Construcción

Se tomó la opción de ampliar provisionalmente la vfa oriente en 3.50 mts. adicionales, para hacerla de cuatro carriles y asi recibir el tráfico de la vfa poniente (Ver figura V.1.1).

Una vez terminada la ampliación de dicha vía, se hicieron los<br>desvíos I y II (ver figura V.1.2) y se procedió a atacar la<br>vía poniente mediante dos frentes de trabajo, primeramente se<br>quitó la carpeta asfáltica existente y

Se iniciaron los cortes en la vía Pte. en los dos frentes de<br>trabajo. En los tramos donde no hubo cortes, se iniciaron los trabajos de pavimentación: sub-base, base y carpeta (ver figura V.1.3).

En el cadenamiento 1+100 al estar haciendo los cortes se<br>encontró una interferencia no prevista en el proyecto,<br>consistente en el Acueducto Chiconautla de 2.20 Mts. de<br>diámetro. (ver figuras: V.1.2, V.1.3). Debido a lo ant

### **ETAPAS DE CONSTRUCCION**

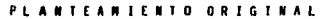

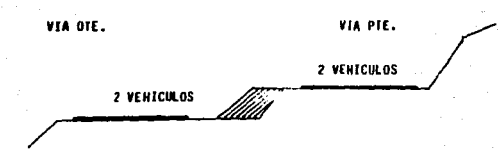

A.- AMPLIACION PROVISIONAL EN VIA PTE.

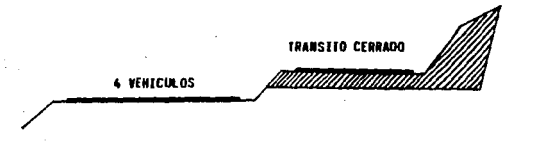

- TRABAJOS EM VIA PTE.

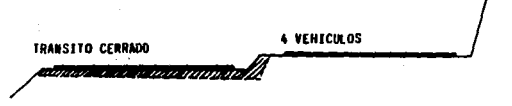

C.- TRABAJOS DEFINITIVOS EN VIA OTE.

J.

FIG. No. V.1.1

 $115$ 

again a

 $\sim$  1

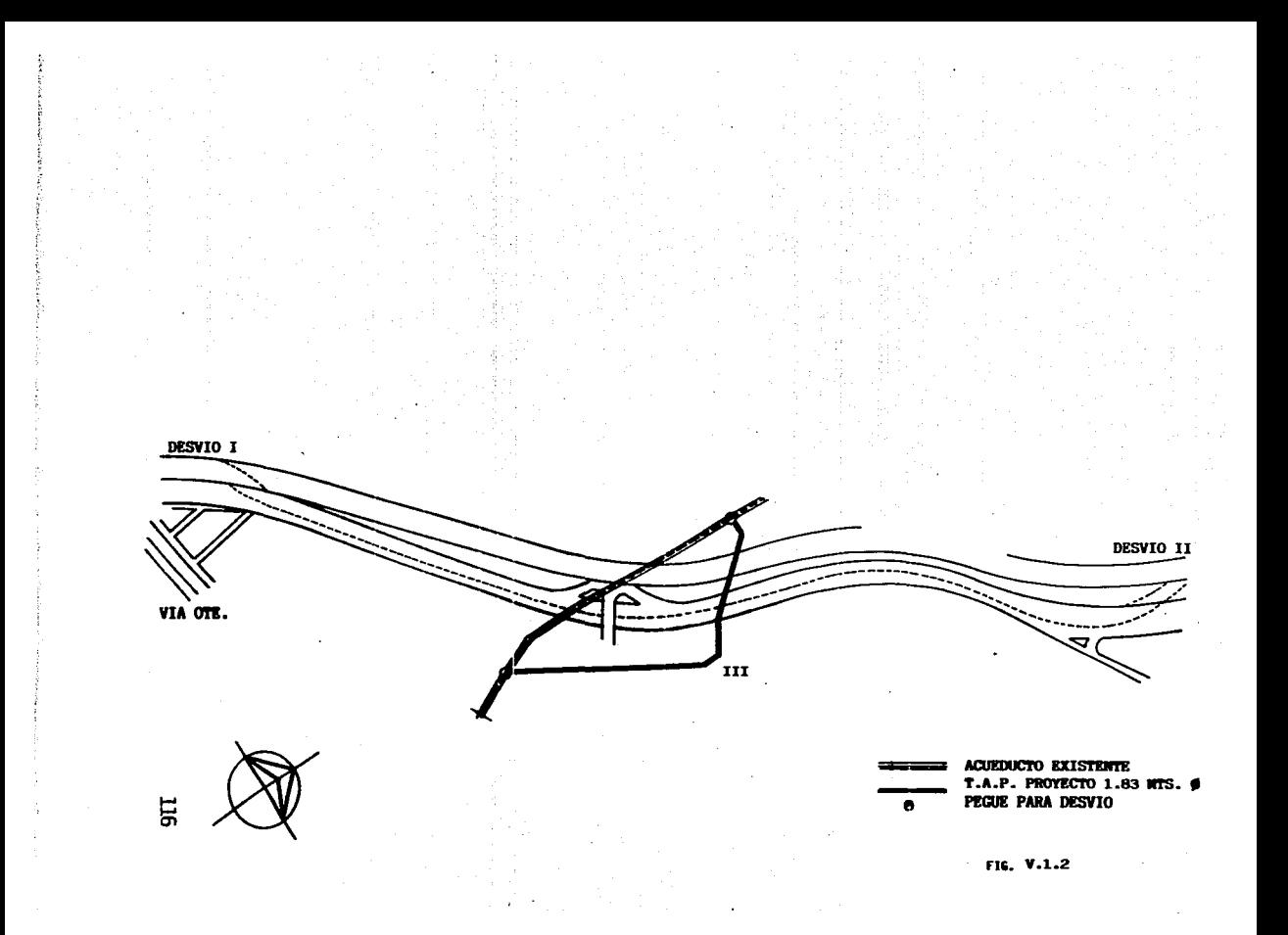

PERFIL VIA PONIENTE

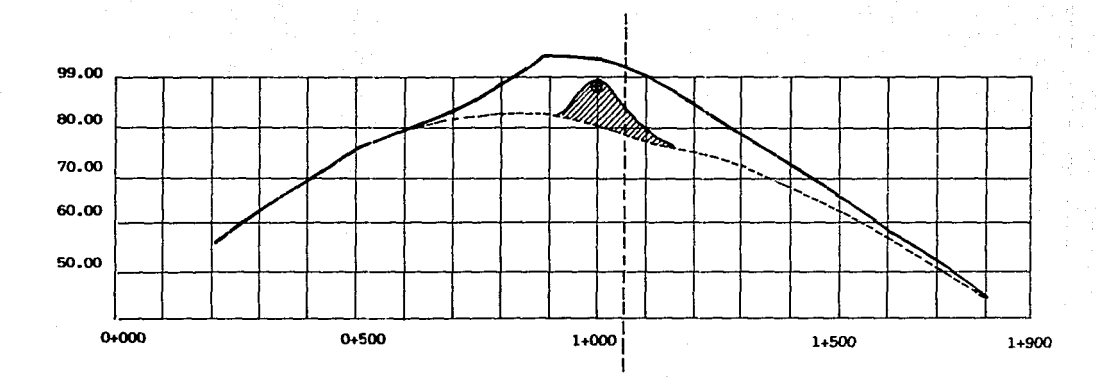

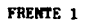

**He** 

CORTE SUSPENDIDO TEMPORALMENTE HASTA TERMINACION DE DESVIO DE T.A.P.

ACUEDUCTO EXISTENTE 72" Ø Ф.

FRENTE 2

 $\overline{a}$ 

V.l.A Etapas Constructivas de Origen

1.- Ampliación provisional de la vía oriente a cuatro<br>carriles.

2.- Desvios de tráfico de la vía poniente a la vía oriente<br>(ver desvíos I y II en figura No. V.1.2).

3.- Ejecución de los trabajos en la vía poniente.

4.- Desvío de tráfico de la vía oriente a la vía poniente.

5.- Ejecución de los trabajos definitivos en la vfa oriente.

6.- Cancelación de desvfos I y 11, circulando el tr4fico de México a Pachuca por la vfa oriente y del sentido contrario por la poniente.

Así pues los trabajos de la etapa No. 3 no se terminaron, quedando pendientes temporalmente hasta que se terminara el<br>desvío del Acueducto Chiconautla. (ver figuras No. V.1.2 y<br>V.1.3). Por lo cual se tuvieron que modificar habfan ejecutado, y pensando en no incrementar mucho el<br>programa de la obra, las nuevas etapas quedaron asf: (ver<br>figura No. V.1.4).

V.1.1.B- Planteamiento modificado:

Etapa No. 1.- Se hacen de inmediato los trabajos de tubería<br>de agua potable en el tramo correspondiente al cruce de las<br>vías, simultáneamente se trabaja en la payimentación en el<br>tramo "O" de la vía poniente, al terminar d

Etapa No. 2.- Se hace el desvío No. 1 para el tráfico que va de norte a sur, y se termina de pavimentar el tramo "C" de la

Etapa No. 3.- Se hace el desvío No. 3 en el cadenamiento<br>1+330, cancelándose el desvío No. 2 y se continúan con los<br>cortes faltantes suspendidos temporalmente en la vía poniente<br>ya que para esta etapa ya debe de estar term

ll8

ETAPA No. 1

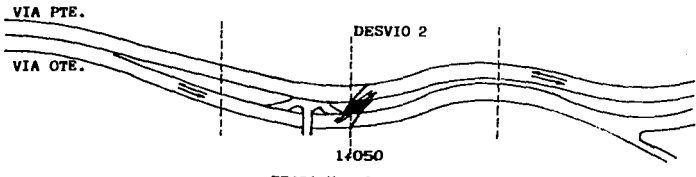

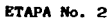

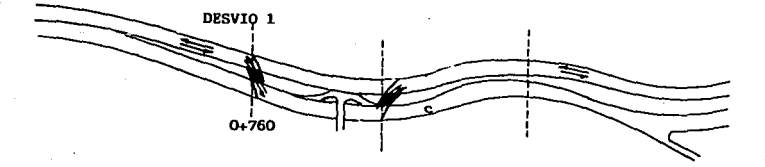

ETAPA No. 3

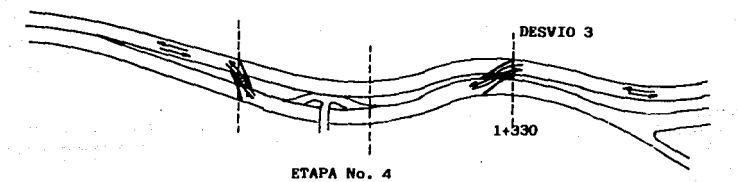

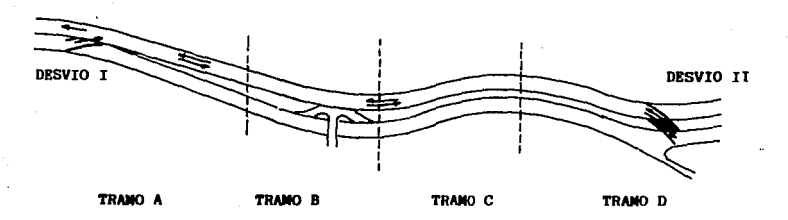

LAMINA V.1.4

Etapa No. 4.- Una vez terminado de pavimentar el carril<br>poniente, se cancelan los desvíos l y 3 y se hacen los<br>desvíos l y II en los extremos para que el tráfico de ambos<br>sentidos pase por la vía poniente, haciéndose así l trabajos definitivos en los tramos A, B y D de la vía<br>oriente.

V.l.C.- Adecuaciones de la Avenida Insurgentes.

Los trabajos que a continuación mencionamos fueron<br>provisionales y-necesarios para los desvíos-de-tráfico, sin<br>los-cuales la obra hubiera tenido-mayor grado-de-dificultad-y-el tráfico que no se interrumpió hubiera sido-muy

1.- Trabajos de Ampliación:

Con la finalidad de ampliar la vialidad existente en la via<br>oriente, se realizaron rellenos en las zonas de acotamientos<br>y cunetas, así como cortes en las zonas en que la sección<br>existente era insuficiente para alcanzar lo

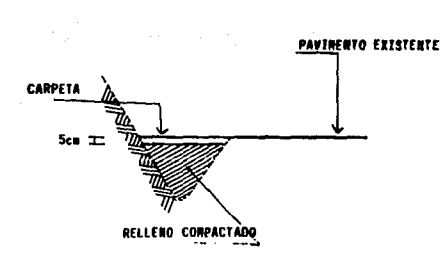

Fig. V.1.5 Relleno de cunetas

Los rellenos se hicieron con material inerte con partículas<br>de tamaño máximo de 3″ en capas de 15 cm. (máximo)<br>compactadas al 95% de la prueba proctor modificado, durante<br>esta actividad se respetaron las obras de tales como alcantarillas.

Sobre los rellenos se aplicó un riego de liga con producto<br>asfáltico tipo FR-3 a razón de 0.7 Lt/m2 y transcurridos 30<br>minutos de aplicado se colocó la carpeta asfáltica de las siguientes caracterfsticas:

Espesor 5cm

Temperatura de colocación 90ºC (mfnimo)

Temperatura de compactación 70°C (minimo)

Grado de compactación 95% (mfnimo)

Los cortes para obtener el ancho requerido en la vialidad<br>temporal se realizaron en cada uno de los diferentes<br>materiales de acuerdo a los procedimientos a utilizarse en<br>las excavaciones para materiales tipo 1, 2 ó 3. (com

2.- Rehabilitación de Pavimento en las Vfas Alternas

El tratamiento de rehabilitación (bacheo) consistió en el retiro del material fallado y en la conformación de una nueva superficie de rodam{ento, las actividades que se desarrollaron posteriores al retiro de material fueron:

- Retiro de partfculas sueltas

- Material de base que presentó fallas se sustituyó por otro similar y se compactó (95%).

- Sobre la base libre de partfculas sueltas se colocó la mezcla asfaltica.

Cuando la zona fallada fue mayor al 20% se recarpetó todo el tramo con las siguientes actividades:

- Se retiró la carpeta a lo largo de la longitud fallada escarificando hasta una profundidad de 15 cm.

- Se compactó nuevamente el material al 95% (prueba proctor modificada). en las áreas donde existieron capas de mosilicamiento , el material se retiró y se sustituyó por<br>desplazamiento , el material se retiró y se sustituyó por

- Retiro de partfculas sueltas.

Sobre el área compactada seca, se colocó la mezcla asfáltica.

3.- Habilitación de las Vialidades Alternas

Con la finalidad de aumentar la fluidez del tr<mark>ánsito en las</mark><br>vías alternas se hizo lo siguiente:

- Retiro de todos los topes y obst4culos que influyen en el flujo vial.

- Se eliminó el funcionamiento de semáforos

- Se colocaron seftales que marcaron la ruta alterna

\* Todas estas actividades se terminaron 30 días antes del inicio de la obra.

### V.2. TRAZO V NIVELACION

Al inicio de los trabajos, la cuadrilla de topograffa localizó los bancos de nivel o de trabajo que servir4n como puntos de referencia para hacer el nuevo trazo de la carretera, ésto se hizo a base de una nivelación diferencial<br>a doble altura de aparato.

Tomando como base el Banco de Nivel de origen que corresponde<br>al Banco de Nivel de Insurgentes con elevación = 2232.563<br>m.s.n.m., ubicado sobre la tapa de coladera pluvial, la cual<br>está en la acera norte de calle Sierra Vi funcionamiento de los aparatos en tramos que no dieran una<br>visivilaidad óptima.

Otros bancos fueron puntos obligados (Independientemente de<br>la distancia) debido a las condiciones que presentaba el terreno.

Generalmente se ubicaron para mayor facilidad sobre los<br>tornillos de las mojoneras ya existentes de torres de alta<br>tensión, aunque en algunos casos fue necesaria la<br>construcción de nuevas mojoneras de concreto.

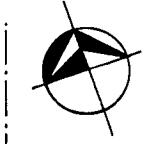

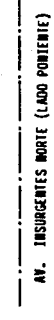

à,

FIG. V.2.1

30.70 2.37

> **TRS** N.

**E SIERRA VISTA** 

CAL

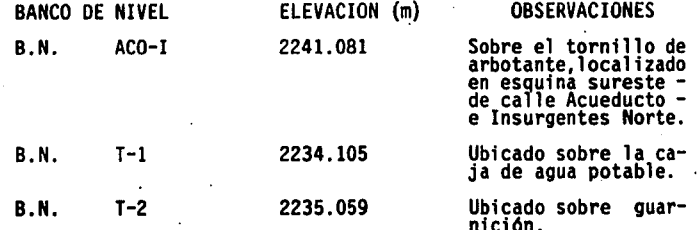

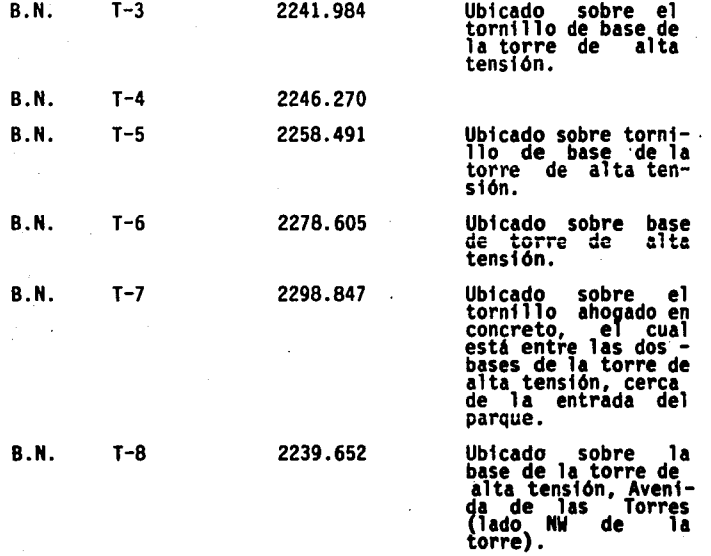

Fue necesario antes de iniciar el movimiento de tierras, la<br>colocación de estacas que sirvieron de guía para los<br>trabajos, estas estacas se colocaron a cada lado de la línea<br>de centro, en los puntos en que el talud lateral

En los cortes definitivos en las lader<mark>as los taludes tendrán</mark><br>una relación vertical-horizontal sea de 1:2 <mark>para material 1,</mark><br>3:1 para material 2 y 5:1 para material 3 .

Por resultar muy peligroso debido al tránsito vehicular,<br>utilizar los mismos ejes de trazo de la carretera ya<br>existente, para la nueva ampliación, fue necesario trazar los<br>ejes por los hombros derecho e izquierdo de esta c curva masa.

### SECCIONES TRANSVERSALES

Tomando como polfgono de apoyo los ejes de los hombros de las vfas, se obtuvieron en estaciones a cada 10 m de distancia, los perfiles o secciones transversales del terreno por medio de una nivelación trigonométrica.

### V.3. DESMONTE V DESPALME

Se entiende por desmonte al despeje de la vegetación<br>existente en el derecho de vía y en las áreas destinadas a<br>bancos, con objeto de evitar la presencia vegetal en el cuerpo de la obra, impedir daftos a la misma y permitir buena<br>visibilidad de acuerdo con lo fijado con el proyecto.

Se entiende por despalme a la extracción de la capa del material vegetal expuesta a la superficie de la tierra.

Para nuestro caso ya existían dos vías pavimentadas (Oriente<br>y Poniente) que de acuerdo al proyecto están siendo ampliadas<br>de 2 carriles cada una a 4 ó 5 dependiendo de las pendientes<br>por lo que el desmonte y despalme fue

### AMPLIACION PROVISIONAL DE VIA OTE.

Las actividades de desmonte y despalme se realizaron<br>simultáneamente con un tractor (bulldozer), utilizando un<br>ancho promedio de 3.70 m a lo largo de toda la vía. La<br>finalidad era alcanzar un nivel que nos permitiera coloc

En cuanto al material de desperdicio se utilizó un cargador<br>sobre orugas (capacidad: 1.91 M3) y mediante camiones de<br>volteo de 8m3 de capacidad se transportó al banco de tiro San<br>Juanico (de PEMEX) ubicado a 8 Km de la obr

Esta carpeta como se habfa mencionado anteriormente es provisional para dar un alivio al tránsito vehicular.

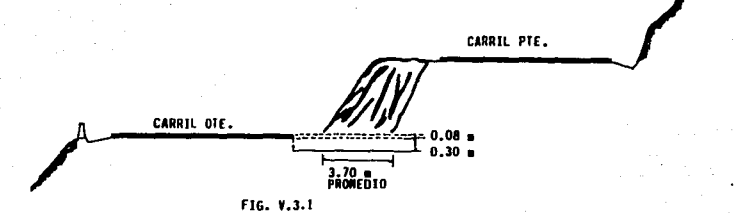

AMPLIACION VIA PONIENTE

Utilizando el mismo tractor que en la vía oriente se hizo el<br>desmonte y despalme pero sólo en la parte del talud. Antes de<br>realizar las actividades mencionadas, se tuvo que levantar la<br>carpeta asfáltica ya existente, media

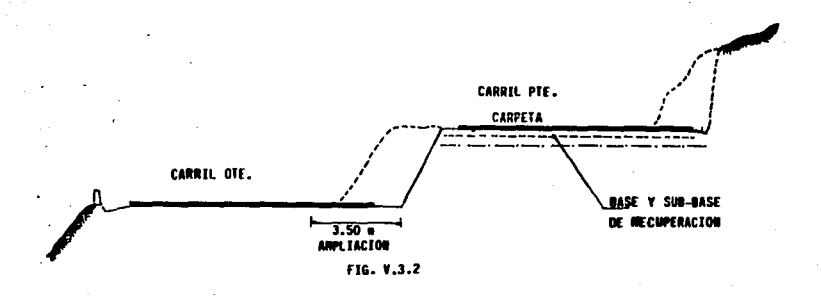

### V.4 EXCAVACIONES

a.- Descripción de los Materiales

En el tramo excavado existieron materiales de diferentes<br>litologías y propiedades mecánicas las cuales se clasificaron<br>como sigue:

Material 1.- Depósitos de relleno y suelos blandos de origen residual, aluvial o lacustre de baja resistencia.

Material 2.- Tobas de composición pumítica, tobas limosas,<br>brechas andesíticas alteradas y escorias en estado compacto o<br>muy compacto.

Material 3.- Roca fija de composición antisética, muy densa<br>con algún fracturamiento sin orientación definida.

B.- Procedimiento de Excavación

1.- En material tipo l.

Se realizaron los cortes necesarios con equipos ligeros como el cargador sobre orugas. Los taludes finales que se dejaron<br>fueron 1:2 (relación vertical-horizontal).

2.- En material.tipo 2.

Se realizaron con equipo mecánico (como el tractor bulldozer)<br>en espesores tales que no sobrepasaron la capacidad del en espesores de la encontraction de la cuchilla se<br>utilizó el diente para aflojar el material y posteriormente<br>entró la cuchilla del bulldozer para hacer los montones que fueron cargados con máquina, para este material los taludes que se dejaron fueron de 3:1 (relación vertical-horizontal).

3.- En material tipo 3.

La excavación de estos materiales fue necesariamente a través<br>del uso de explosivos en cantidades mínimas para no causar<br>daños a casas habitación u obras de infraestructura, por lo<br>cual los niveles de vibración fueron míni

 $h \leq 6.00$  $55.00$ 

FIG. V.4.1 BANQUEOS EN ROCA

Se hicieron precortes a todo lo largo del tramo de roca<br>definiendo así los límites de tajos por excavar y<br>garantizando la estabilidad de excavación evitando el dano<br>del macízo rocoso y disminuyendo los niveles de vibración

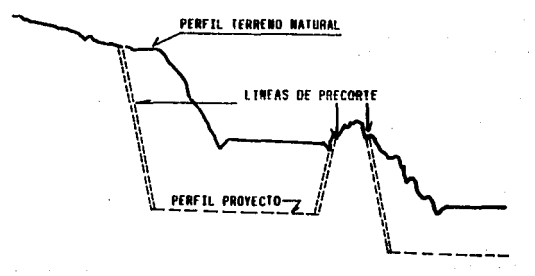

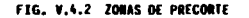

BARRENOS PARA VOLADURA

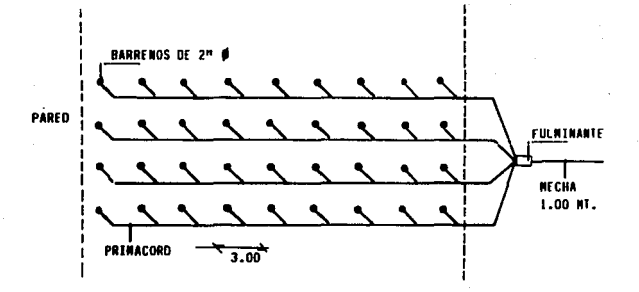

## **BARRENOS CARGADOS CON CARTUCHOS UNIDOS CON CORDON DETORADOR**

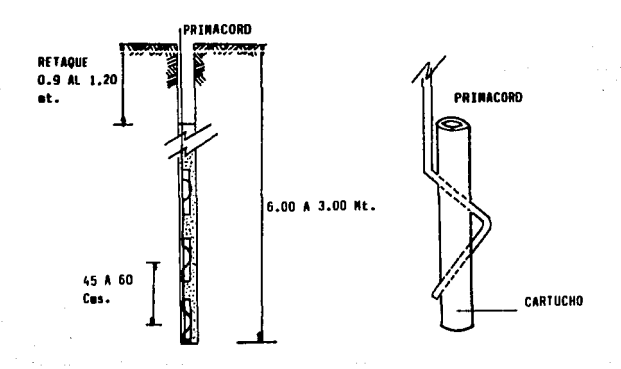

FIG. V.4.3

Así pues se hicieron barrenos de 2" de diámetro a una<br>profundidad de 3.00 a 6.00 Mts. y a una distancia entre ellos<br>de 3.00 Mts. en cada perforación se metieron tres cartuchos<br>de 1 1/4 x 8", unidos con un cordón detonador

Cabe mencionar que al dinamitar no se producieron voladuras,<br>el material solamente se fracturó, y posteriormente entró el tractor con el desgarrador ajustable de un diente, para<br>aflojar su material, y con la cuchilla lo amontonó para ser<br>cargado.

Los bloques de roca que no pudieron ser movidos fue necesario monearlos para fragmentarlos, el moneo se realizó con explosivos de baja energfa. Asi también en el acabado del fondo de la excavación cuando se encontraron salientes de<br>roca se moneo. (ver figura V.4.4).

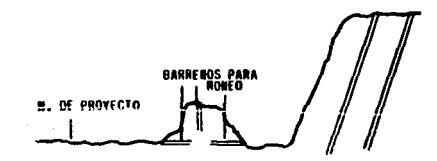

### FIG\* V.4.4 ZONAS DE RONEO

Medidas de Seguridad.

Para la realización de las voladuras se contó con<br>dispositivos de seguridad para interrumpir el tránsito de<br>vehículos en ambos sentidos en distancias de 100 m del área<br>de las voladuras, además en los casos en que algunas r D.G.O.P. y D.G.P.V. los horarios de las voladuras para<br>garantizar la seguridad de los transeúntes y evitar<br>congestionamientos.

Una vez realizada cada voladura se hizo un reconocimiento en<br>el hombro del talud en un ancho mínimo de 30.00 mts. con la<br>finalidad de detectar discontinuidades que se generan debido<br>al pateo de la voladura y pusieran en ri

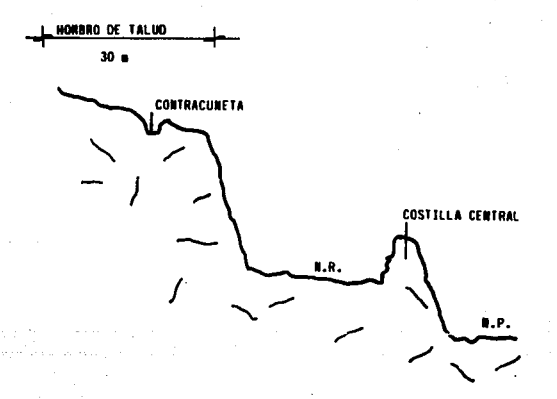

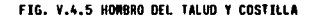

En los casos en que se detectaron zonas inestables del macizo<br>posteriores a la voladura o resago, los probables cafdos, se<br>peinaron a través de anclajes o retiros parciales (ver figura<br>V.4.6).

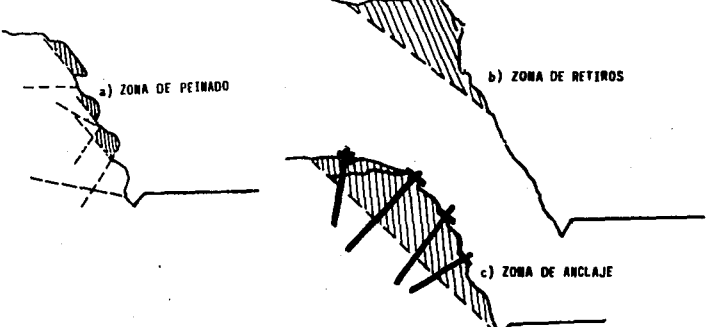

FIG. V.4.6

El fondo de la excavación sobre la cual se colocó la<br>estructura del pavimento quedó de un acabado uniforme de poca<br>rugosidad y las prominencias rocosas que quedaron fueron<br>menores de 15 cm y en los casos en que fueron mayo la roca.

Interferencias.

En la via poniente fue necesario suspender los cortes en el<br>cadenamiento 1+100 en la zona del cruce del colector<br>Chiconautla de 2.20 Mts. de diámetro ya que no estaba<br>previsto que pasara como a 8.00 mts. sobre la rasante d

c.- Carga y acarreos.

Todo el material de corte fue de desp<mark>erdicio, para su carga</mark><br>se utilizaron: cargador de orugas, cargador de neumáticos y<br>retroexcavadora sobre orugas, y fue acarreado en camiones de volteo de 8 m3 de capacidad a una distancia de 8 Km hasta el<br>banco de tiro denominado San Juanico.

V.4.1 Equipos y Rendimientos.

### A. - Equipos: Se anexa tabla (ver tabla V.4.1)

# **PAR VIAL INDIOS VERDES**

**Castle London** 

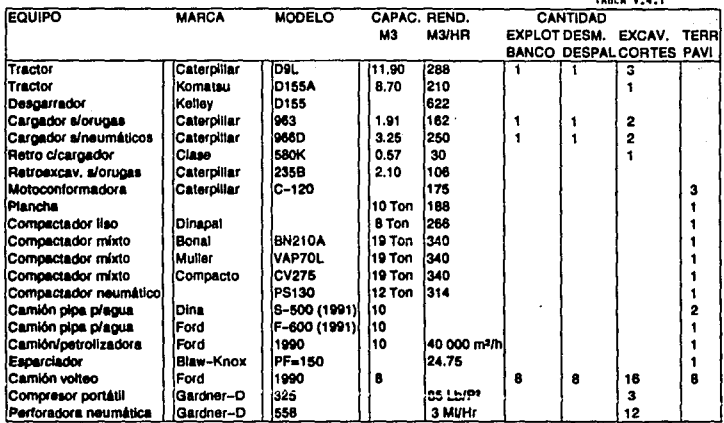

### **EQUIPOS Y RENDIMIENTOS**

\* Distancias Consideradas p/rendimeintos: En tractores: 45 mts., en cargadores: 20 Mts.

### B.- Rendimientos

Para esta obra se tuvieron rendimientos en todos los equipos<br>por debajo de los normales (o especificados) debido a:

1.- Las vias por ampliar no contaban con espacios para<br>maniobras (por la topografia del terreno)

2.- Se tenía planeado hacer el desvío de tráfico en la<br>longitud total de una vía para atacar completamente la otra.<br>Y debido a la interferencia del acueducto, se hicieron<br>desvíos parciales.

3.- Los accesos a la obra contaban con tráfico excesivo.

4.- Debido a que las etapas de construcción, se tuvieron que modificar por las interferencias, los equipos sufrieron tránsitos adicionales que disminuyeron sus horas efectivas de trabajo.

Por todo lo anterior y tomando en cuenta las horas activas y<br>ociosas del equipo, así como los volúmenes ejecutados los<br>rendimientos promedio disminuyeron en un 35% su comparación con los normales.

### V.5 EXPLOTACION DE BANCOS DE MATERIALES

Tomando en cuenta los requisitos que deben de satisfacer los materiales empleados como base y sub-base, (no incluimos aquf los materiales usados para la carpeta, ya que estos vinieron de planta y en ella el personal de laboratorio estuvo. checando el cumplimiento de especificaciones respectivas) se hicieron las pruebas de laboratorio respectivas a los materiales encontrados en los bancos:

El Gallinero.- A 20 Km de la obra (Municipio Edo. de México)

Mina Rancherfas.- A 20 Km de la obra (Municipio Edo. de México).

En ambos casos los materiales naturales encontrados no requirieron ningón tratamiento de trituración o cribado y fueron utilizados de acuerdo a su granulometrfa como sigue:

Banco Gallinero: Grava controlada de 1<sup>"</sup> a 2" para sub-base.

Mina Rancherías: Grava controlada de 3/4<sup>°</sup>a 1<sup>"</sup> para base.

Nota: El material rescatado de la base y sub-base del<br>pavimento existente, se mezcló y se utilizó como sub-base y<br>el faltante se trajo del banco El Gallinero, y para la base<br>se utilizó únicamente el de la Mina Rancherías.

### V.6 PAVIMENTOS

El pavimento que se está utilizando es de tipo flexible,<br>constituido por una capa sub-base, una capa base y una<br>carpeta asfáltica (Fig V.6.1).

Previo a la construcción del pavimento se preparó la superficie de tal forma que no existieran prominencias mayores a io cm, ni material suelto en ella.

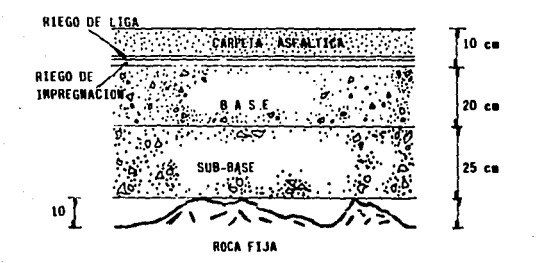

<sup>f</sup>IG. V .6.1

### V.6.1 CAPA SUB-BASE

Sobre la superficie preparada se construye la capa sub-base,<br>la cual tiene la finalidad de eliminar todas las<br>irregularidades de la capa subrasante, y soportar todos los irregularidades de la capa subrasante, y soportar todos los<br>esfuerzos que transmite la base distribuyéndolos<br>uniformemente.

Las caracteristicas de la capa sub-base son las siguientes:

ESPESOR

ZS cm 95%

COMPACTACION PROCTOR

GRANULOMETRIA

Grava controlada de 1 1/2" a<br>2" (obtenida del banco el<br>Gallinero).

VALOR RELATIVO DE SOPORTE (VRS) 50%

VALOR CEMENTANTE 5 Kg/cm2

V.6.2 CAPA BASE

Esta capa cuya función es soportar las cargas rodantes y<br>distribuir los esfuerzos a las capas inferiores, cuenta con<br>las siguientes características:
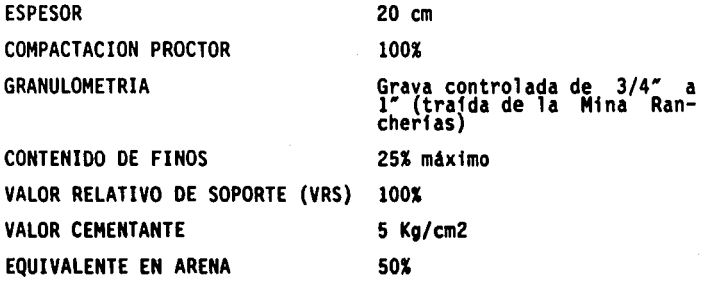

## CONSTRUCCION DE BASES Y SUB-BASES

Los materiales que se están empleando se traen directamente del banco el Gallinero y Mina Rancherías, ubicados a 38 Km de<br>la obra en el lugar denominado Venta de Carpio.

Dichos materiales se transportan en camiones de volteo con<br>capacidad de 8m3 y se acamellonan en la obra cerca del tramo que se pretende pavimentar, para verificar su volumen y checar que estos cumplan con las especificaciones de diseno.

La motoconformadora se encarga de extender el material que se<br>encuentra acamellonado, abriéndolo parcialmente hacia la<br>corona de la obra a una velocidad promedio de 5 a 8 Km/hr.<br>(Foto 1). Inmediatamente después la pipa de promedio de 6 a 8 Km/hr, para evitar con ésto encharcamientos<br>de agua. (Foto 2).

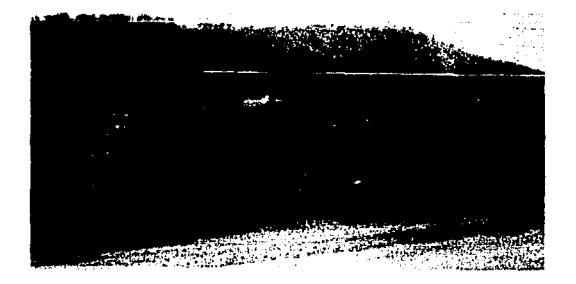

FOTO 1

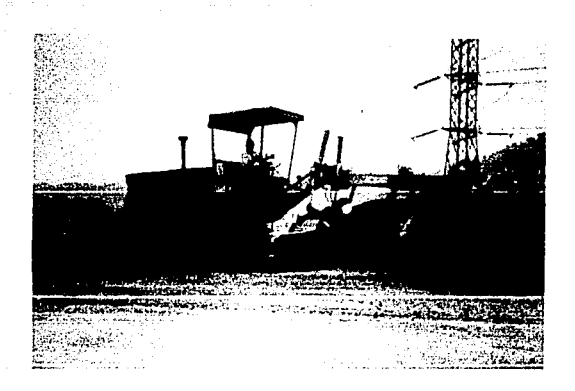

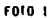

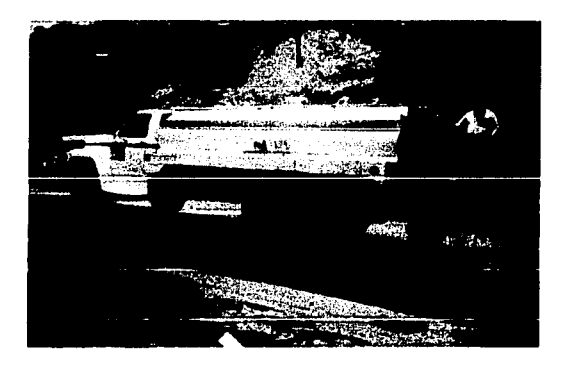

### roro 2

Posteriormente la motoconformadora abre una nueva cantidad<br>del material y lo coloca sobre el ya humedecido, vuelve a<br>pasar la pipa tantas veces como sea necesario hasta<br>proporcionar la humedad adecuada que está entre el 14

En seguida se homogeniza la humedad en todo el material por medio de la motoconformadora, que hace cambios sucesivos del material hacia un lado y otro, sobre la corona de la obra.

Ya que se consigue uniformizar la humedad en todo el<br>material, se distribuye a través de la corona, para formar en<br>el caso de la sub-base 2 capas con un espesor suelto de 15 cm<br>cada una, y para la base otras dos capas con cada una, y para la base otras dos capas con su respectivo<br>espesor suelto de 13 cm cada una.

Se dan los espesores con un coeficiente de abundamiento, para que con la compactación se alcance el espesor de diseno.

Una vez que se tenia extendida la primer capa de la sub-base se compactó, utilizando un rodillo liso vibratorio con neumaticos de (12 toneladas de peso). (Foto 3).

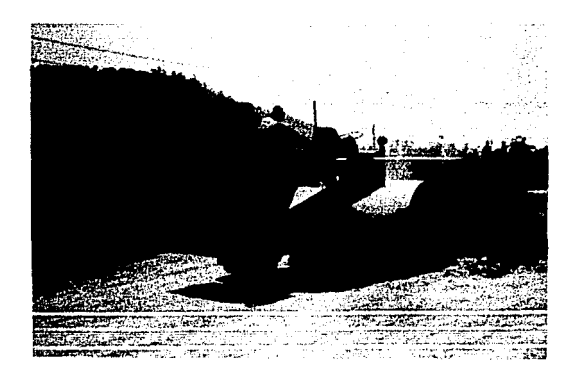

FOTO 3

Para esta compactación fueron necesarias cinco pasadas de la maquina, de las cuales las óltimas dos se dieron utilizando el mecanismo de vibración para lograr una compactación uniforme.

La velocidad promedio empleada para el movimiento de la<br>máquina fue de 150 m/min y la forma de hacerlo fue<br>desplazándola de las orillas al centro, utilizando su ancho<br>total y procurando ir borrando la huella de la anterior espesor suelto se s1guió el mismo procedimiento mencionado.

Para el caso de la capa base, se ha trabajado con el mismo<br>rodillo liso de neumáticos utilizado para la sub-base, el procedimiento de compactación es muy similar la diferencia<br>está en el número de pasadas de la máquina, que para la base y en nuestro caso fue de seis, empleando el vibrador en las<br>últimas tres, con la finalidad de lograr un mayor grado de compactación como lo especifica el diseño. Otra diferencia es<br>el espesor suelto que se maneja en el tendido de material que<br>hace la motoconformadora de cada capa. (Para la base 2 capas<br>de 13 cm de espesor suelto). Y por úl

En algunas partes en que se presentó mucha humedad debido a<br>las constantes lluvias, fue necesario estabilizar el material<br>agregándole cal hidratada, con objeto de evitar deformaciones<br>en la base que nos pudieran provocar a

Para los casos que en el momento de efectuar la compactación, ya sea de base o sub-base, el material se encontraba muy seco debido a las condiciones climatológicas, fue necesario que la pipa de 10,000 litros de capacidad diera de 1 a 2 pasadas a<br>todo lo largo y ancho del tramo por compactar para alcanzar ...<br>la humedad Optima ya mencionada.

### RIEGO DE IMPREGNACION

Antes de construir la carpeta, se impregnó la base terminada<br>con un producto asfáltico rebajado de fraguado medio (FM-1),<br>traído de la planta de asfalto (COTEPSA) ubicada a 38 Km de<br>la obra en Venta de Carpio. El producto siguientes características:

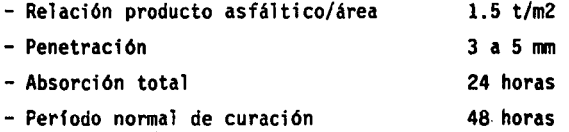

La impregnación se realizó de la siguiente manera:

Se utilizó una compresora (de 650 cpu), para eliminar de la<br>base todo el polvo suelto y materias extrañas que se<br>encontraban en su superficie.

Para el riego del asfalto fue necesaria una petrolizadora (con una. capacidad de 10,000 litros) dotada de un equipo de calentamiento y algunos aditamentos para su buen calentamiento<br>funcionamiento.

La distribución de este riego se apli<mark>có en forma uniforme, en</mark><br>las horas más calurosas del día, empleando la petrolizadora<br>una velocidad de 120 m/min.

Cuando existió posibilidad de lluvia o el viento estaba muy fuerte o en caso de que la base se encontraba mojada, se pospuso dicha actividad.

La base ya impregnada se cerró al tránsito en un tiempo de 48<br>horas, hasta que el producto asfáltico penetró y fraguó<br>superficialmente.

### RIEGO DE LIGA

El producto asfáltico (FR-3′ de fraguado rápido), utilizado<br>para este riego fue traído también de la planta (COTEPSA).

Para su aplicación, fue necesario que la base estuviera<br>preparada e impregnada, mostrándose limpia y seca, y que<br>además no existiera posibilidad de lluvia.

El riego se dio con una petrolizadora mecánica (de 10,000<br>litros), sobre toda 1a superficie que se cubrirla con la carpeta a razón de 0.7 l/m2.

Pasando a una velocidad promedio de 80m/min, para evitar con ésto acumulaciones del producto asf4ltico.

V.6.3 CARPETA

La carpeta fue construida a base de concreto asfáltico, con<br>un espesor de 10 cm. La mezcla se elaboró en la planta<br>(COTEPSA), habiendo cumplido los requisitos de la prueba<br>Marshall.

Se transportó al tramo en construcción en camiones de volteo<br>de 8m3 provistos de una lona, para evitar con ésto la pérdida<br>de calor durante el trayecto. La temperatura de llegada de la<br>mezcla fue de ll5°C.

Antes de colocar la carpeta se dejan pasar 30 min. después de<br>la aplicación del riego de liga. Posteriormente los camiones<br>descargan el concreto asfáltico en la caja de la parte<br>delantera de la máquina extendedora que va f

llj()

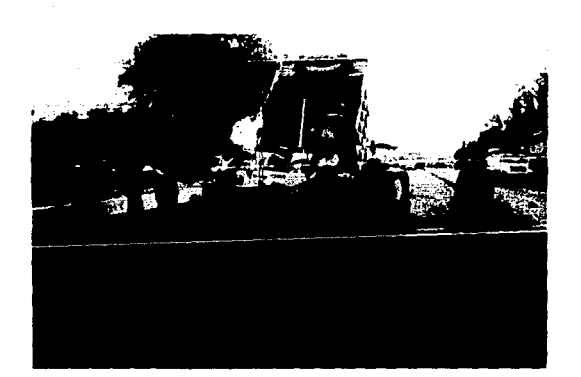

approach and control of the Sta-

## FOTO 4

La yelocidad aproximada de la máquin<mark>a es de 3 a 6 m/min, y la</mark><br>temperatura de colocación de la mezcla es de 110 <mark>C</mark>.

Al terminar de vaciar el camión la mezcla que acarrea, se<br>para el tren de extendido y luego al ensamblarse el siguiente<br>se reanuda el trabajo, por lo que entre vehículo y vehículo<br>se tiene una junta donde puede haber una d Tas juntas longitudinales y transversales entre franjas<br>(Foto 5).

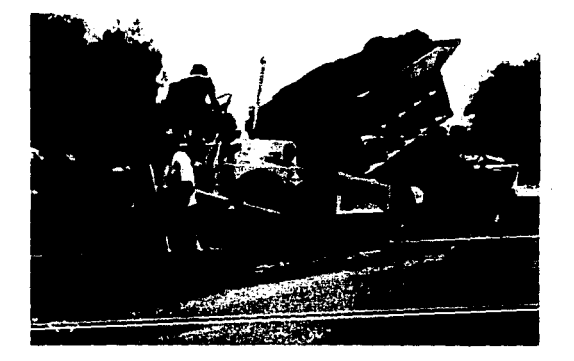

### fOIO 5

Además de los rastrilleros se encuentra una persona con un<br>escantillon para ir cuidando el nivel o espesor del concreto<br>asfáltico y otra que inserta un termómetro de agujas en la<br>mezcla recién colocada para determinar la t

Cuando se ha alcanzado una temperatura de 90<mark>°C, se inicia la</mark><br>compactación de la franja, para lo que se ertá utilizando una<br>plancha tandem de 8 toneladas de peso (Foio 6).

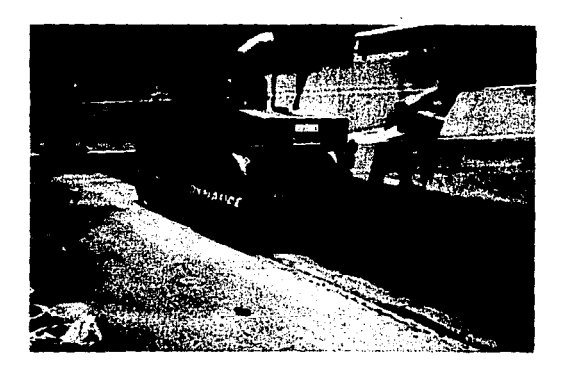

ro10 6

Dicha máquina da en total 8 pasadas, de las cuales 4 se hacen<br>a una velocidad promedio de entre 3 a 5 Km/hr y las 4<br>restantes de 8 a 10 Km/hr con la finalidad de lograr un buen<br>acomodo de los materiales y proporcionar el e

Para dar el acabado y cerrado de la carpeta se utiliza un<br>compactador de neumáticos formado por un chasis que soporta<br>una caja para lastre y dos ejes de ruedas (de 12 toneladas de<br>peso). (Foto 7). El número de pasadas es d

El grado de compactación de acuerdo al Método Marshall es del<br>95% por ser una carretera con una influencia del tránsito<br>considerable.

Los tramos en que se fue construyendo la carpeta de las dos<br>vialidades comprendían entre 100 y 200 m de longitud por lo<br>que se utilizaron traslapes con cortes a 45ºen la terminación<br>de los tendidos para darle continuidad a

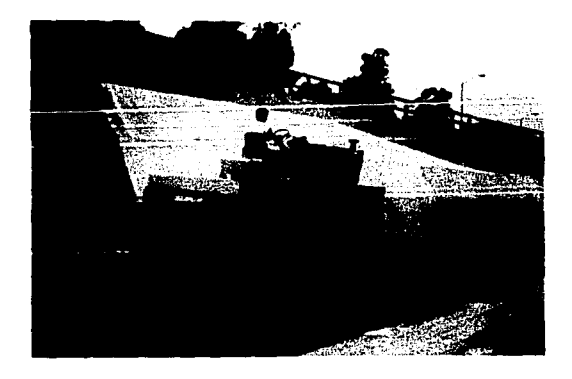

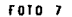

### **RIEGO DE SELLO**

Una vez terminada la carpeta y antes de abrirse al tránsito,<br>se aplicó un riego de sello a base de cemento tipo Portland.

Sobre la carpeta limpia de polvo y materias extraNas, pasó la<br>pipa dando un sólo riego de agua a todo lo largo de la vía pipa dando un sólo riego de agua a todo lo largo de la via<br>por sellar, para dejar la superficie humedecida.<br>Inmediatamente después utilizando un camión de volteo de 8m3<br>y una cuadrilla de trabajo se fue esparciendo a mano

# **REENCARPETADO**

Hubo tramos en que fue necesario reencarpetar para alcanzar el nivel de rasante pedido en el proyecto.

Para estos casos sobre el pavimento ya existente se hicieron<br>perforaciones con pico de 1 a dos centímetros de profundidad,<br>siendo estas entre 90 y 100 en un área de 1 m2, para lograr<br>con ésto la adherencia de la siguiente

La unión entre capas se hizo mediante su respectivo riego de<br>liga, con producto asfáltico FR-3 a razón de 0.7 litros/m2,<br>teniendo limpia la superficie mediante una compresadora de<br>(650 cpu).

El procedimiento que se siguió para la construcción de las capas de concreto asfaltico fue el mismo que se utilizó para<br>la carpeta.

## **V.7 OBRAS DE DRENAJE**

Las obras de drenaje, consisten en forma general en: cunetas,<br>contracunetas, alcantarillas, lavaderos, bordillos y<br>registros .

Las cunetas se ubican prácticamente a todo lo largo del camino, en algunos casos en ambos hombros éste . Tas<br>de la S.C.T. . En realidad las cunetas son zanjas que se<br>de la S.C.T. . En realidad las cunetas son zanjas que se<br>tienen como único objetivo recibir el agua pluvial de l

1**I**µ

Según lo indica el proyecto, las cunetas se construyeron al<br>borde del acotamiento del camino, iniciando con una<br>compactación previa al 95% según técnica proctor con un<br>espesor de 10 cm, enseguida se realizan trabajos de af

La construcción se realiza iniciándose con la colocación de<br>la cimbra. Para este trabajo se utilizó madera, en tramos de 6 m. Como agregado se necesitó concreto del tipo elaborado en planta con un f'c = 150 Kg/cm~. con agregado grueso de tamano de 3/4", el vaciado en oora se realizó en forma directa del camión, mediante canales telescópicos, éste se distribuyó<br>sobre la superficie del terreno hasta alcanzar un espesor de 10 cm, esta acción permite agilizar el vaciado del concreto<br>en espacios no mayores de 6m en diferentes tramos del camino.<br>El decimbrado se realizó en en diferentes tramos del camino.<br>El decimbrado se realizó en función al

.<br>La descarga de las cunetas se efectuará a terreno natural<br>canalización necesaria para que no represente problemas <mark>a las</mark><br>canalización necesaria para que no represente problemas <mark>a las</mark> capas que conforman el pavimento, mediante lavaderos y en su<br>caso alcantarillas.

En cuanto a las cunetas: lateral de la vialidad poniente (Rio<br>de los Remedios-Acueducto) y central de la vialidad oriente (Acueducto-Rfo de los Remedios). Se adecuarán en obra de<br>acuerdo a ia planeación dei drenaje piuvial de la zona, se<br>propone una canalización de ambos escurrimientos en una<br>atarjea única que vierta en las aguas del Rfo de l propone una canalización de ambos escurrimientos en una<br>atarjea única que vierta en las aguas del Río de los<br>Remedios.

La construcción de las contracunetas, se realizó en los<br>lugares marcados de acuerdo con el proyecto, para su<br>elaboración se utilizó mampostería de 3a. clase, puntada con<br>mortero con relación cemento arena 1:2, la piedra ut pendientes y conexiones a la descarga se determinó en función<br>de las pendientes del terreno.

Los lavaderos: estos son construidos en el lug<mark>ar, su</mark><br>ubicación en el camino es en las secciones en terrapl<mark>én, se</mark><br>alojan en las partes bajas de los bordillos. A fin de garantizar su anclaje a los taludes, se construyeron<br>dentellones o pijas con objeto de evitar su deslizamiento. para su construcción se utilizó varilla de 1/4" con grapas de<br>alambrón de , 6 mm a/c 15 cm, las características del concretio son similares a la utilizada en las cunetas, previo<br>al vaciado de éste, se excavó en forma manual la zanja que<br>alojará el lavadero, así también se realizó una compactación<br>al terreno a efecto de apisonarlo lo may

Los bordillos, éstos se ubican en terrenos de lomerío abrupto<br>debido a que este tipo de terreno presenta lugares en los que<br>seria muy costoso desaguar con una alcantarilla una pequeña<br>cuenca que quede del lado exterior de aproximadamente 25 cm de profundidad, la cual se compactó en<br>forma manual, posterior a ello se colocó una cimbra metálica,<br>la cual permite hacer múltiples usos y rápidos<br>desplazamientos, el vaciado del concreto se realizó directa, similar al proceso elaborado para las cunetas, de<br>igual forma las características de resistencia del concreto y<br>agregados. Son las mismas que mencionamos con anterioridad. Por ültimo se utilizó un riego de sello en las juntas constructivas del bordillo con la carpeta asfáltica, a fin de evitar filtraciones al cuerpo de terraplén.

En el kilómetro 1+600 hubo necesidad de hacer una obra de<br>drenaje especial, debido a que la construcción de un lavadero<br>sería inadecuado, a causa de la pendiente casi insuficiente<br>del talud a lo largo de 100 m, la obra con construcción consistió en hacer una excavación con equipo<br>pequeno, con objeto de poder maniobrar y obtener las<br>dimensiones requeridas para la estructura, el terreno de<br>desplante se compactó al 95% con un compactador de rod entandem, posterior a ello se desplantó una estructura de<br>mamposteria de 3a. clase junteado con mortero de cemento<br>arena 1:5; con las dimensiones mostradas en el diseño, para<br>la colocación del tubo se efectuó una compactac terreno natural, posteriormente se desplantó el tubo en una<br>cama de tezontle y se ahogó con concreto hidráulico. El<br>desalojo del agua de este tipo de estructura se hace en forma directa al drenaje urbano.

llf6

El encauzamiento de los escurrimientos de las cunetas que se ubican en la parte interna de la vialidad oriente se realiza a base de pozos de visita, la construcción de estas estructuras se llevó a cabo con normas y reglame estructuras se llevó a cabo con normas y reglamentos de la<br>D.G.C.O.H., el desplante se efectuó sobre terreno compactado<br>a base de mampostería con cemento arena 1:4 a una altura de<br>30 cm sobre el terreno natural, posteriorm alcanzar una altura de 2.30 m. La tuberia se colocó previo a<br>una cama formada por aplanado de cemento arena 1:2, el<br>diámetro de ésta es de 60 cm. El brocal y la tapa del pozo de<br>visita es de material fierro fundido. Las pa desalojo cruza el cuerpo de terraplén, el cual es ahogado en<br>concreto de f'c=100 Kg/cm<sup>2</sup>. , Para su construcción se<br>respetaron las normas en cuanto a colchón minimo a fin de respetaron las normas<br>proteger la tubería.<br>...

Es importante hacer mención, que las alcant<mark>arillas ya</mark><br>existían y solamente se realizaron las conexiones<br>correspondientes de acuerdo con normas y-supervisión de la correspondientes de acuerdo con normas y supervisión de la

### V.8 OBRAS INDUCIDAS

Lfnea de interconexión de 183 cm de diámetro del Acueducto Chiconautla.

Como ya se mencionó anteriormente al <mark>hacer los cortes de la</mark><br>vía poniente (Cad. 1+100) y faltando 8 M. para llegar a la rasante de proyecto, apareció el Acueducto Chiconautla de<br>2.20 Mts. de diámetro, por lo cual de inmediato se proyectó<br>el desvío para eliminar la interferencia del Acueducto al<br>cruzar las vías.

Para el proyecto del desvío hubo necesidad de librar otras<br>interferencias como el cruce del colector de 1.83 m de<br>diámetro que debió pasar por debajo de la tubería de agua<br>potable ver figura (V.8.1), el libramiento de una datos necesarios para el trazo y nivelación. Las deflexiones<br>horizontales y verticales sirvieron como base para el diseno de codos y biseles ver figuras (V.8.2, 3, 4), así como para<br>el proyecto de los atraques ver figuras (V.8.5, 6, 7).

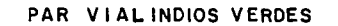

DESVIO DE ACUEDUCTO CHICONAUTLA

(CAMBIO DE DIAMETRO DE 2.20 a 1.83m.)

**CUADRO DE CONSTRUCCION** 

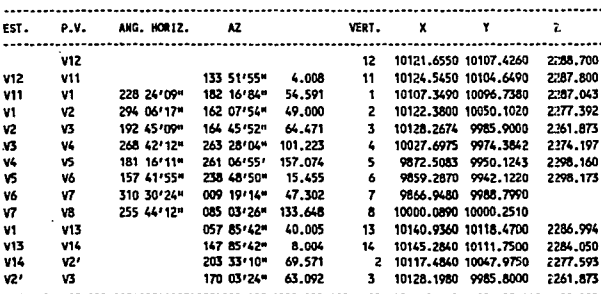

U. N. A. M.<br>FACULTAD DE<sup>1</sup> INGENIERIA CROOUIS X 6.

LINEA DE INTERCONEXION DE PROYECTO

1000

**TAPONAMIENTO** 

**Tseesy** 

A33\*19

|| USC

A 47 900'

**TAPOMAMIENTO-**

V.

 $\overline{\phantom{a}}$ 

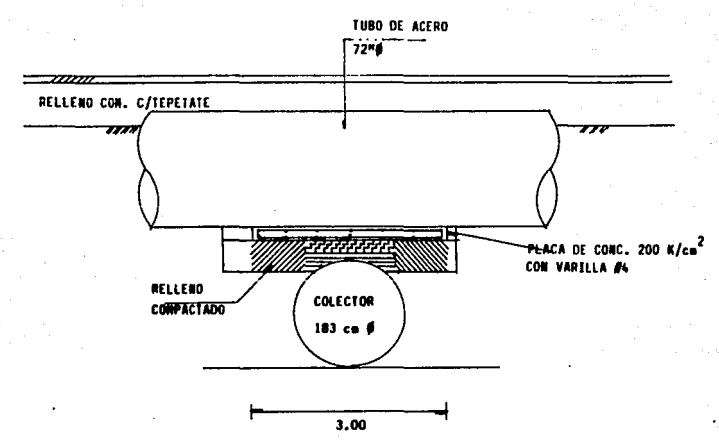

FIG. V.B.I CRUCE CON COLECTOR DE 183 cm Ø

Para la construcción de las cajas de válvulas se utilizaron<br>los planos tipo de la DGCOH.

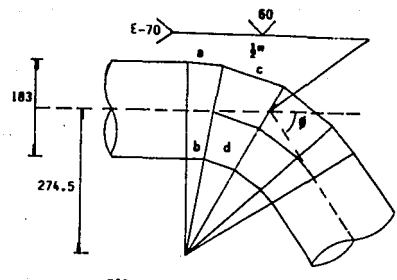

FIG. V.8.2 DISENO DE CODOS

∵lak

# FIG. V.8.3 DISENO DE CODOS VERTICALES Y HORIZONTALES DE 25º-45º

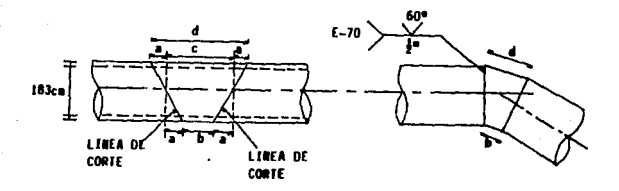

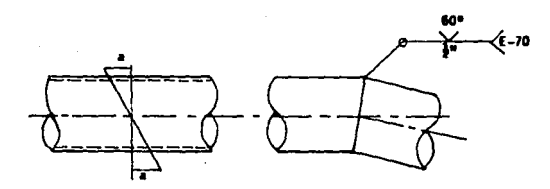

### V.a.4 DISENO DE BISELES HORIZONTALES Y VERTICALES DE 0º-25º FIG.

 $\sim$ 

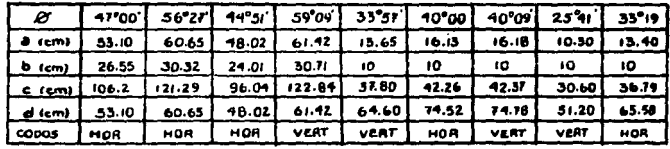

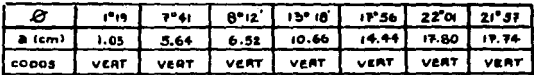

### FIG. V.B.5 ATRAQUE No. 3, CODO VERTICAL

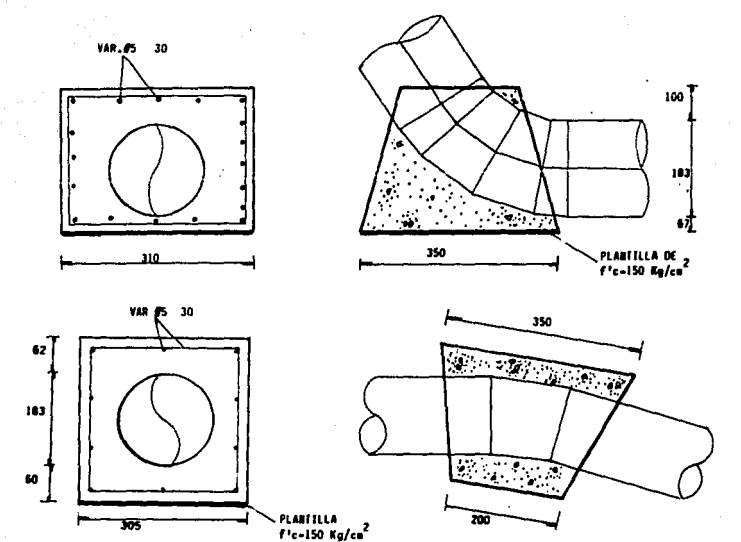

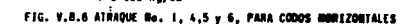

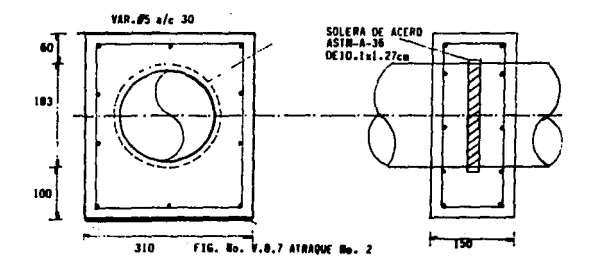

### Etapas de construcción:

Primera etapa.- Se instala la tubería de acero, incluyendo<br>codos, atraques y válvulas sin interrumpir el funcionamiento del Acueducto, dejando la preparación para la unión inicial y<br>el cierre con el acueducto.

Segunda etapa.– Se cierran las compuertas localizadas aguas<br>arriba del desvío para derivar el gasto hacia la línea existente de 122 cm de diámetro, dejando el acueducto en seco en el tramo de la obra. Posteriormente se construyeron los pegues como se indica en los detalles que marca el proyecto.

Proceso Constructivo:

Primera etapa.- Instalación de la tuberfa de acero.

- Limpieza de terreno.- Consistió en el despalme y desmonte<br>del área por donde pasó la tubería, para lo cual se utilizó el buldozzer.

- Trazo y nivelación. Mediante una cuadrilla de topografía<br>que tomó como banco de nivel el BNT-7 (de la contratista) con<br>una elevación de 2 298.847 M.S.N.M., se marcó en cada deflexión la cota de proyecto. y el trazo se referenció a<br>10.00 Mts. del eje de la tubería.

- Excavación de cepa.- Esta se hizo mediante una<br>retroexcavadora sobre orugas de 2.1 M3. dejando un talud de 1:5 en las paredes de la cepa, se inició a partir del<br>cadenamiento 0+000, con el fin de determinar primero el tramo que cruza las vías vehiculares, a fin de que en éstas se<br>continúen los trabajos faltantes. Cuando la profundidad de excavación fue mayor de 6 Mts., se realizó el trabajo con el<br>cargador sobre orugas a fin de hacer una rampa para entrar en<br>la cepa, y continuar con éste los cortes del terreno, hasta llegar al nivel de proyecto, para el desplante de plantilla.<br>Todo el material producto de la excavación, fue cargado en<br>camiones de volteo de 8 M3 y acarreado al tiro oficial de la<br>obra a 8 Kms. de distancia.

- Plantilla.- Para las cepas tipo, la plantilla que se colocó<br>fue de arena, compactada con rodillo liso (manual) de 8 Ton., cepa, posteriormente el material se repartió en forma manual. Ver figura (V.8.8).

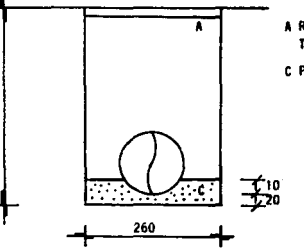

300

A RELLENG CONPACTADO CON TEPETATE AL USE PROCTOR

C PLANTILLA DE ARENA CONPACTADA

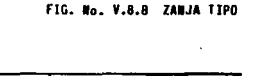

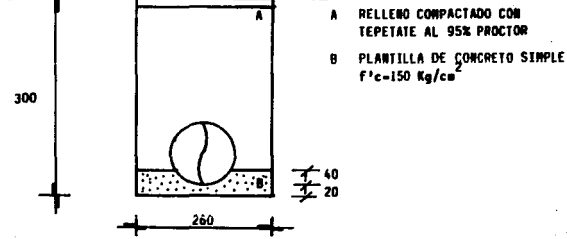

FIG. No. V.8.9 ZANJA EN CRUCE CON VIALIDAD

Para la zanja que cruzó la vialidad, se utilizó plantilla de<br>concreto simple de f'c=150 Kg/cm<sup>2</sup>, el concreto utilizado fue<br>premezclado y vaciado en forma directa por un canal<br>telescópico, a fin de evitar disgregación de l posteriormente la cuadrilla de colado la reparte adecuadamente para ubicarlo y nivelarlo ver figura (V.8.9).

En ambos casos la plantilla se realizó en dos etapas: La<br>primera para alcanzar el desplante del tubo, y la segunda<br>para el nivel de plantilla terminada.

- Suministro y colocación de tuberías; la tubería de acero de 1.83 Mts. de diámetro fue suministrada en obra (previa fabricación en taller de pailería) en tramos de 10 a 12 Mts.<br>fabricación en taller de pailería) en tramos

a) Interior.– Quedó libre de grasa, herrumbre y óxido, al<br>limpíarse con cepillo de alambre antes de hacer la aplicación<br>de la capa de epóxico (inhibidor de 2 mm), finalmente se<br>aplicaron dos capas de resinas epóxicas, con de sólidos con espesor de 10 mm.

b) Exterior.- El procedimiento de limpieza fue igual al<br>anterior, posteriormente se aplicaron dos capas de resina alquitrán de hulla con epóxico catalizado con eminón.

Para la colocación de la tuberia se utilizó una grúa de 1.5<br>Ton. de capacidad, la cual colocó a un lado de la cepa los<br>tramos de tubería de 10 a 12 Mts., con ayuda de cuadrillas<br>auxiliados por el topógrafo, a fin de coloca de trazo definitivo, finalmente intervinieron los soldadores<br>calificados para hacer las juntas de los tubos, para lo cual<br>se utilizó soldadura E-70, y plantas de corriente directa<br>para un portaelectrodo, el biselado para l

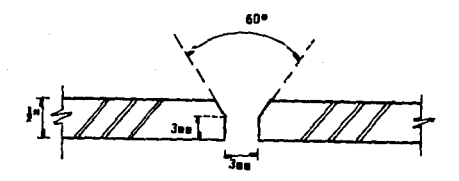

FIG. v.e.10 DETALLE DEL BISELADO

.<br>Los codos se fabricaron en taller, con el mismo control de<br>equipo. Para el fabricado de éstos se siguieron las<br>equipo. Para el fabricado de éstos se siguieron las especificaciones de acuerdo al diseño ver figuras (V.8.2, 3,<br>4).

- Para la construcción de los atraques (ver diseño en figuras<br>V.8.5, 6, 7). Se hizo una sobreexcavación de 0.60 Mts. para<br>facilitar el cimbrado y descimbrado, la plantilla fue de<br>concreto simple y su colocación se elaboró

El acero de refuerzo se habilitó en el lugar, dejando un<br>recubrimiento de 5 cm, para la cimbra se colocaron tableros<br>de triplay de 19 mm y de 1.22 x 2.44 Mts. haciendo los<br>ajustes necesarios. Para el colado se utilizó conc cuadrilla de personal contó con dos vibradores de gasolina,<br>24 horas después del· colado se inició el descimbrado,<br>posteriormente se curó y se rellenó con tepetate en capas de zo cm auxiliando la compactación" con equipo pequeño hasta<br>alcanzar el 95% (prueba proctor)

- Cajas de válvulas.- Su procedimiento constructivo es<br>similar al de los atraques, para el armado, cimbra y<br>concreto, en un inicio los topógrafos realizaron el trazo y<br>la nívelación. La excavación faltante se efectuó con e como preparación para el armado de los muros, posteriormente<br>se colaron los muros y 24 horas después se descimbraron.

- Prueba de tuberia.- Con el fin de facilitar el cargado y<br>descargado de agua con rapidez se dejaron en la tubería dos derivaciones de 8" de diámetro, una en la parte mas alta para<br>llenar la tubería por gravedad y la otra en la parte más baja para descargarla después de hacer la prueba, la cual se<br>para descargarla después de hacer la prueba, la cual se

Primera etapa.

a.- Se inició con el taponamiento en sus extremos con placa<br>de acero de 1" de espesor, reforzadas con cuatro vigas IPR de<br>35 de 12" x 6.5" apoyadas en otras de 18" x 8.75" que se<br>empotraron a dos dados de concreto armado c

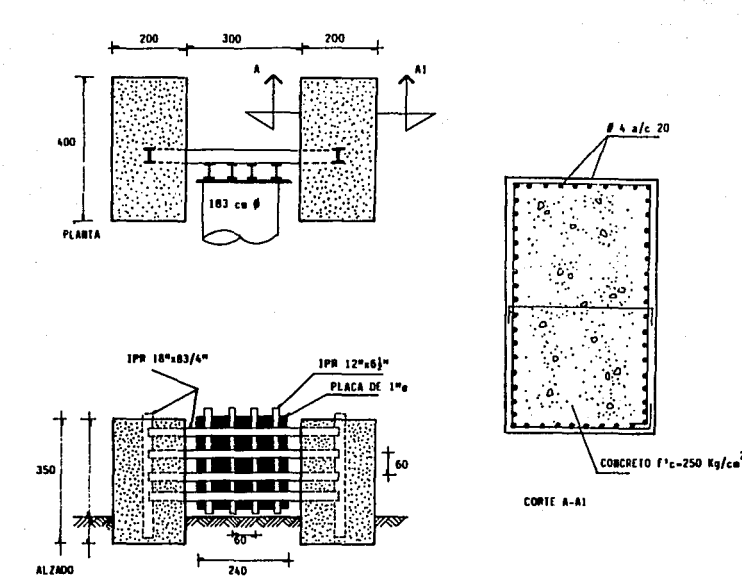

FIG. V.S.II ATRAQUE PARA PRUEBA NIDRAULICA

b.- Se cargó la tubería por gravedad y se le aplicó presión<br>mediante una bomba eléctrica hasta alcanzar una presión en el<br>manómetro de 12 Kg/cm<sup>\*</sup>, por lo cual a la mitad de la longitud<br>de la tubería se dejó la derivación

c.- Se descargó la tubería mediante la derivación de 8" de diámetro del nivel más bajo.

d.- Las tapas de 1″ de espesor en los extremos de la tubería<br>fueron eliminadas, y se tiene listo en campo las piezas<br>especiales para los pegues.

e.- Se continuó con el relleno de la cepa de la tubería ya<br>que anteríormente sólo se había acostillado para la<br>realización de la prueba, para este trabajo se utilizaron<br>rodillos vibratorios en la primera etapa (aco

Segunda etapa, pegues.

a.- se cerraron .las compuertas localizadas aguas arriba del desvfo, y se derivó el gasto en la linea existente de 48# de diámetro, quedando seco el acueducto en el tramo de la obra.

b. - Se construyeron los pegues, utilizando las piezas<br>especiales que consistieron en una "I" de acero de 1.83 Mts.<br>diámetro, y como el acueducto existente es de 2.20 Mts. de<br>diámetro, se le hizo una media caña en el tramo hueco formado entre la media cana y la tuberfa se rellenó con un aditivo estabilizador de volumen, una vez colocada la pieza en el lugar adecuado, se procedió hacer el atraque, que<br>en este caso cumplió dos funciones, la primera por su forma,<br>posición y tamaño, ver figura (V.8.13) éstas son el soportar<br>el empuje y unir monolíticamente la pi

c.- Se hacen los taponamiento en los cadenamientos 0+000 y<br>0+371 como lo muestran los detalles en la figura<br>(V.8.14)a.b.y c.

d.- Se abren las compuertas de aguas arriba, la cual fue muy<br>importante para la ejecución de los pegues, el trabajo en<br>conjunto que realizaron topógrafos, tuberos, soldadores,<br>albañiles, maniobristas y sobre todo la buena el suministro de agua.

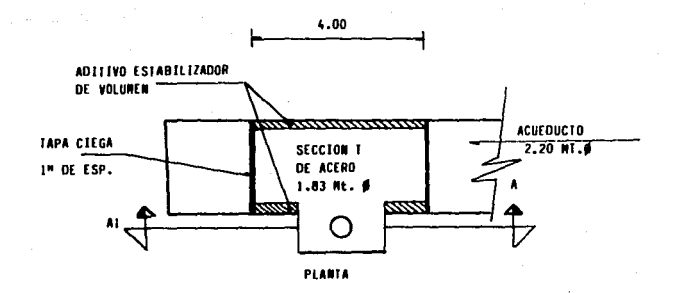

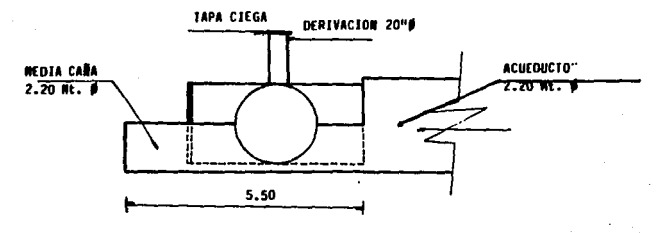

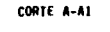

PIEZA ESPECIAL PARA PEGUE FIG. V.6.12

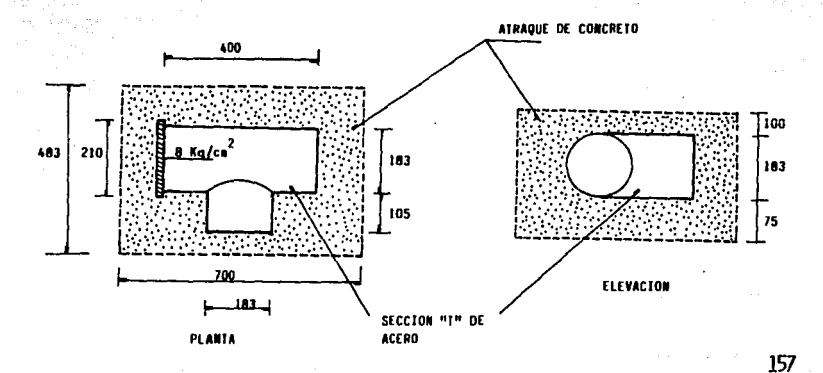

FIG. V.8.13 ATRAQUE PARA PEGUE

### FIG. V.8.14 DETALLES DE TAPONAMIENTO (KM 0+000 Y KM 0+371)

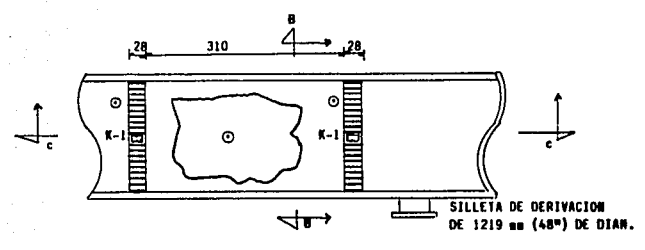

 $$5C. 1:30$ 

a) PLANTA

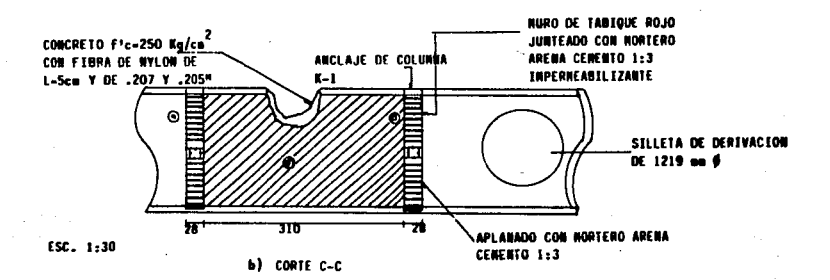

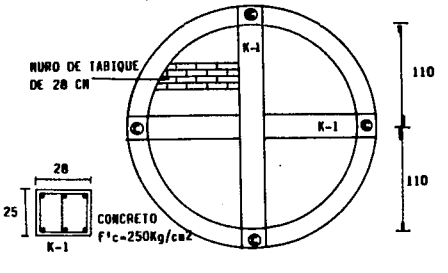

 $c)$  CORTE D-D

# V.9 **OBRAS COMPLEMENTARIAS**

### V.9.1 Señalamiento

De acuerdo con el diseño para la instalación del<br>señalamiento, se determinaron tres tipos : preventivo,<br>restrictivo e informativo, los cuales conforman de manera<br>general las señales del camino, el primero tiene la finalida usuario información anticipada de las poblaciones, colonias y<br>conexiones con vías principales.

Todas las señales utilizadas en el tramo fueron construidas<br>con materiales, dimensiones y colores de acuerdo al manual de<br>la Coordinación General de Transportes del Departamento del<br>Distrito Federal (D.D.F.).

Es importante mencionar la recomendación, en cuanto a la colocación del seftalamiento el cual deberá estar en lugar visible si la propuesta del proyecto se viera obstaculizada.

Dentro del selfalamiento especial se realizó la colocación de<br>3 aguias para rampa de entrada o salida e incorporaciones,<br>con las características y dimensiones de la C.G.T.D.F. estas<br>se elaboraron, a base de pintura blanca topografo, coloco las líneas perimetrales sobre la carpeta<br>pintado de 10 cm., dentro del perímetra e realiza el<br>pintado de las flechas de indicación del sentido de la<br>bifurcación, éstos se trazan con un ancho de 20 cm y ta recito, la instalación de estos se llevó a cabo empotrando en la carpeta al bástago provisto en los marcadores, esta acción se realizó previo a una profundidad de 7 cm. donde se coloca el bástago y se ahoga con lechado de

Dentro del seNalamiento informativo y restrictivo se<br>colocaron 3 anuncios, los cuales constructivamente fueron los más importantes, por la complejidad de cruzar 5 carriles en<br>el sentido México-Pachuca y viceversa, 1 a estructura de soporte es a base de acero. Debido a las dimensiones y peso<br>de esta pieza prefabricada hubo necesidad de utilizar una<br>grúa telescópica que tiene como finalidad la colocación exacta. La fijación se efectuó mediante el atornillado a una<br>placa que se empotró mediante cuarro varillas distribuidas en<br>el área de la placa a una profundidad de 35 cm. haciendo un<br>gancho de aproximadamente 20 cm. sobre

Es muy importante hacer mención al seNalamiento que anticipa<br>la reducción de cinco a cuatro carriles, lo cual hace<br>anticipadamente a 100 y 50 m con tableros impresos de dimensiones adecuadas para ser observado inmediatamente, para esta indicación se utiliza un tipo de senal compuesta por dos anuncios, en la parte inferior se indica de manera impresa la próxima reducción y en la parte superior se hace de forma próxima reducción y en la parte superior se hace de forma.<br>gráfica.

En realidad el proceso constructivo del señalamiento<br>preventivo, restrictivo e informativo es similar, las piezas preventivo, restrictivo e informativo es similar, las piezas<br>componentes de cada señal son elaboradas con especificaciones<br>de resistencia y colores de acuerdo con las normas de la<br>Coordinación General de Transporte, estas de 2°x2° que soporta el senalamiento aproximadamente 50 cm.<br>el cual se ahoga con concreto de f'c 100 Kg/cm , el anuncio<br>elaborado con lámina del 16 se fija con tornillos d 1 cm. de diámetro.

En la siguiente figura (V.9.1.2) se muestra el detalle de construcción.

lf¡()

Existe además una barrera de contención metálica que tiene<br>como objetivo funcionar como protección además de señalar la<br>existencia de terraplén que indica máxima atención por parte del usuario, para la construcción de esta protección metálica<br>se fundamentó en la construcción del murillo que sirvió de<br>base al sustento de esta estructura, las piezas utilizadas base al sustento de esta estructura, las piezas utilizadas<br>para esta protección fueron prefabricadas y transportadas al<br>camino, la construcción se fundamento en un soporte formado<br>por una placa de 5 mm de espesor, a la cua

Esta se ahogó al momento de colar el bordillo, en la parte<br>superior de la placa se soldó al poste, que sirve de sosten a<br>la protección, la soldadura fue del tipo eléctrica, para sujetar la señal en este caso de tipo lamina acanalada, se<br>utilizaron dos tornillos en los extremos y 3 en la parte<br>central la fijación de éstos se realizó de forma manual,<br>posterior a ello se procedió al pintado. Con las y colores en función de las hormas. Las dimensiones se<br>muestran en la figura (V.9.1.3).

Debido a la necesidad de trabajar con tráfico antes de operar<br>el camino en forma regular hubo necesidad de realizar un<br>señalamiento provisional en el sentido (Pachuca-México), con<br>objeto de construir al mismo tiempo el cue caracterfsticas de seftalización se hicieron para un camino de circulación en ambos sentidos separados con lineas paralelas<br>de color amarillo, una vez terminado el tramo faltante, se<br>procedió a cubrir las señales preliminares con mezcla<br>asfáltica FR3 para colocar sobre esta el señalam definitivo.

Debido a la necesidad de trabajos con tráfico antes de operar<br>el camino en forma regular hubo necesidad de realizar un<br>señalamiento provisional en el sentido (Pachuca-México), con<br>objeto de construir al mismo tiempo el cue caracterfsticas de senalización se hicieron para un camino de circulación en ambos sentidos separados con líneas paralelas<br>de color amarillo, una vez terminado el tramo faltante, se<br>procedió a cubrir las señales preliminares con mezcla<br>asfáltica FR3 para colocar sobre esta el señalam FR3 para colocar sobre ésta el senalamiento definitivo.

En la cuneta a la dirección México-Pachuca una vez terminada la construcción, se instaló seftalamiento definitivo para lo cual se trazó con ayuda del equipo topográfico puntos de referencia a 10 m de distancia en tramos en recta y a cada 5 m en curva, con estos puntos el equipo que realiza el pintado de la carpeta tiene la cualidad de hacer trazos precisos.

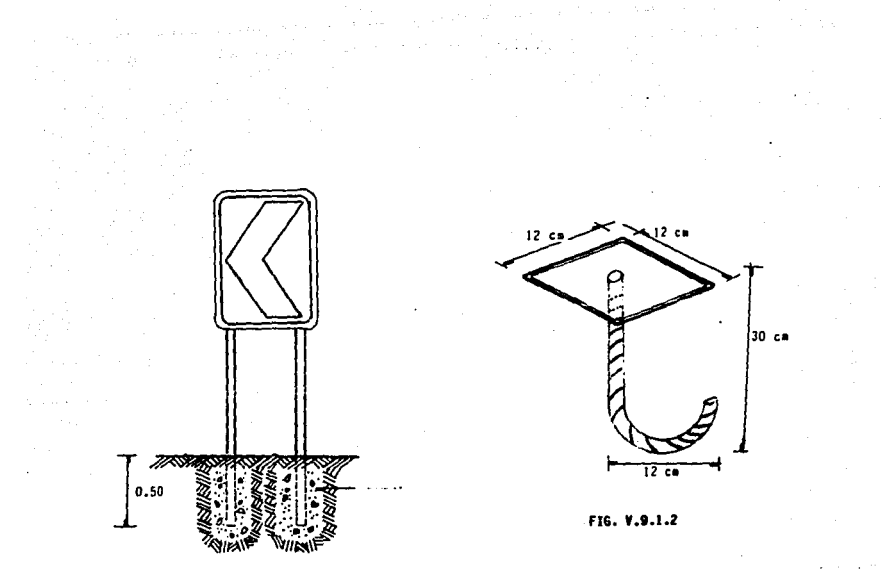

FIG. V.9.1.1

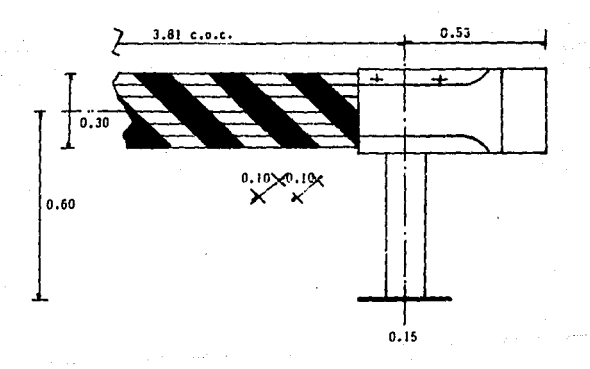

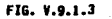

Para la separación del carril que alojará el tránsito pesado<br>se trazó del lado anterior de éste dos líneas paralelas<br>continuas de color blanco, de 10 cm de espesor y 10 cm de<br>separación, el ancho de este carril es de 4 m., carril anterior.

El suministro y control de los materiales corrió a cargo del D.D.F. asi como la supervisión.

**V.9.2 ILUMINACION** 

Esta ampliación contará con alumbrado en sus dos vialidades.

Para este trabajo no se consideró el diseño eléctrico debido<br>a que este pertenece a otra rama de la ingeniería, solamente<br>se trataran los asuntos realacionados con obra civil, a fin<br>de quedar esquematizado lo concerniere e de quedar esquematizado lo concerniente el proceso contructivo.

La fabricación y colocación de los postes y accesorios para<br>alumbrado se concesionaron a empresas particulares (PEPSA y<br>LUMISISTEMAS), las cuales deben seguir las normas y<br>lineamientos establecidos por la compañía de Luz y

El detalle del poste y los accesorios que lo componen, lo mismo que sus dimensiones se muestran en la slguiante figura (Fig V.9.2.1).

La distancia de colocación entre postes es de 50 m, medida de<br>eje a eje, utilizando un arreglo tresbalillo como se muestra<br>en el (croquis V.9.2.1).

En la cimentación se utiliza una base de concreto armado<br>(prefabricada con f'c = 150 Kg/cm2) en forma de tronco<br>piramidal, que sirve de soporte al poste de acero. Los<br>detalles y dimensiones de esta base aparecen en la figu

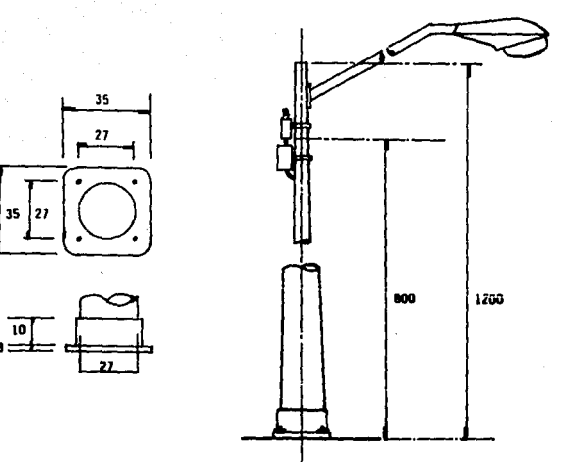

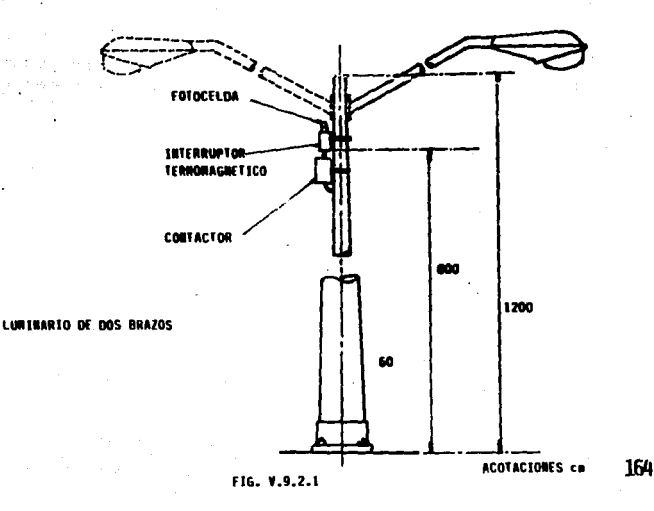

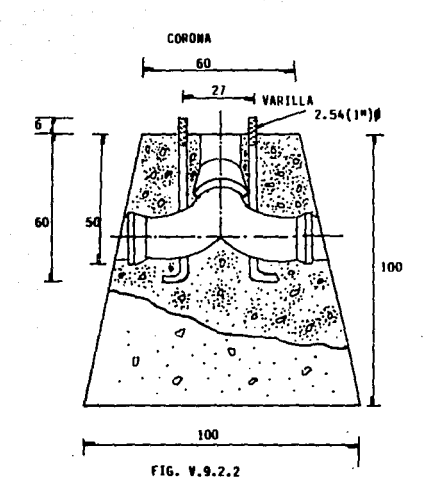

Las cuatro varillas redondas de 1"  $\beta$  sirven de anclas entre la placa base de 35 cm x 35 cm x 1.3 cm del poste y la base de concreto, mediante un gancho empotrado en el concreto y cuatro rondanas planas, una para cada a

Las conexiones "Y" instaladas en cada cimiento son de P.V.C. de 10 cm de Ø.

## **COLOCACION DE CIMIENTOS**

Los cimientos o bases de concreto se van colocando según las condiciones que va presentando el terreno.

Para el caso de talud natural que no lleva ninguna<br>protección, sólo las bermas, se excava a una profundidad de<br>1.10 m a 1.20 m, utilizando un ancho y largo de 1.20 x 1.20 m.

Se compacta el fondo y se coloca sobre este un firme de<br>concreto simple de f'c = 100 Kg/cm2.

Se acomoda el cimiento con un cargador frontal sobre<br>neumáticos e inmediatamente después se rellena la excavación<br>con el mismo material retirado de esta, hasta tapar totalmente el cimiento.

El funcionamiento de este cimiento debido a su peso (1.5 Ton.) es por gravedad. Ver (Fig. V.9.2.3).

En los casos en que la ubicación de cimientos corresponden a partes donde hay que proteger el talud, estos se ahogan total o parcialmente en el mismo concreto de protecci6n dándoles un mayor empotramiento.

En las partes de terraplén donde existen guarniciones o<br>bordillos, los cimientos se colocaron sobrepuestos en firmes<br>de concreto simple de f'c = 150 Kg/cm2 con 10 cm de espesor,<br>protegiendo el tubo de concreto de 10 cm de

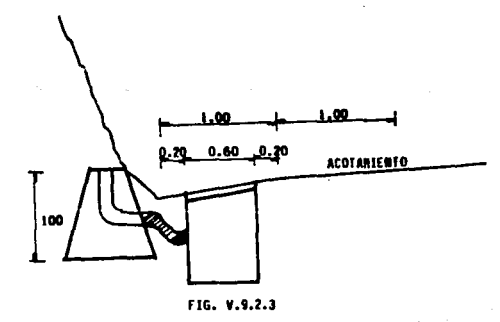

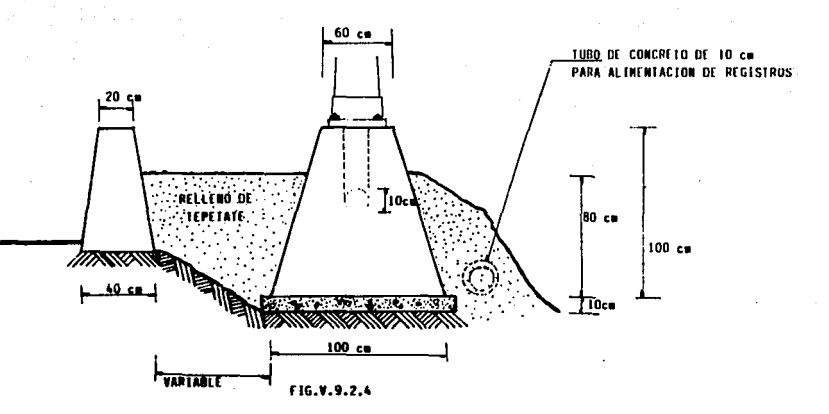

Por último para el tramo donde existía muro de contención no<br>se colocó cimiento prefabricado, ya que utilizando el mismo<br>muro y concreto simple de f'c = 150 Kg/cm2 a los 28 días, se<br>completó la base de soporte del poste co

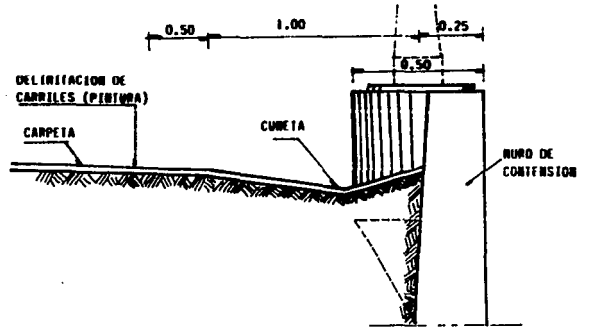

# PERFIL FIG. V.9.2.5

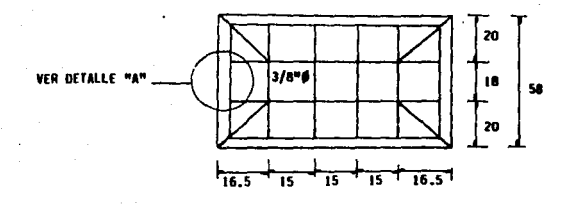

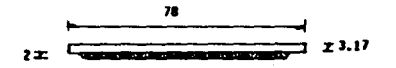

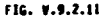

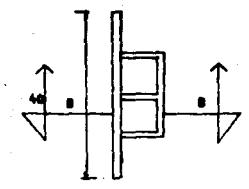

DETALLE "A"

ESC. 1:2

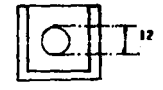

CORTE B-B

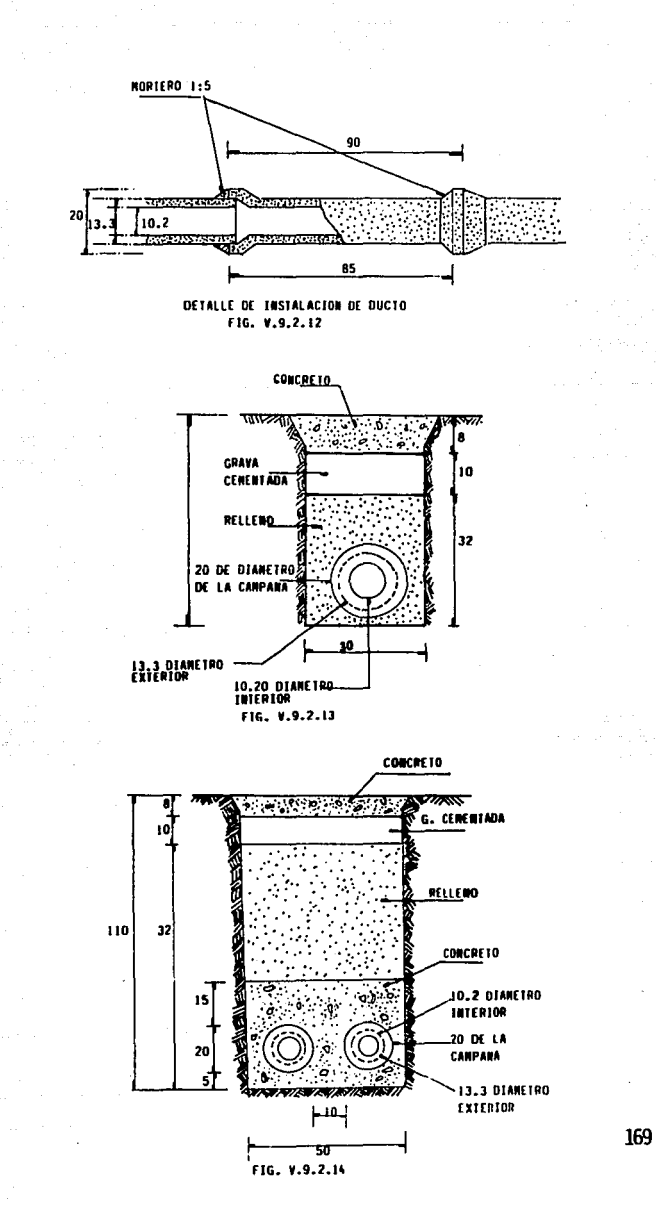

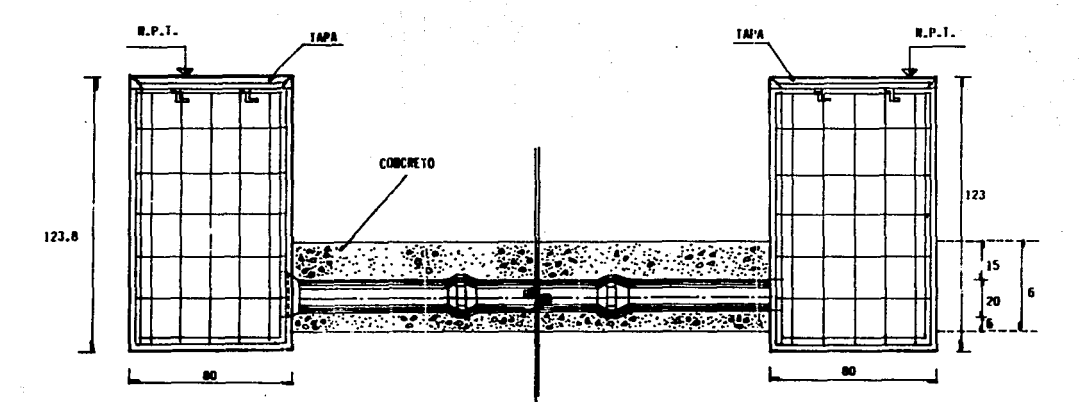

FIG. V.9.2.15

#### **ACREACT DR** œ

S
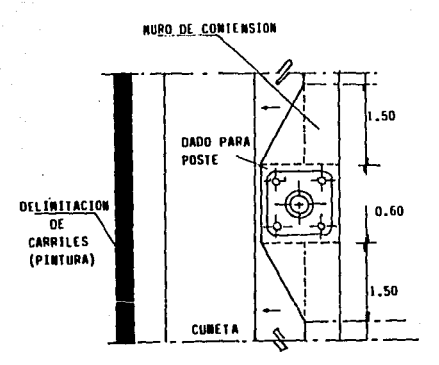

PLAITA FIG. V.9.2.6

Para la alimentación de la energía eléctrica, en cada poste<br>se coloca un registro de concreto armado llamado de<br>candelabro de 50 cm x 65 cm x 64 cm, que se cuela en el lugar<br>utilizando cimbra de maderas y concreto con f´c

Este registro cuenta con una tapa que tiene un marco de<br>fierro ángulo (1 1/4\* x 1/4\* x 3/16\*), armada con varilla de<br>3/8\* & y colada utilizando una charola con concreto f´c = 200<br>Kg/cm2. (Ver Fig.V.9.2.8).

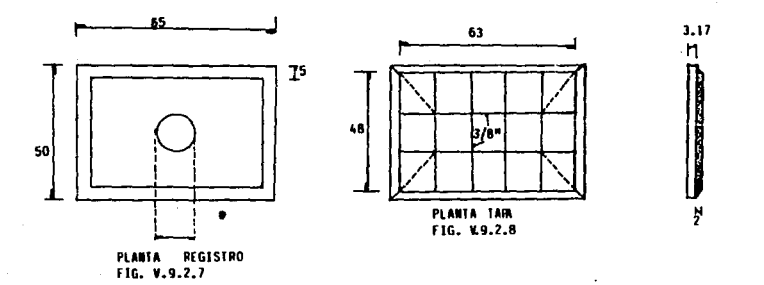

Vl

El conductor eléctrico que alimenta <mark>a cada circuito hasta el</mark><br>nivel de los registros, es cali<mark>bre del No. 6 AWG (CADENA</mark><br>CRUZADA) y el que alimenta a los luminarios es calibre No. 10 THW.

Además de los registros de candelabro se colocan registros<br>llamados de paso, que dan la alimentación de energía<br>eléctrica a todo el circuito, cuya acometida es determinada<br>en campo con C.L.F.

El registro de paso es también de concreto armado de 60 × 80<br>× 1.24 cm, utilizando cimbra de madera y concreto con f´c =<br>150 Kg/cm2, de agregado máximo (3/4′) y varilla de 1/4″ &<br>para el armado. Ver figuras V.9.2.9 y V.9.2

Se coloca un marco para registro de fierro con ángulo (1 1/2′<br>x 1/2′ x 3/16′), que utiliza como anclas varillas de 3/8″ de<br>0 distribuidas según se muestra en la figura(V.9.2.11), Dicho<br>marco queda empotrado al registro cua

La tapa que tiene las mismas características que las tapas de<br>registro de candelabro exceptuando sus dimensiones, se solda<br>al marco para quedar terminado el registro de paso.

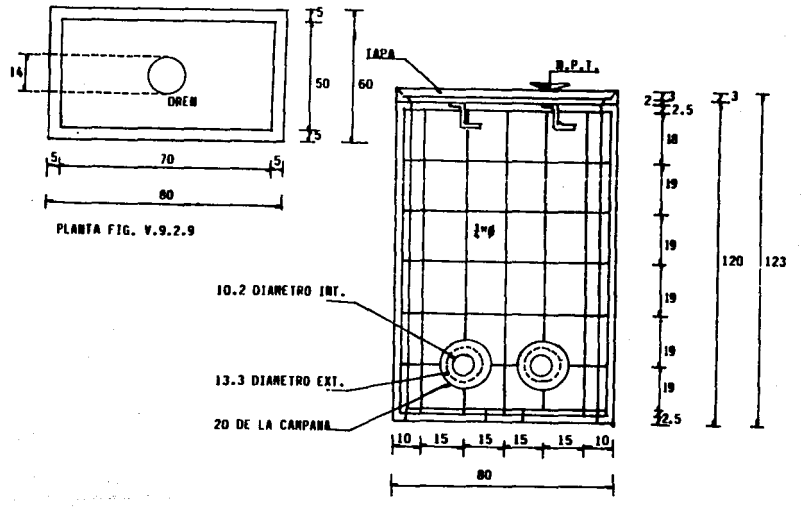

lLZAOO FIG, W.9,2,IO

*H2* 

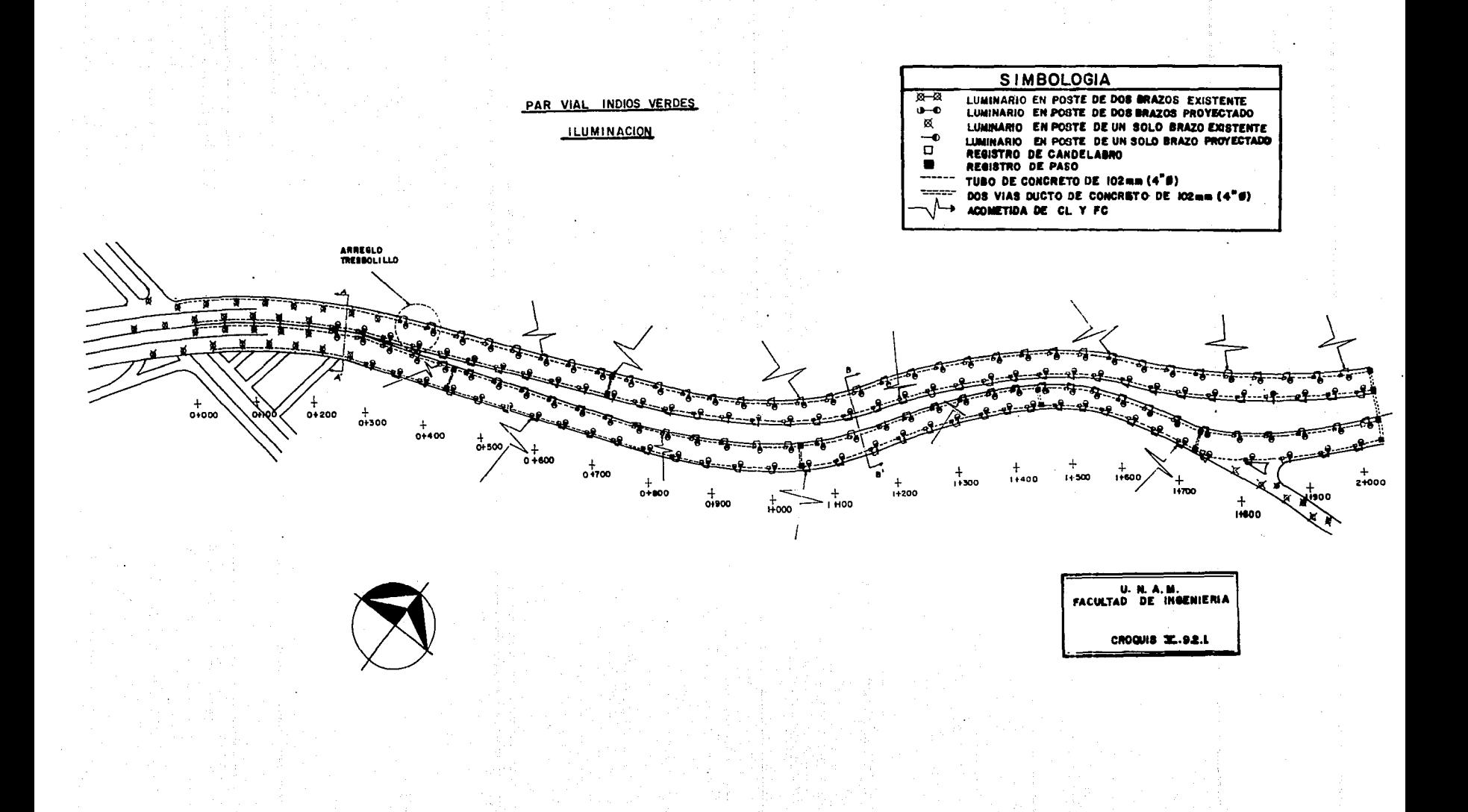

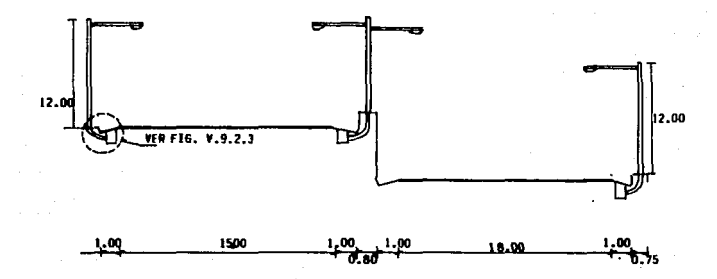

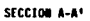

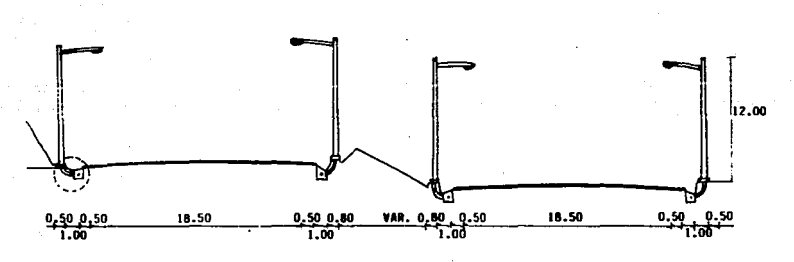

SECCION D-8'

#### **INSTALACION** DE TUBERIAS

Los ductos son de concreto de 10 cm de diámetro interior y<br>llevan un recubrimiento asfáltico también interior de 3 mm de<br>espesor. El junteo de estos se hace con mortero de cemento<br>proporción 1:5, el detalle de instalación

La pendiente normal de colocación de tuberfas hacia los registros, ya sea de candelabro o de paso es del 3%.

Cuando los duetos se encuentran ubicados en camellón o banqueta, es decir, los que alimentan a los registros de candelabro, su instalación se hace a 50 cm de profundidad y<br>un ancho de zanja de 30 cm, con los detalles que muestran en<br>la (figura V.9.2.13).

El relleno es del material producto de la excavación, dándole una ligera compactación manual.

La capa de concreto para llegar al nivel de piso terminado es de f'c = 150 Kg/cm2.

En los registros de paso se utilizan dos ductos que cruzan el arroyo, se instalan para su protección a una profundidad de **110** cm, con un ancho de zanja de 50 cm. (Fig. V.9.2.14)

Estos ductos van recubiertos con concreto de f′c = 150<br>Kg/cm2, llevando cada uno en su interior cables calibre No. 6<br>AWG, para la conducción de energía eléctrica. (Fig.<br>V.9.2.15).

#### V.9.3.· MURO OEFLECTOR

El muro deflector se utilizó como divisor de carril, disenado especialmente para separar tráfico en oposición en carreteras de cuatro o más carriles. este tipo de barre:-a tiene costados cóncavos para evitar que se invada el carril contrario.

Este muro se colocó en los tramos donde no hay muro de<br>contención, ya que éste hace las funciones del muro deflector<br>al quedar a 0.90 m arriba del nivel de la rasante de la vía<br>más alta, generalmente el muro deflector qued

Sobre el muro deflector se coloco un parapeto que sirve como barra protectora (ver Fig. V.9.3.2)

Construcción de Muro.- Se hizo la excavación a mano hasta el nivel de desplante, procurando no alterar las condiciones dei<br>terreno ya compactado, la excavación para alojar el muro fue<br>de 20 cm mayor a cada lado de la sección transversal del<br>desplante del muro, y al final se le dio u

- Una vez habilitado el acero en el patio de maniobras de la<br>obra, se armó en el lugar y se cimbró con moldes de cimbra<br>metálica, que fueron colados en tramos de 10.00 m debiendo<br>existir juntas constructivas entre estos. A premezclado y se contó con dos vibradores de gasolina para su<br>correcta colocación.

Fabricación y colocación de parapeto.- En el taller de<br>pailería de la obra se habilitaron los tramos verticales ,<br>mismos que fueron soldados a las placas que ya se habían dejado como preparaciones a cada dos metros al colar el muro<br>y posteriormente se soldaron los tramos horizontales, para la<br>ejecución de estos trabajos se contó con soldadores<br>calificados y que se utilizó soldadura E-70, au

Finalmente la tuberia se limpio con cepillo de alambre quedando libre de grasas, herrumbre *y* óxido *y* se le aplicó pintura antjcorrosiva *y* p1ntura esmalte.

Y.9.4 Protección de Taludes

A.- En vfa poniente

Existian algunos tramos de inestabilidad potencial, debido a<br>que no se habían respetado las pendientes indicadas en la especificación para los cortes, principalmente en los<br>materiales tipo 3, ubicados en los cortes de mayor altura,<br>así mismo existían una gran cantidad de fragmentos rocosos<br>aislados y materiales en estado suelto cubriendo pr4cticamente la totalidad del hombro del talud en el lado poniente y la costilla central.

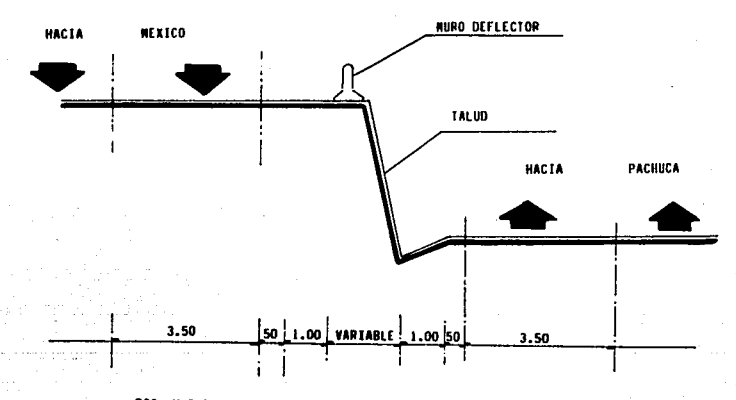

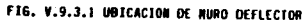

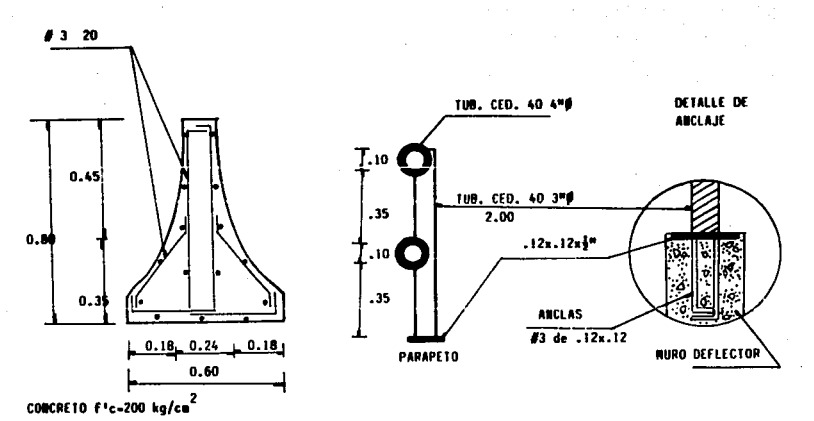

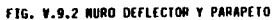

Los tramos que mostraron una potencial falla por deslizamiento fueron:

- 0+350 a 0+38.- Donde ya habia ocurrido un desprendimiento debido al corte vertical y a la presencia de brecha.
- 0+380 al 0+480.- En la zona cercana al cadenamiento 0+380 existe material poco cementado en la parte superior del talud el cual incrementaba su espesor hasta ocupar todo el corte hacia el cadenamiento 0+480.
- 0+750 al 0+860.- El material poco cementado se acuna hacia el cadenamiento 0+860.
- 1+065 al 1+300.- El material poco cementado se encuentra en la mitad superior del corte.

Con la finalidad de estabilizar las zonas potenciales de<br>falla se siguieron los métodos correctivos consignados a<br>continuación:

Retiro inmediato de todos los materiales sueltos y fragmentos rocosos que cubrian el hombro del talud en un ancho mfnimo de 12.00 Mts. en los casos en la pendiente de la ladera del<br>cerro Zacatenco fue mayor a 26 hacia el corte, se construyó<br>un bordo de protección paralelo al corte a una distancia de<br>un bordo de protección paralelo al corte a un

- -Construcción de contracunetas, con capacidad suficiente<br>para desalojar el agua que escurra del cerro a la mayor<br>velocidad posible y que no propicie estancamiento o<br>filtración al subsuelo. (más información en capítulo de<br>o
- -Los materiales que mostraron inestabilidad por interperismo<br>acelerado o por cualquier otro fenómeno que ponía en<br>peligro la estabilizaron teniendo el cortes de forma parcial o<br>total se estabilizaron teniendo el corte a un
- -En un tramo de la costilla central no fue posible.tender el talud de acuerdo a lo especificado, se tendería hasta donde<br>fue posible y se descubrió con una capa de 5 cms. de<br>concreto lanzado previa colocación de malía electro soldada<br>4.4-12.12 anclada al terreno como mínimo 70cms. m

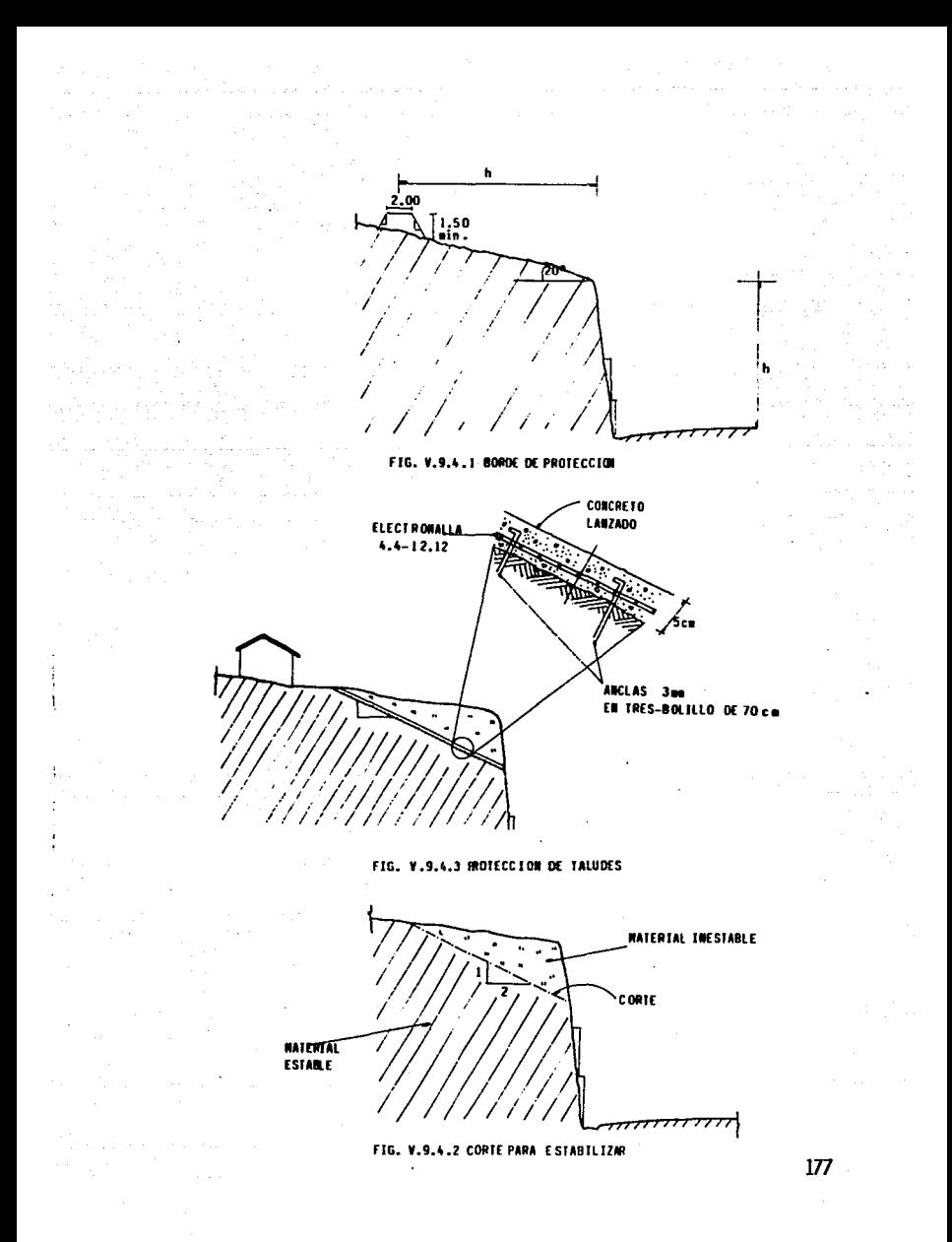

#### B.- En vfa oriente

(

Debido a los diferentes desniveles entre la vfa oriente y poniente, se formaron tal u des de di fe rentes pendientes, ya que la distancia entre sus hombros fue también variable, por<br>lo cual en algunos tramos no se pudieron respetar las pendientes especificadas y se dieron l<mark>as siguientes</mark><br>soluciones para la protección de los talud<mark>es</mark> formados.

- Cuando la distancia entre los hombros de las vfas era mfnimo de tal forma que el talud formado tenla una pendiente casi vertical se optó por construir muro de concreto armado como contención, ya que la pendiente no<br>cumplia con lo especificado.
- Si el talud formado no cumplfa con la pendiente especificada, se protegfa con concreto previa colocación de malla electro soldada, pero si el talud contaba con pendientes de acuerdo a lo especificado para cada tipo de material, se protegió con pasto cuando se tenla material tipo l.

l.- Protección de talud.

Primeramente se buscó tener una superficie más o menos<br>uniforme, utilizando la cuchilla de la motoconformadora para<br>peinarlos y auxiliándose de pala y pico. Cuando el material<br>era roca se auxilió de pistolas rompedoras par salientes mayores de 20 cm. primero se cubrió el talud con malla electro soldada 4.4-12.12, luego se cimbró con tableros de triplay de 1.22 x 2.44 y se coló con concreto premezclado<br>de 150 kg/cm<sup>2</sup> la cimbra guardó un recubrimiento de 5 cm con<br>respecto a las zonas más sobresalientes el colado se hizo en<br>una o más etapas dependiendo de la alt

## 2.- Muro de contensión

A continuación anexamos su diseno caracterfsticas *y* localización (figuras, V.9.4.4, V.9.4.S, V.9.4.6 *y* tabla V.9.4.1.).

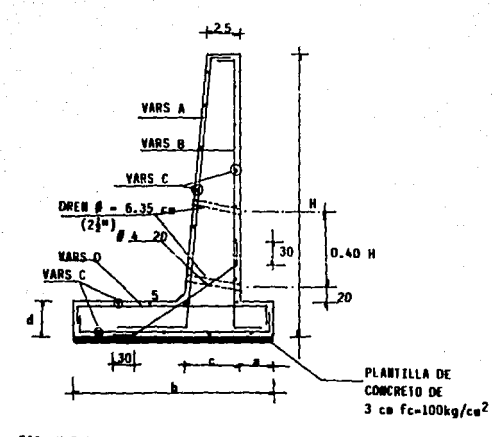

FIG. V.9.4.4 NURO DE CONTENCION

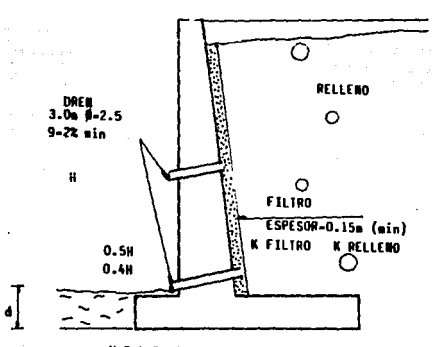

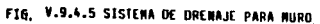

# PAR VIAL INDIOS VERDES

## CARACTERISTICAS DEL MURO DE CONCRETO

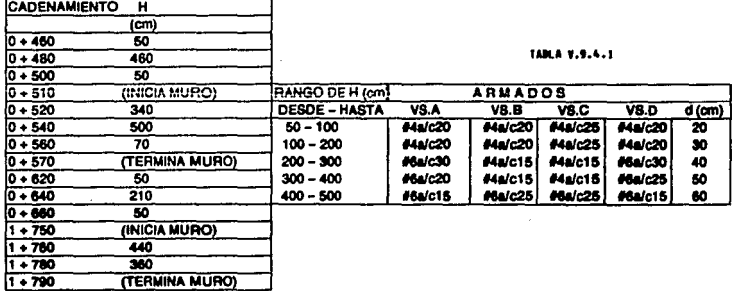

La excavación fue hasta el nivel en que se encontró roca<br>firme, procurando no alterar las condiciones naturales del<br>terreno para ésto en algunos tramos se utilizó la pistola<br>rompedora para eliminar las sobresalientes de ro

Una vez limpia y libre de partículas sueltas la superficie de<br>desplante se colocó una plantilla de concreto pobre (f´c =<br>100 Kg/cm ) de 5 cm de espesor, se utilizó concreto premezciado, vaciado directamente en el lugar y extendido y<br>nivelado por una cuadrilla de colado, y sobre la plantilla se<br>realizaron todos los trabajos inherentes al cavado de zapata.

Después de 24 hrs. de colada la plantilla se armó el acero de<br>la zapata que previamente se habilitó en obra, se dejaron<br>colocadas las barbas y una vez colado este elemento (zapata)<br>se trasladó el acero y se continuó con el

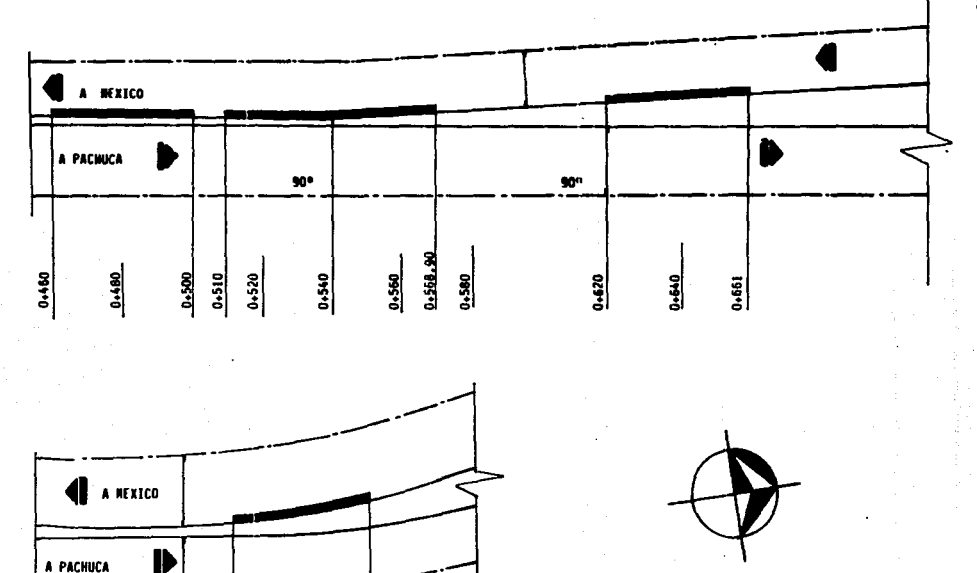

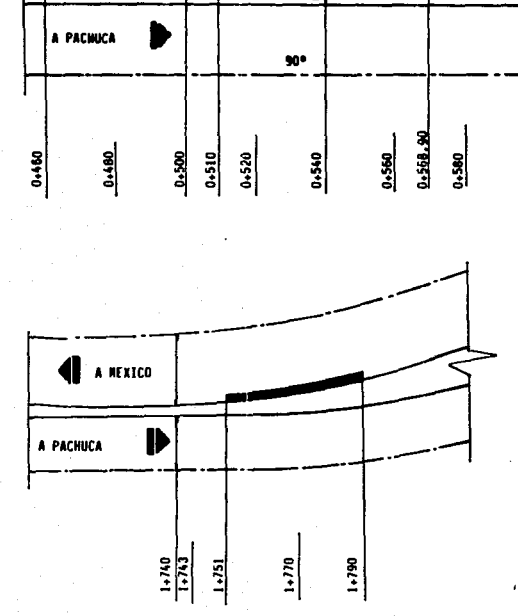

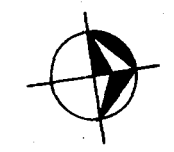

OCALZACION DEL MURO DE CONTENCION<br>FIG. V.9.4.6

 $F16. V.9.4.6$ 

Para el cimbrado de la zapata se habilitaron tableros con<br>triplay de 19 mm de 0.60 Mts. x 2.44 Mts. ya que las alturas fueron de o.20, o.40 y 0.60 Mts. dependiendo de la altura del<br>muro.

El colado de la zapata se hizo con concreto premezclado, vaciado el trompo directamente al lugar, y la cuadrilla de colado lo extendió, libró y niveló, e inmediatamente<br>terminado el colado se curó con membrana impermeable.

La cimbra del muro se hizo con tableros de triplay de 1.22 x<br>2.44 Mts. de 19 mm de espesor, para dejar un buen acabado<br>aparente se le aplicó a la cara de contacto un aditivo<br>desmoldante, cuando los muros tuvieron alturas m

.<br>Agui también como en el muro deflector se colocaron las<br>colar el muro y sobre las cuales se soldará el paradero, ya que como ya se había mencionado en los tramos donde se hizo<br>muro de contención no se colocó muro deflector, también aquí<br>fue muy importante la colocación de las reparaciones para<br>los drenes del muro que quedaron entre el a para lo cual se utilizó tubo de P.V.C. de 10 cms , colocados a cada 3.00 Mts. su tresbolillo por medio de aos lfneas. ubicando: la primera (superior) a 0.60 de la altura del muro<br>inferior, entre 10 y 20 cm sobre el nivel del piso. cuando<br>los muros tuvieron una altura menor a 3.00 Mts. se tendió<br>únicamente la línea inferior, para el ancho

Antes de iniciar el colado del muro se dio una thecada a los tubos de los drenes, que guardaran su posición adecuada, se<br>utilizó concreto premezclado, vaciado directamente de la olla a<br>en alturas iguales o menores de 3.00 Mts. en alturas<br>naturales se auxilió de la bomba de concreto, el nivel del muro deflector ya que sobre los dos se soldó el<br>parapeto. Veinticuatro horas después de colado el muro se<br>decimbró e inmediatamente se le aplicó la membrana de curado.

Para estos trabajos se tomaron en cuenta las siguientes notas generales:

- El concreto utilizado fue de 250 Kg/cm~

- Recubrimiento maximo 10 cm
- Recubrimiento minimo 3 cm.
- No se traslapó más de 33% de acero en la misma sección

- No se traslapó más de 33% de acero en la misma sección
- Las juntas de colado o construcción fueron de acabado rugoso y se uso adhesivo cuando se continuó el nuevo.<br>colado.

Después de curado el muro se colocó el material de filtro y<br>el relleno, para el relleno se utilizó material limo arenoso<br>(tepetate) se compactó con equipo manual (rodillo vibratorio)<br>en capas de 15 cms. a un grado de compa prueba proctor standard.

Para garantizar el drenaje y evitar el empuje del agua contra<br>el muro se colocó un filtro sobre la capa interior con grava-<br>arena de 2" de tamaño máximo y 5% de finos, el filtro se<br>comunicó con los drenes mencionados y par espesor y se colocó manualmente, siguiendo las cavas de 15<br>cms. del relleno.

## VI. MANTENIMIENTO

A semejanza de cualquier esfuerzo que el hombre desarrolla<br>para conservar su salud, asimismo la conservación de las<br>carreteras viene siendo la mejor inversión posible, ya que<br>una conservación adecuada no sólo garantiza la explotación y alarga la vida tanto de la carretera como de<br>los vehículos que la usan.

Los pavimentos que constituyen las carreteras, con el transcurso del tiempo sufren una serie de fallas o<br>deterioros que se manifiestan en la superficie de rodamiento<br>disminuyendo su capacidad para proporcionar un tránsito cómodo, rápido y seguro al usuario. Estas fallas y deterioros son producidos por la repetición continua de cargas, condiciones propias de la estructura del pavimento y de la acción de los agentes climáticos.

Se denomina conservación normal al conjunto de trabajos<br>constantes o periódicos que se ejecutan para evitar el<br>deterioro o destrucción prematuras de una obra y que la<br>mantienen en su calidad y valor.

Los trabajos de conservación normal en pavimentos asfálticos consisten generalmente de :

- a) Relleno de grietas
- b) Bacheo
- c) Renivelación
- d) Riego de sello
- e) Inspección y programación de obras de drenaje
- f) Limpieza de cunetas y contracunetas
- g) Limpieza de alcantarillas
- h) Deshierbe
- i) Arreglo de taludes
- j) Remoción de derrumbes
- k) Relleno de deslaves
- 1) Reparación de servicios de tránsito

a) Relleno de grietas

Las grietas son una manifestación muy frecuente de falla y su<br>causa puede tener su origen en cualquiera de los elementos de<br>la estructura del pavimento o de los materiales que lo componen.

En el caso de grietas, no es posible dar un valor numérico<br>que nos indique cuando debemos corregirlas mediante labores<br>de conservación.<br>reconstrucción.

Sin embargo, como norma puede establecerse que siempre que se<br>presenten agrietamientos en un pavimento, deberá procederse<br>de inmediato a su relleno o corrección, para evitar que la<br>falla progrese y puedan presentarse deter pavimento.

b). Bacheo

Es el conjunto de labores requeridas para reponer una porción<br>de la superficie de rodamiento que ha sido destruido y<br>removido por el tránsito. Estas porciones se dividen por su tamaño en calaveras y baches, según sea su dimensión en el<br>primer caso éstas no deben de exceder los 15 cm, para el<br>segundo se considera que sean mayores de 15 cm.

Cuando las calaveras lleguen a presentarse en número de una<br>por cada diez metros de camino, o bien que se note que su<br>número tienda a incrementarse tan rápidamente, por ejemplo,<br>que se dupliquen en un lapso de tres meses, procederse de inmediato al estudio de la falla para programar<br>la reconstrucción en el menor tiem<mark>po posible.</mark>

Esta reparación deberá efectuarse con suficiente anticipación<br>para no permitir, en ningún caso, que llegue a ser un número<br>de orden de una calavera por cada doce metros cuadrados de<br>superficie.

Las calaveras deben atenderse oportunamente para impedir que se conviertan en baches y originen mayor costo de reparación y serios perjuicios al tránsito.

Cuando los baches se presentan en número uno o dos por cada<br>veinte metros de camino, y esto suceda en tramos de cien<br>metros o mayores, deberá iniciarse de inmediato al estudio de<br>la falla y programar la reconstrucción, par

e) Renivelación

Es el conjunto de labores requeridas para reponer 1a porción de la superficie de rodamiento que ha sufrido alguna deformación y/o desplazamiento en su nivel original.

Se estudiará con el auxilio del laboratorio la causa de la<br>falla, a fin de efectuar la corrección adecuada y que<br>garantice que la deformación no vuelva a presentarse en un lapso previsible.

Siempre que existan asentamientos y se <mark>programa alguna</mark><br>reconstrucción sobre la superficie de rodamiento, se deberán<br>efectuar previamente los trabajos de renivelación necesarios, para 1 ograr uniformidad en 1 os espesores y en la superficié<br>de rodamiento de las nuevas carpetas.

## d) Riego de sello

Se considera el riego de sello como labor de conservación cuando la superficie tratada no exceda de 1000 metros lineales continuos.

Cuando no se tiene el equipo adecuado para realizar este tipo de riego se puede hacer lo siguiente:

- En superficies que no excedan de sesenta metros cuadrados,<br>cubriendo de baches, renivelaciones o tramos agrietados,<br>el producto asfáltico y el material pétreo podrán<br>aplicarse a mano.
- En superficies no mayores a seis mil metros cuadrados continuos, sólo podrá extenderse a mano el material pétreo
- Aun en trabajos de volúmenes pequeños, deberá usarse<br>material pétreo que cumpla con las especificaciones, tanto por lo que se refiere a la calidad del material, como a granulometrfa, cuidando que no tenga polvo.
- e) Inspección y programación de obras de drenaje

En cualquier labor de conservación relacionada con el<br>drenaje, la base-para lograr un funcionamiento-eficiente-del<br>mismo, será disponer de un sistema de inspección establecido<br>que permita una adecuada programación de los t sistema estara sujeto a las siguientes consideraciones:

- Deberán efectuarse como mínimo dos inspecciones al año en<br>todo el sistema, de manera que una de ellas, se lleve<br>acabo con anticipación suficiente para programar las labores de limpieza y/o reparaciones urgentes y<br>terminarlas antes de la temporada de lluvias. Al término terminarlas antes de la temporada de lluvias. Al término<br>de dicha temporada deberá efectuarse otra inspección<br>general, con objeto de apreciar los desperfectos que las<br>obras pueden haber sufrido y programar su reparación obras pueden haber sufrido y programar su reparación durante la temporada de secas.
- Independientemente de las anteriores deberán efectuarse<br>inspecciones durante las lluvias fuertes o tormentas y<br>después de ellas, ya que ésta será la única manera<br>efectiva de juzgar si las obras y su funcionamiento son<br>ad
- Durante la temporada de lluvias, deberá dársele atención<br>preferentemente a las labores de limpieza, efectuándolas<br>con la periodicidad necesaria.

- Para estas obras de drenaje, las labores de conservación no· existentes, sino que debe estudiarse constantemente su<br>funcionamiento para lograr corregir, mediante obras funci onami en to para 1 ograr corregir, mediante obras adicionales, los defectos u omisiones de proyecto y/o construcción, que la experiencia en la conservación ilel camino indique como necesarias.

#### f) Limpieza de cunetas y contracunetas

La limpieza consiste en la remoción de materiales ajenos,<br>tales como tierra, piedras, hierbas, troncos u otros que<br>reduzcan las secciones de las cunetas y contracunetas impidiendo el escurrimiento libre del agua.

En ningón caso deberá permitirse que una cuneta o<br>contracuneta-tenga-asolve y otro-ob<mark>stáculo que ocupe-más de</mark><br>(1/3) de-su-profundidad.

#### g) Limpieza de alcantarillas

La limpieza consiste en la remoci<mark>ón de materiales ajenos,</mark><br>tales como tierra, piedras, hierbas, troncos u otros que<br>obstruccionen la entrada, salida o interior de la<br>alcantarilla, impidiendo el libre escurrimiento del agu

En general podremos decir que la limpieza de alcantarillas deberá efectuarse *por* lo menos dos veces al ano, una antes de la temporada de lluvias y otra durante ésta, ae acuerdo con los resultados de las inspecciones, y tienen por objeto<br>lograr que en ningún caso lleguen a tener un asolve u otro<br>obstáculo que obstruya más del veinte por ciento del área de la sección transversal o que en altura sobrepase la tercera<br>parte del claro vertical de la alcantarilla.

#### h) Deshierbe

En las zonas laterales del derecho de <mark>vía, deberá efectuarse</mark><br>periódicamente el deshierbe, ya que la <mark>existencia de arbustos</mark><br>y hierbas, son un inconveniente por las siguientes razones:

- Resta visibilidad al usuario del camino.
- Tapa total o parcialmente el senalamiento, reduciendo su eficiencia o anulándolo.
- Propicia el incremento de la humedad del suelo, lo cual suele ser perjudicial.

- Causa pésima impresión en el usuario, quien lo interpreta como signo de descuido en la conservación del camino.
- Propicia las invasiones al derecho de vía por los propietarios de predios colindantes.
- i) Arreglo de taludes

Las labores de conservación en relación con los taludes son<br>de gran importancia, ya que pueden considerarse como<br>preventivas para evitar derrumbes o deslaves y,<br>consiguiente, todos los inconvenientes y peligros que ellos presentan.

Con respecto a cortes en roca, deberán removerse de los<br>taludes todas las piedras o materiales sueltos que presenten<br>peligro de caer a la corona del camino. Si el tamaño de las<br>piedras es tal que el removerlas puedan ocasi

En cortes en tierra, deberá mantenerse el talud con una<br>vegetación tal que permita el libre escurrimiento del agua y<br>a la vez evite la erosión del material y que éste sea<br>acarreado a las cunetas.

En cuanto a terraplenes el afinamiento de los taludes deberá considerarse una labor de rutina, con objeto de obtener una<br>superficie uniforme que ayude a la estabilidad de las mismas,<br>evitando asentamientos, erosiones o deslaves.

j) Remoción de derrumbes

Las labores de remoción de derrumbes deberán ante todo tender<br>a lograr con la mayor brevedad posible, la reanudación de la<br>circulación. Por lo mismo, deberá atacarse primero la zona de<br>la corona en que haya menos material,

Si por la magnitud del derrumbe o el peligro que se preve<br>pueda presentarse durante su remoción, no es posible reanudar<br>la circulación en un lapso razonable, deberá adaptarse una la circulación en un lapso razonable, deberá adaptarse una<br>desviación, cuya construcción tendrá prioridad respecto a los<br>trabajos de remoción.

## k) Relleno de deslaves

El deslave puede, o no, afectar la corona del camino.

Cuando un deslave afecte a la corona del camino, deberá<br>considerarse como situación de emergencia y por lo mismo se<br>procederá a su arreglo considerándolo preferente a las<br>labores de conservación.

En estos casos deberán colocarse inmediatamente las señales<br>requeridas de acuerdo con el "Manual de Dispositivos para el<br>Control de Tránsito". Si el deslave afecta media corona o más y deja un ancho de circulación de seis metros o menos, deberá<br>regularse la circulación con bandereros.

1) Reparación se servicios de tránsito

La reparación de los servicios de tránsito incluye funciones<br>contínuas, tales como el pintado de la raya central, la<br>reparación de los avisos, y el mantenimiento de las luces o<br>servicios de iluminación de las carreteras.

## VII. CONCLUSIONES

En el trabajo presentado se trata de cubrir todos los<br>aspectos que se ligan con la construcción de un camino,<br>haciendo hincapié en la historia y desarrollo de estos en el<br>centro urbano, así como en la periferia de la ciuda

La construcción del camino exigió utilizar las formas más adaptables a la situación, como fue el caso del uso de explosivos en los cortes, así como del desvio del Acueducto<br>entre otros, con las únicas limitantes de realizar los<br>trabajos con el menor costo y máxima calidad posible, sin<br>embargo los tiempos se modificaron debido a impre presupuesto de origen se incrementó, además del costo que<br>representó la aparición del Acueducto Chiconautla, cuya<br>desviación no se tenía contemplada, la cual fue trazada con<br>precaución por tratarse de una obra de dimencion

Se planteó la conservación brindando mayor seguridad al<br>usuario del camino, así como alargar la vida del mismo, es<br>importante recalcar que el mantenimiento debe de ser<br>constante y de calidad, ya que actualmente la red carr sufre un alto déficit en este sentido y es causa principal<br>del retrazo que tienen los caminos de México.

Para evitar que al estar construyendo la obra se presenten<br>imprevistos que nos obliguen a hacer en tiempos cortos modificaciones en la planeación, proyecto, procedimiento<br>constructivo y programa, debemos hacer muy completos los estudios de localización, datos generales de la zona así como<br>reinterferencias al proyecto, evitando incrementos altos de reinterferencias al proyecto, evitando incrementos altos de<br>presupuesto y de tiempo de ejecución.

A pesar de la eficiencia del proyecto, esta es una solución<br>parcial, ya que solamente resuelve el problema en el tramo en<br>caseta de cobro el problema persiste, siendo norte hasta la<br>caseta de cobro el problema persiste, si

Es interesante recalcar que las soluciones que permiten<br>integrar los caminos de México, base para el mejoramiento de la économia del país no debieran truncarse por razones<br>políticas, ya que en nuestro caso la continuidad del par vial<br>está pendiente por estar en vías de definición los límites<br>entre el Estado de México y el Distrito Federa

Tomando en cuenta las perspectivas que tiene nuestro gobierno<br>al pretender desarrollar el país de una forma competitiva al<br>afrontar los tratados de libre comercio con otras naciones,<br>debemos de estar preparados para la sol

## **BIBLIOGRAFIA**

- 1.- Manual de Dispositivos para el Control del Tr4nsito en Zonas Urbanas y Suburbanas 1984 (Departamento del Distrito Federal)
- 2.- Instructivo para el Diseño Estructural de Pavimentos<br>| Elexibles para Carreteras (No. 444) INSTITUTO DE INGENIERIA (UNAM)
- 3.- Estructuración de Vias Terrestres (FERNANDO OLIVERA BUSTAMANTE)
- 4.- Caminos hacia el Futuro (Rodolfo Félix Valdés, Colegio de Ingenieros Civiles)
- 5.- Revista de Ingenieria No.2 1984 (Facultad de Ingenieria)
- 6.- Normas y Procedimientos de Conservación y Reconstrucción · de Carreteras<México 1970. (Secretaria de Comunicaciones y Transportes,
- 7.- Manual del Ingeniero Civil, Volumen 11 (Frederick S. Merritt)
- 8.- Manual del Ingeniero, Tomo III (Academia HOtle de Berlin)
- 9.- Carreteras y Transportes de México. Asociación Mexicana de Caminos. Rómulo O'Farril Presidente Vitalicio del Consejo Directivo<br>Ing. Bernardo Quintana Arrioja Presidente del Comité Ejecutivo<br>Ing. José Rivera R. Vicepresidente Ejecutivo
- 10.- Manual de Drenaje de Caminos Por Salvador Mosqueira R. Ing. Encargado de Especificaciones del Departamento de Puentes.

- 11.- Secretaria de Obras Póblicas Planeación de Carreteras en México INTERTRANSPORTS Instituto de Ingenieria, UNAM<br>Noviembre 1970 México, D.F.
- 12.- Estudio de Tr4nsito Empresa RIOBOO S.A.
- 13.- Estudio Geotécnico de la Zona RIOBOO S.A.
- 14.- Manual de Proyecto Geométrico S.C.T.